Реле напряжения и частоты **MICOM P92x** 

# БАЗЫ ДАННЫХ РЕЛЕ

ДЛЯ СВЯЗИ ПО ПРОТОКОЛАМ MODBUS, COURIER, IEC 60870 (Фаза 2)

P92x/RU CT/F22 База данных реле<br>Стр. 2/131 Місом Р92х Стр.  $2/131$  **AREVA** 

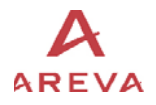

# Содержание

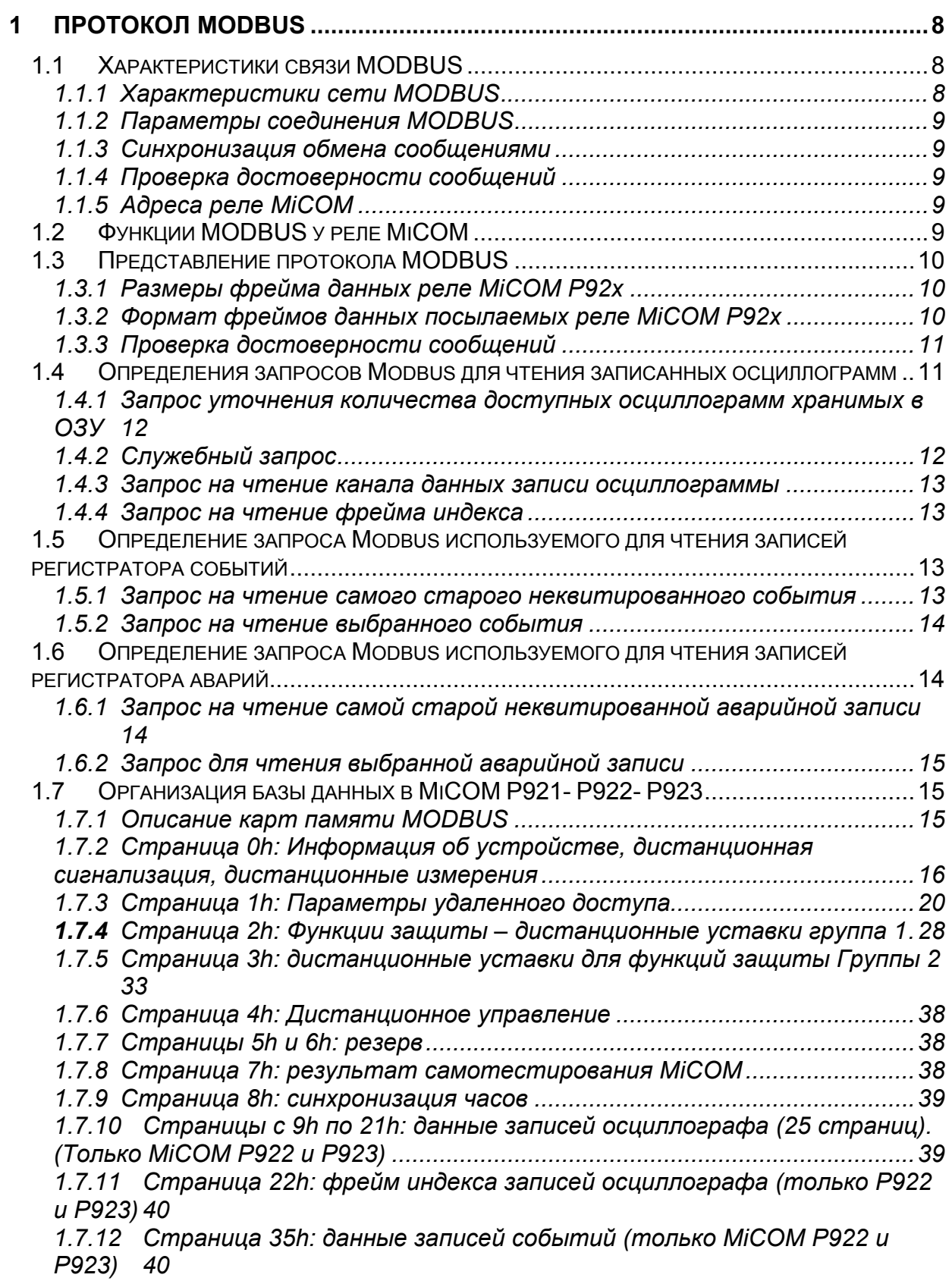

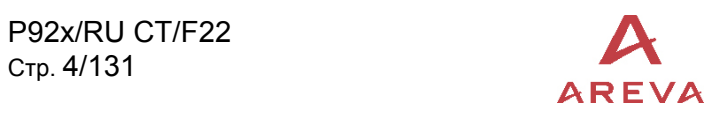

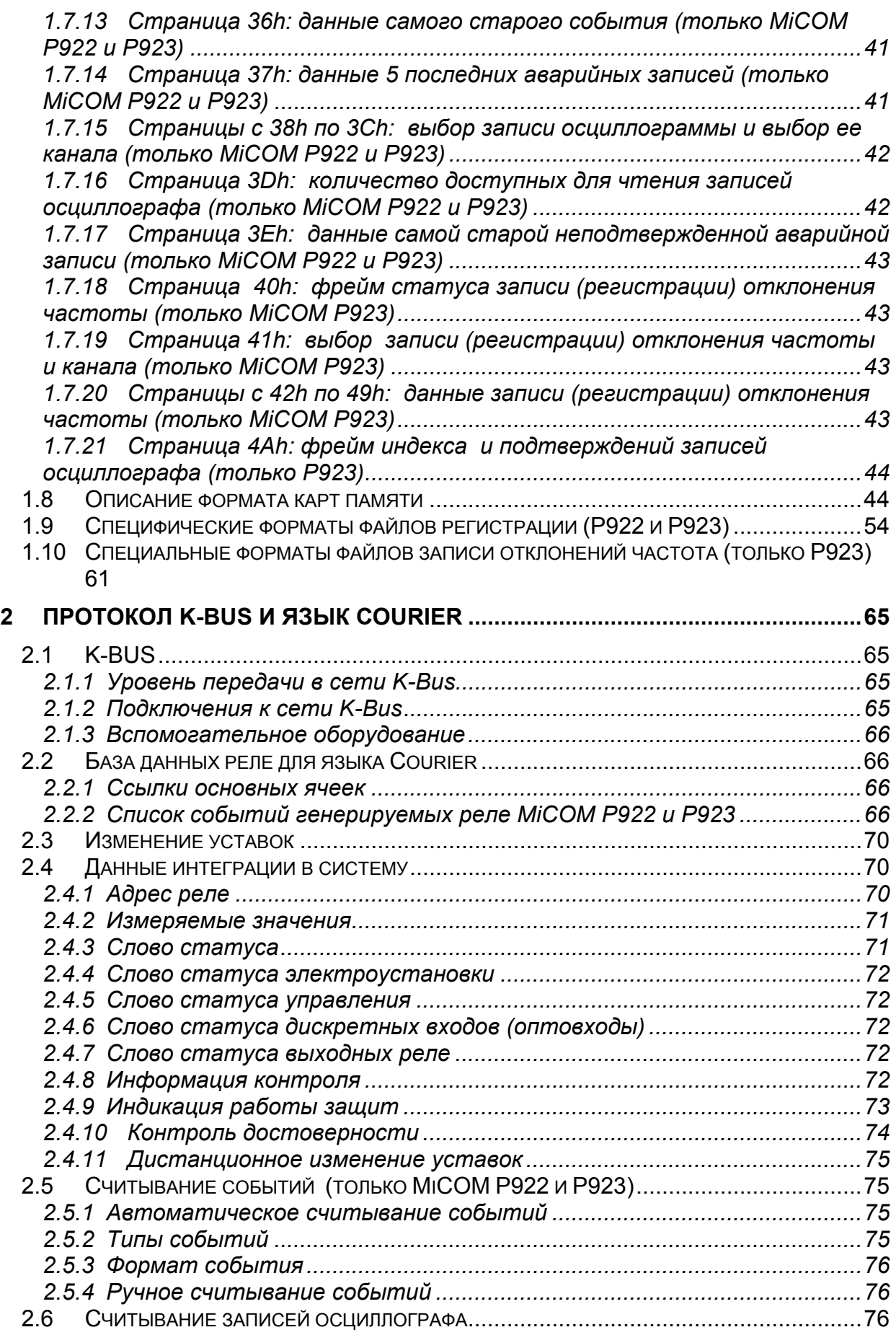

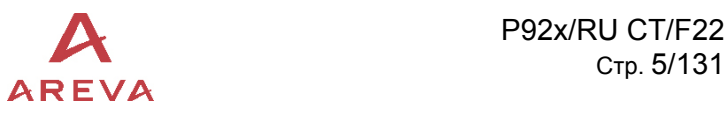

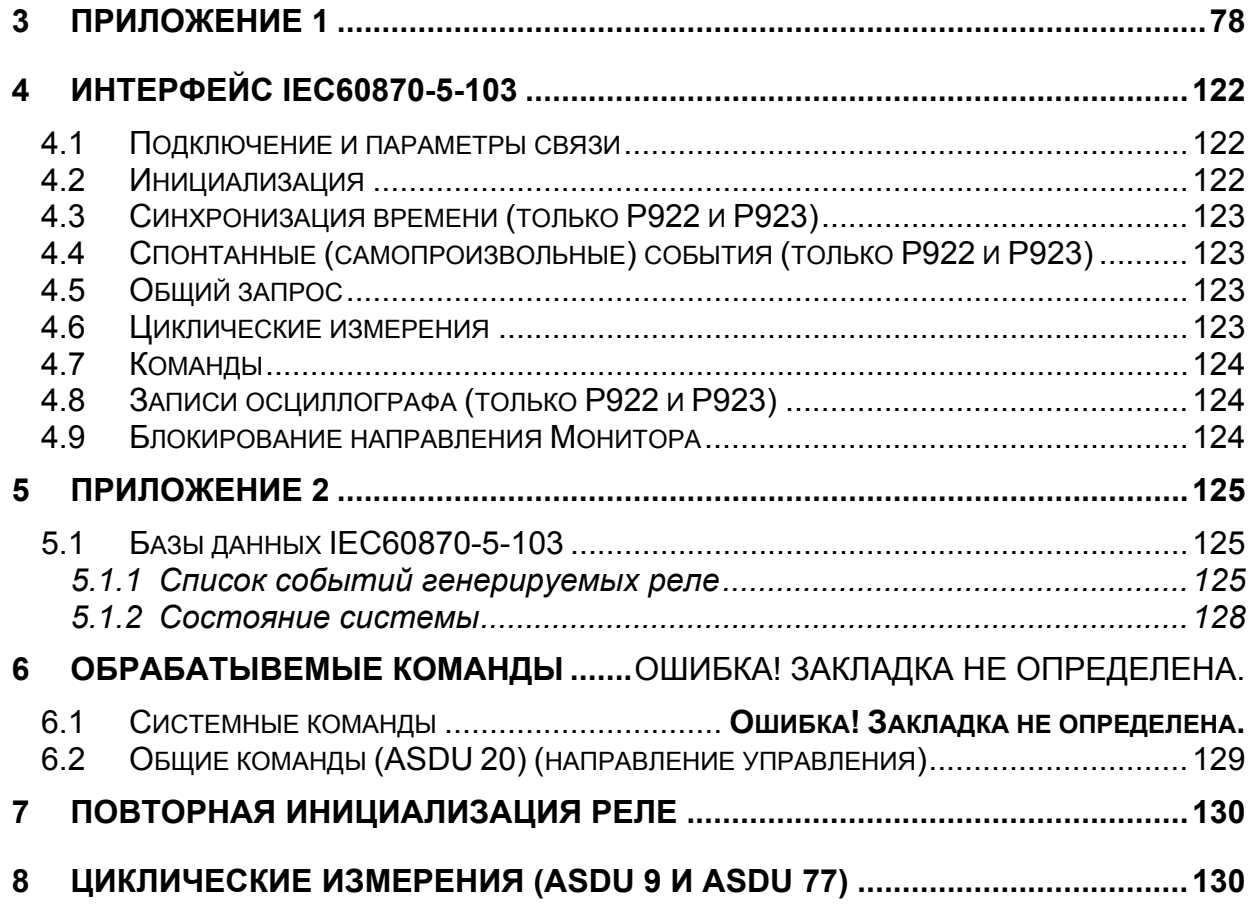

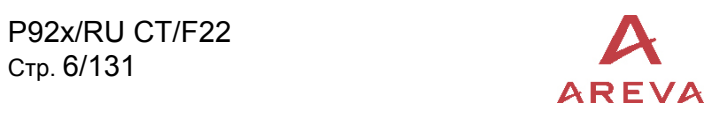

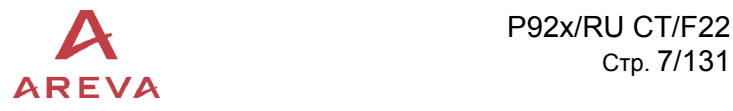

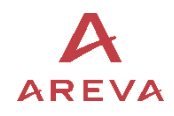

# <span id="page-7-0"></span>**1 ПРОТОКОЛ MODBUS**

Реле MiCOM Р921-Р922-Р923 предлагает связь в протоколе MODBUS™ RTU по заднему порту связи RS485.

#### **1.1 Характеристики связи MODBUS**

#### 1.1.1 Характеристики сети MODBUS

Протокол связи MODBUS базируется на принципе ведущий – ведомый, при этом реле MiCOM P92х являются ведомыми устройствами в сети.

Протокол MODBUS позволяет ведущему устройству сети читать или записывать в ведомых устройствах один или несколько битов, одно или несколько слов и дистанционно считывать из ведомых устройств журнал регистрации событий.

Доступ к сети может быть в случае:

• Либо по принципу запрос/ответ

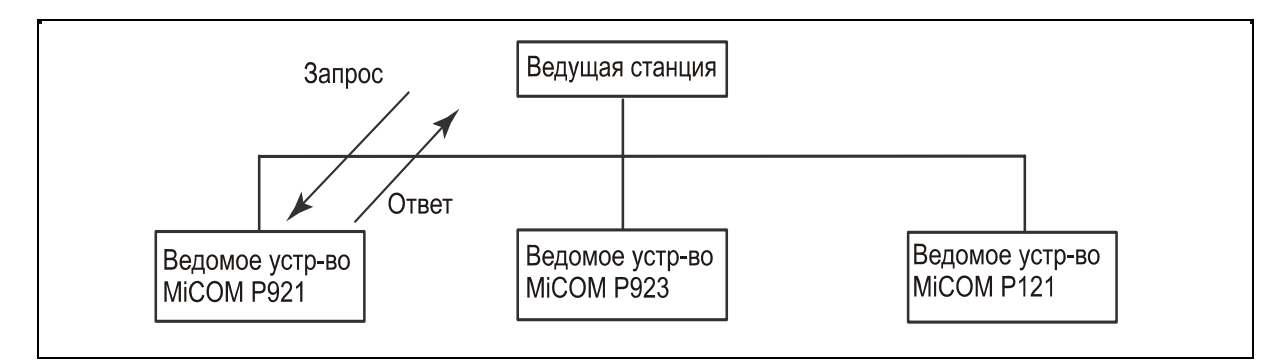

• Либо широковещательное сообщение посланное от ведущей станции ко всем ведомым устройствам сегмента сети.

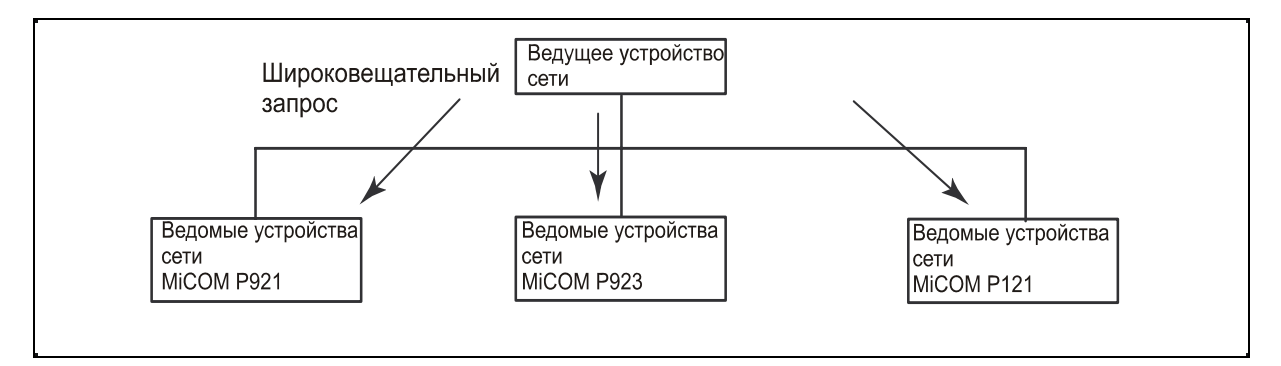

В этом случае:

- сообщение является обязательной для всех устройств командой записи,
- ведомые устройства не посылают ответных сообщений,
- протокол в режиме RTU. Каждый байт фрейма данных кодируется в шестнадцатеричной системе счета.
- В конце каждого фрейма применяются два байта контрольной суммы циклического избыточного кода (16-битного) CRC16 примененных ко всему содержимому фрейма.

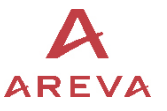

#### <span id="page-8-0"></span>1.1.2 Параметры соединения MODBUS

Параметрами связи по MODBUS являются:

- Изолированная двухпроводная связь RS485 (2кВ, 50Гц)
- Протокол линии связи MODBUS в режиме RTU
- Скорость передачи информации может быть задана оператором с передней панели реле:

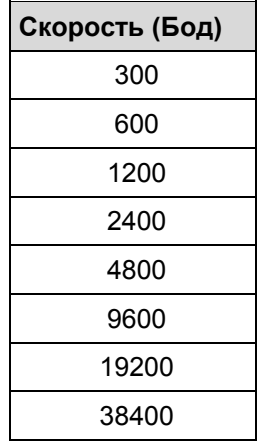

• Режим передачи данных конфигурируется в режиме диалога реле-оператор.

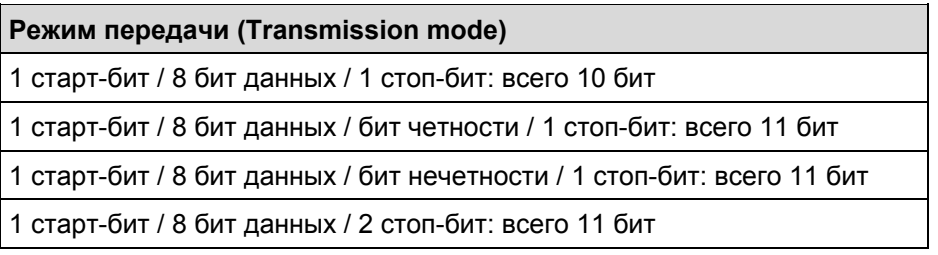

#### 1.1.3 Синхронизация обмена сообщениями

Любой байт полученный после периода молчания в линии более или равного времени необходимого для передачи трех байтов считаются как старт фрейма.

#### 1.1.4 Проверка достоверности сообщений

Достоверность фрейма проверяется с помощью циклического 16-битного избыточного кода (CRC). Генератор полиномиального алгоритма следующий:

 $1 + x^2 + x^{15} + x^{16} = 101000000000001$  (двоичный код) = A001h

#### 1.1.5 Адреса реле MiCOM

Адрес реле MiCOM в пределах одной сети MODBUS находится в пределах от 1 до 255. Адрес 0 зарезервирован для передачи широковещательного сообщения, рассылаемого всем устройствам одного сегмента сети.

#### **1.2 Функции MODBUS у реле MiCOM**

Для реле MiCOM применимы следующие функции MODBUS:

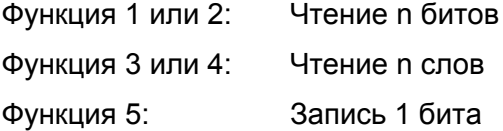

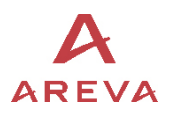

<span id="page-9-0"></span>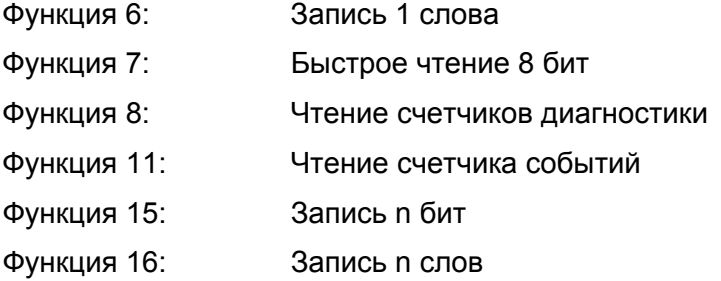

## **1.3 Представление протокола MODBUS**

Протокол Ведущий – Ведомый, обмен информацией предполагает ответ Ведомого (устройства) на запрос посланный Ведущим (устройством).

1.3.1 Размеры фрейма данных реле MiCOM P92x

Фрейм (запроса) передаваемый ведущим устройством

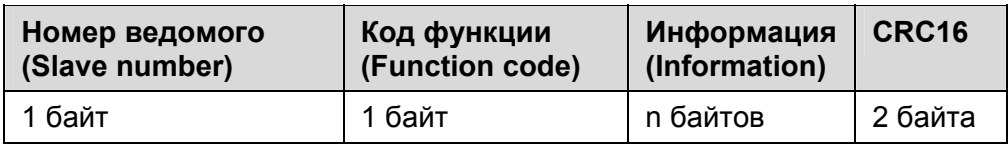

#### Номер ведомого устройства:

Номера ведущих устройств расположены в диапазоне от 1 до 255.

Код функции:

Затребованная функция MODBUS (от 1 до 16)

Информация:

Содержит параметры выбранной функции

CRC16:

Значение CRC16 вычисляется ведущим устройством сегмента сети.

ПРИМЕЧАНИЕ: Реле MiCOM не отвечают на фрейм широковещательного сообщения посланного ведущим устройством сегмента сети.

1.3.2 Формат фреймов данных посылаемых реле MiCOM P92x

Фреймы (ответы) посылаемые реле MiCOM:

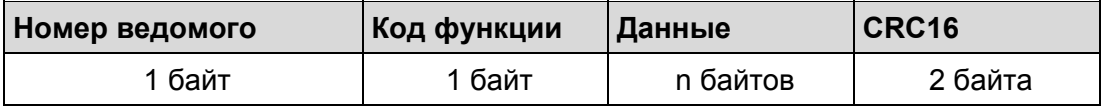

#### Номер ведомого устройства:

Номера ведущих устройств расположены в диапазоне от 1 до 255.

Код функции:

Обработанная функция MODBUS (от 1 до 16)

Данные:

Содержат данные ответа на запрос ведущего устройства.

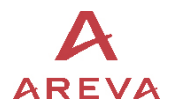

#### <span id="page-10-0"></span>CRC16:

Значение CRC16 вычисляется реле MiCOM.

#### 1.3.3 Проверка достоверности сообщений

Если реле **MiCOM** получают запрос от ведущего устройства сегмента сети, они проверяют достоверность фрейма (запроса):

- Если CRC не совпадает, то фрейм считается недостоверным и реле **MiCOM** не отвечают на запрос. Ведущее устройство должно повторить запрос. Это не относится к широковещательному сообщению, это единственный случай когда реле **MiCOM** не отвечают на запрос ведущего устройства.
- Если CRC совпадает, но реле **MiCOM** не может выполнить запрос, реле посылает уведомление об исключительной ситуации.

#### Фрейм-предупреждение, посылаемый реле MiCOM (ответ)

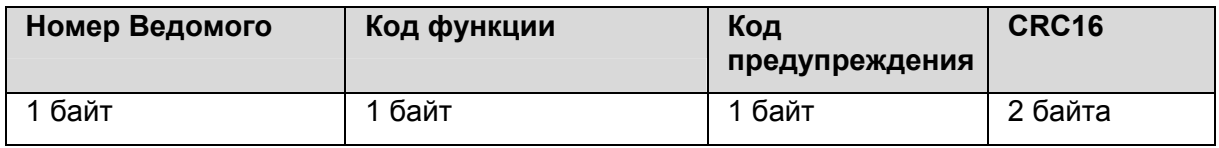

#### Номер Ведомого (устройства):

Номер ведомого (устройства) располагается в области от 1 до 255

#### Код функции:

Код функции возвращаемой реле MiCOM в фрейме-предупреждении является кодом в котором наиболее значимый бит (bit 7) принудительно установлен в 1.

#### Код ошибки:

Реле MiCOM управляет двумя из 8 кодов предупреждений существующих в протоколе MODBUS.

- код 01: несанкционированный или неизвестный код функции
- код 03: недопустимое значение в поле значений данных (неверный код).
- Управление страницами подлежащими чтению
- Управление страницами подлежащими записи
- Управление адресами страниц
- Длина сообщений запроса

#### CRC16:

Значение CRC16, рассчитанное Ведомым (устройством).

#### **1.4 Определения запросов Modbus для чтения записанных осциллограмм**

Для чтения из реле записей осциллографа, необходимо послать запросы в строгом соответствии порядка:

- 1. (опция): послать запрос для уточнения количества доступных осциллограмм записанных в ОЗУ.
- 2. Для считывания данных одного канала:

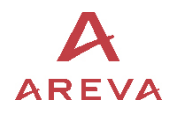

<span id="page-11-0"></span>2а – (обязательный): послать служебный запрос указывающий номер записи и номер канала подлежащие к считыванию из реле

2b - (обязательный): послать запрос для считывания данных канала осциллограммы столько раз сколько необходимо.

2с - (обязательный): послать запрос для чтения фрейма индекса.

3. Выполнить ту же самую операцию (как записано в п.2) для каждого из каналов.

1.4.1 Запрос уточнения количества доступных осциллограмм хранимых в ОЗУ

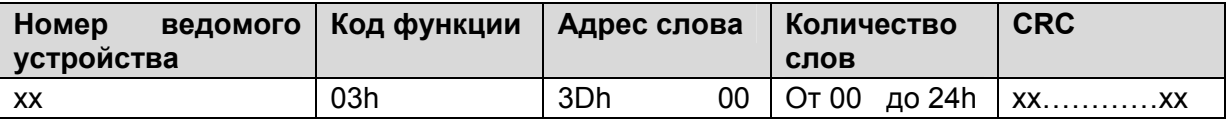

Данный запрос может быть отвечен сообщением об ошибке с кодом ошибки:

 $EVT NOK(OF)$ : Нет доступных записей

ПРИМЕЧАНИЕ: Если доступно менее 5 записей, ответ будет содержать нулевые значения в неиспользованных словах.

#### 1.4.2 Служебный запрос

Этот запрос должен быть послан раньше чем запрос на считывание из реле данных выборок канала записи осциллографа. Он позволяет специфицировать номер записи и номер канала которые должны быть прочитаны из реле. Кроме того он позволяет узнать количество выборок в канале.

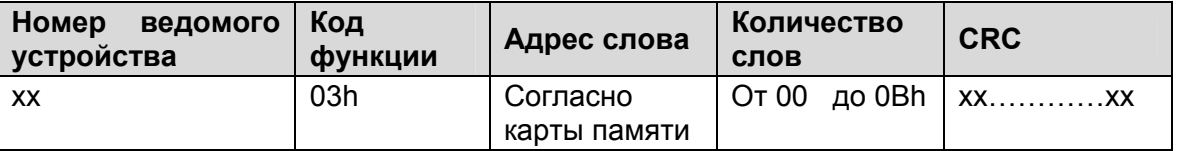

На данный запрос может быт получено сообщение об ошибке. Возможны два кода ошибок:

CODE DEF RAM (02): Ошибка сохранения данных в ОЗУ CODE EVT NOK (03): Отсутствуют (хранимые) доступные записи осциллографа в ОЗУ

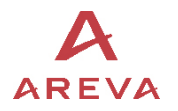

<span id="page-12-0"></span>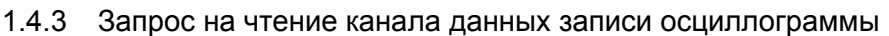

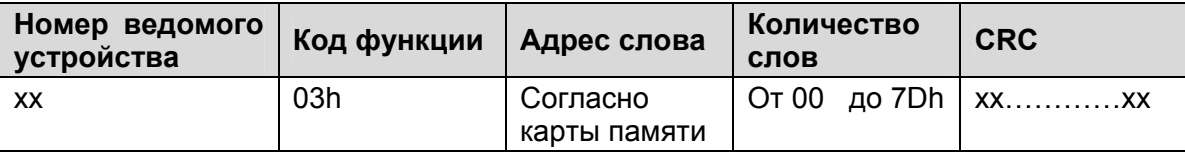

На данный запрос может быт получено сообщение об ошибке. Возможны два кода ошибок:

CODE\_DEP\_DATA (04): Запрошенное количество выборок больше чем количество (число) выборок в указанном канале

CODE\_SERV\_NOK (05): Номер записи и номер канала не указаны (не специфицированы) в служебном запросе.

ПРИМЕЧАНИЕ: Данный тип запроса позволяет считать из реле до 125 слов. Выборка кодируется в 1 слове (16 бит).

1.4.4 Запрос на чтение фрейма индекса

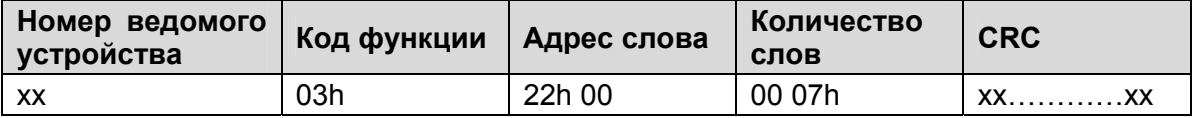

Данный запрос может быть отвечен сообщением с кодом ошибки:

CODE\_SERV\_NOK (05): Номер записи и номер канала не указаны (не специфицированы) в служебном запросе.

#### **1.5 Определение запроса Modbus используемого для чтения записей регистратора событий**

Для считывания из реле записей событий могут быть использованы два пути:

- послать в реле запрос на чтение самого старого неподтвержденного (неквитированного) события
- послать в реле запрос на чтение конкретной записи события

#### 1.5.1 Запрос на чтение самого старого неквитированного события

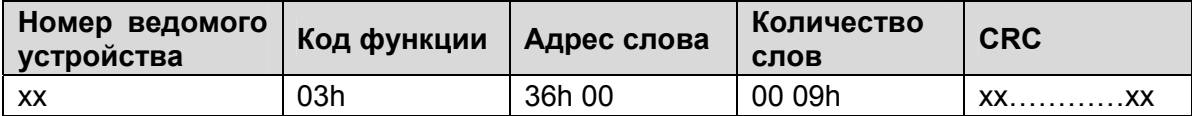

На запрос на чтение событий может быть получен ответ с кодом ошибки:

EVT\_EN\_COURS\_ECRIT (5): Идет запись события в ОЗУ.

ПРИМЕЧАНИЕ: При чтении записей событий из реле существуют два подхода к подтверждению (квитированию) события:

> a) автоматическое подтверждение (сброс) события после его чтения из реле

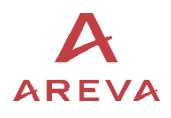

b) неавтоматическое подтверждение (сброс) события после его чтения из реле

#### <span id="page-13-0"></span>А) Автоматическое подтверждение (сброс) события после чтения:

12-й бит фрейма дистанционной команды (формат F9 – адрес по карте памяти 0400h) должен быть установлен в 0. После чтения события автоматически подтверждается его прочтение.

#### В) Неавтоматическое подтверждение (сброс) события после чтения:

12-й бит фрейма дистанционной команды (формат F9 – адрес по карте памяти 0400h) должен быть установлен в 1. После чтения события оно не сбрасывается.

Для сброса (подтверждения) данного события, в реле должна быть послана другая дистанционная команда. В данном фрейме 13-й бит (формат F9 - адрес по карте памяти 0400h) должен быть установлен в 1.

#### 1.5.2 Запрос на чтение выбранного события

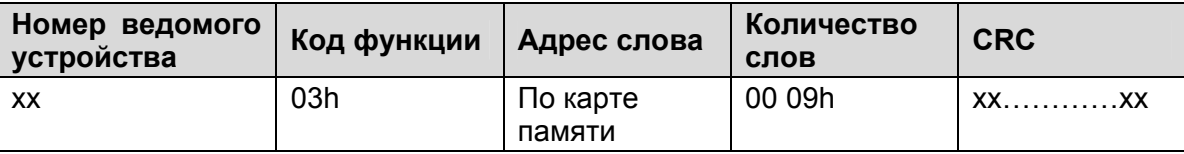

На запрос на чтение событий может быть получен ответ с кодом ошибки:

EVT\_EN\_COURS\_ECRIT (5): Идет запись события в ОЗУ.

ПРИМЕЧАНИЕ: Данное чтение события не подтверждает (не сбрасывает) его.

#### **1.6 Определение запроса Modbus используемого для чтения записей регистратора аварий**

Для считывания из реле записей регистрации аварий могут быть использованы два пути:

- послать в реле запрос на чтение самой старой неподтвержденной (неквитированной) аварийной записи
- послать в реле запрос на чтение выбранной аварийной записи

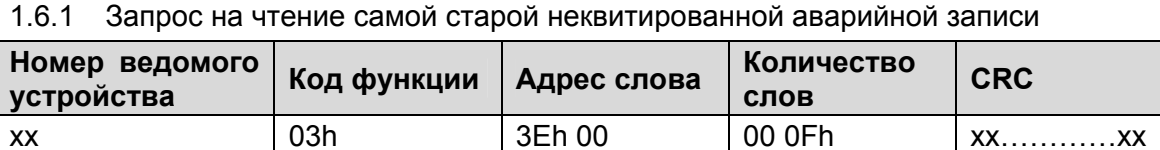

ПРИМЕЧАНИЕ: При чтении записей аварий из реле существуют два подхода к подтверждению (квитированию) события:

> а) автоматическое подтверждение (сброс) аварийной записи после ее чтения из реле

> б) неавтоматическое подтверждение (сброс) аварийной записи после его чтения из реле

#### А) Автоматическое подтверждение (сброс) аварийной записи после чтения:

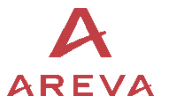

12-й бит фрейма дистанционной команды (формат F9 – адрес по карте памяти 0400h) должен быть установлен в 0. После чтения аварийной записи автоматически подтверждается ее получение.

В) Неавтоматическое подтверждение (сброс) аварийной записи после чтения:

12-й бит фрейма дистанционной команды (формат F9 – адрес по карте памяти 0400h) должен быть установлен в 1. После чтения аварийной записи не подтверждается ее получение.

Для сброса (подтверждения получения) данной аварийной записи, в реле должна быть послана другая дистанционная команда. В данном фрейме 14-й бит (формат F9 - адрес по карте памяти 0400h) должен быть установлен в 1.

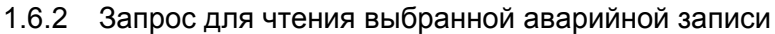

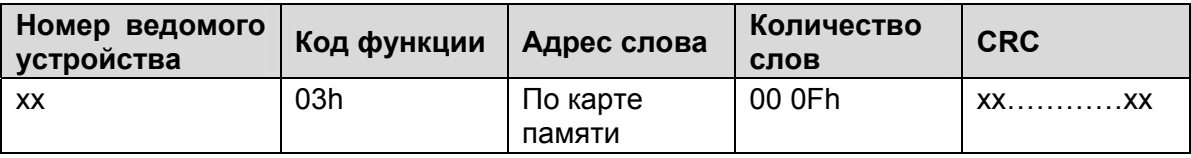

ПРИМЕЧАНИЕ: При таком запросе аварийная запись не подтверждается

#### **1.7 Организация базы данных в MiCOM P921- Р922- Р923**

#### 1.7.1 Описание карт памяти MODBUS

Карты памяти MODBUS состоят из 60 страниц.

Страницы от 0h до 8h: Содержат параметры MiCOM P921-Р922-Р923

Страницы от 9h до 3Dh: Содержат данные записи событий, данные аварийных записей, данные записей осциллографа доступные только в реле MiCOM P922 и Р923.

Страницы от 40h до 4Ah: содержат данные о записях изменения частоты в реле MiCOM P923.

Страницы описываются следующим образом:

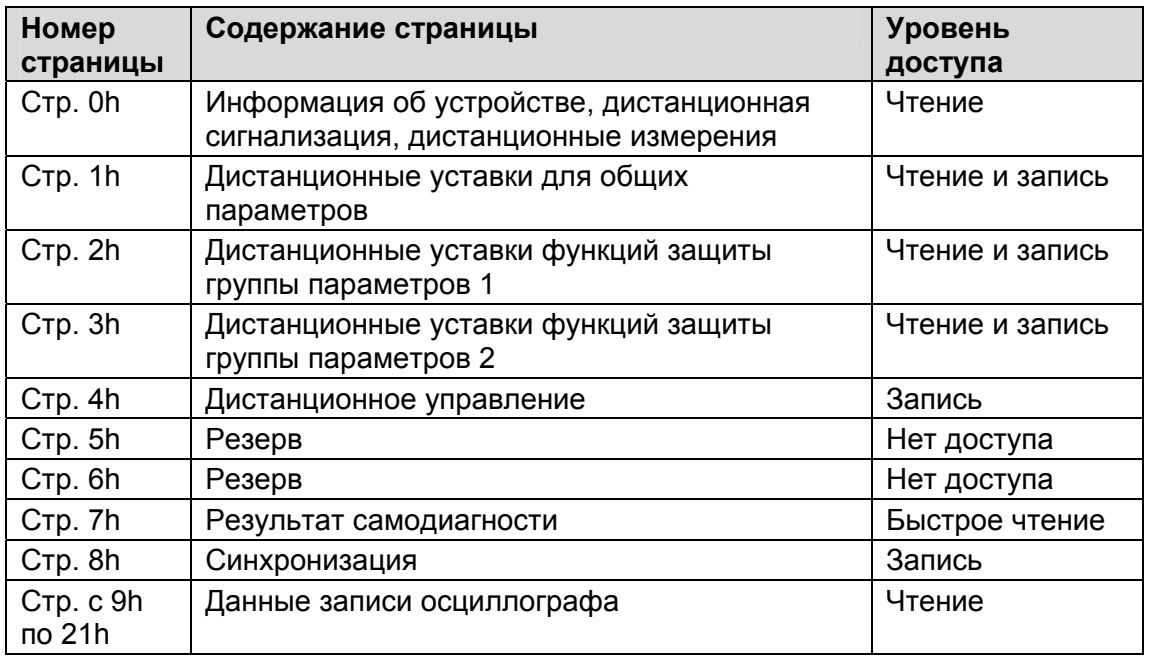

<span id="page-15-0"></span>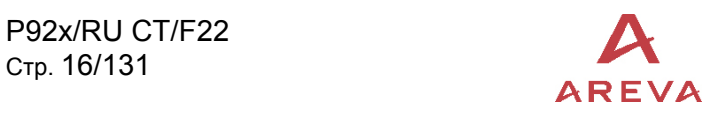

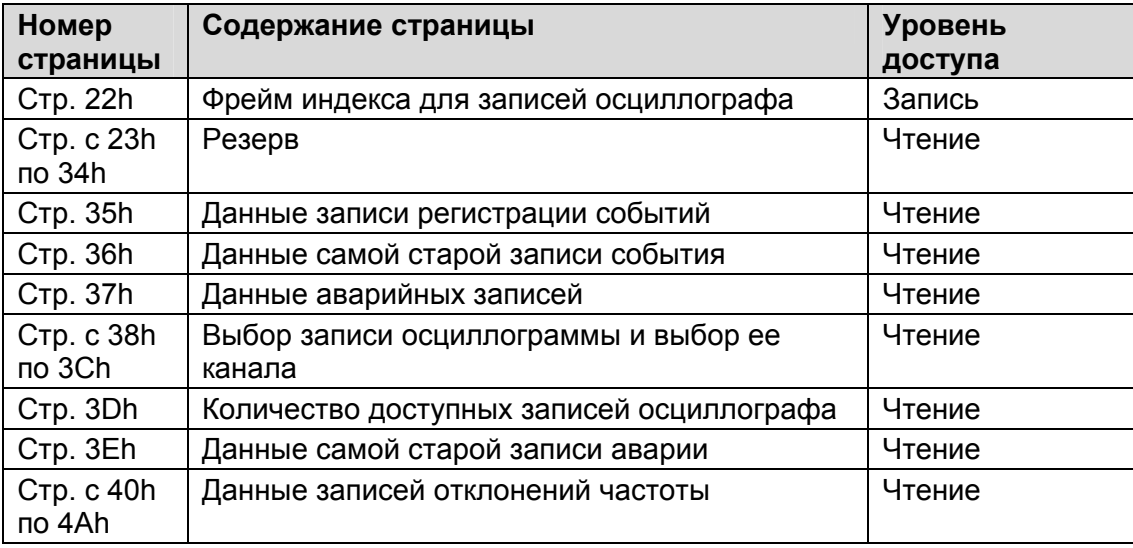

#### 1.7.2 Страница 0h: Информация об устройстве, дистанционная сигнализация, дистанционные измерения

Доступ только для чтения

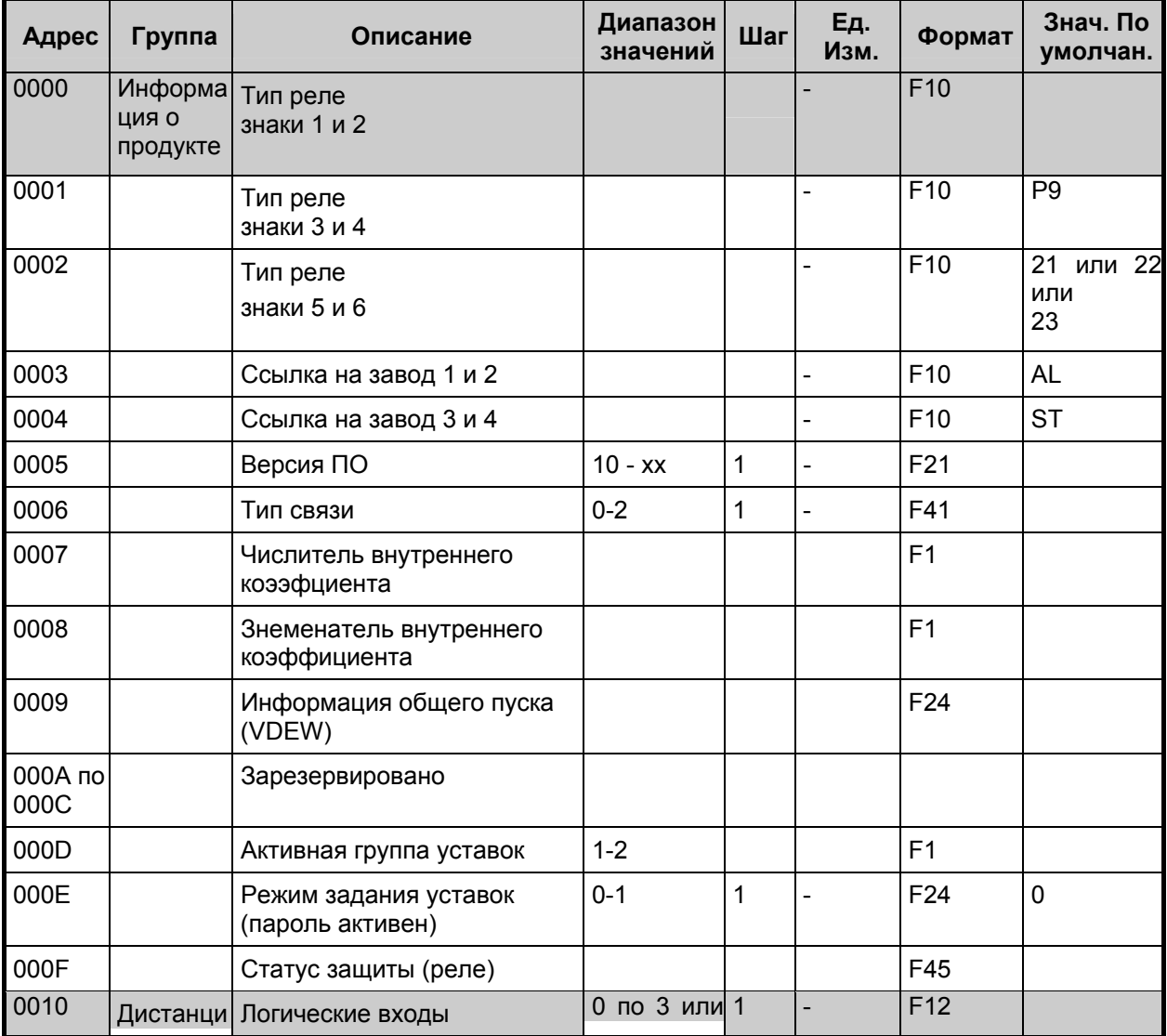

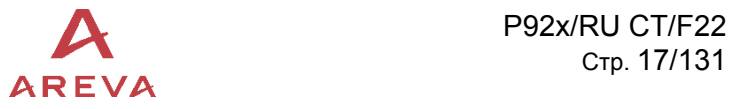

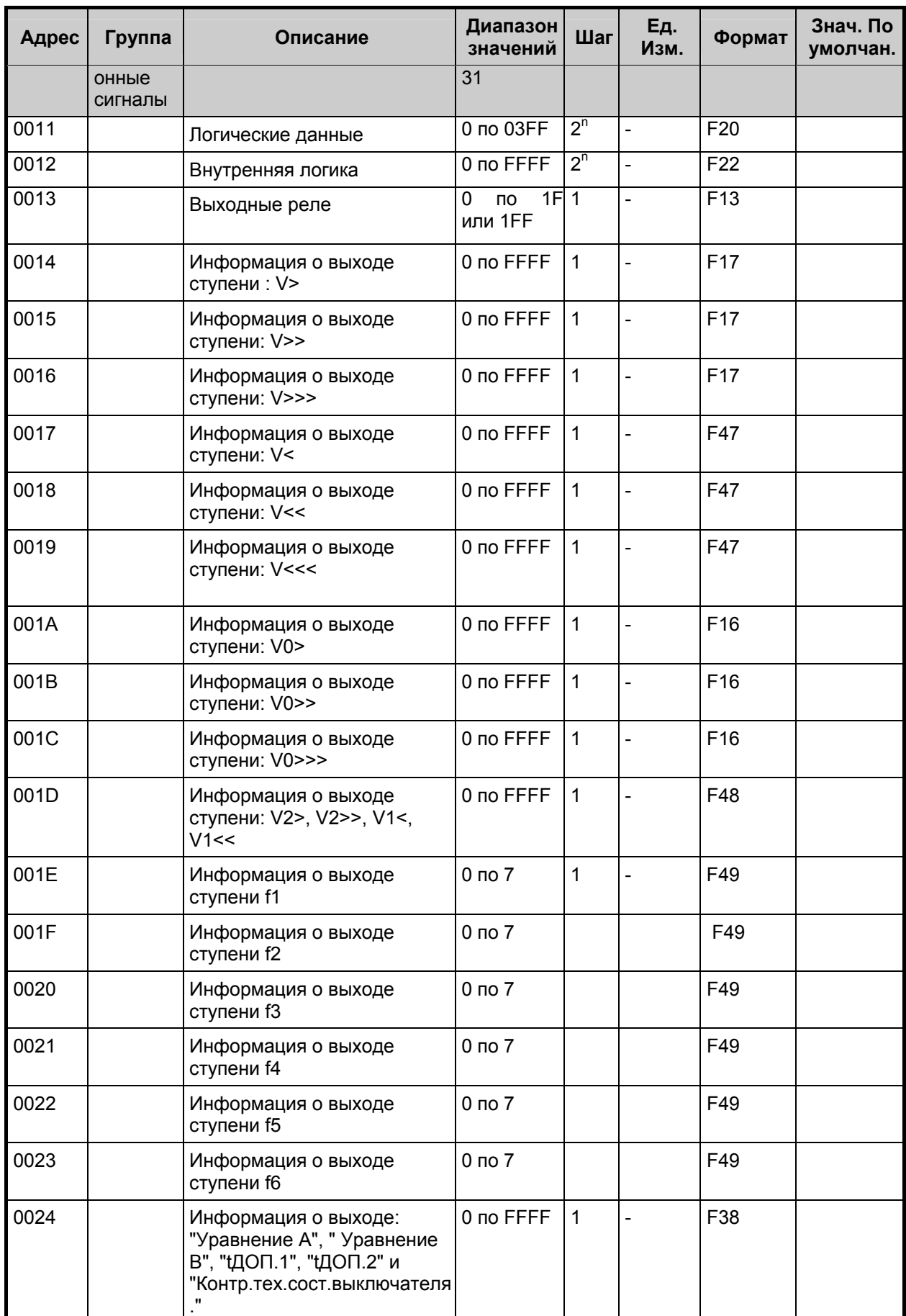

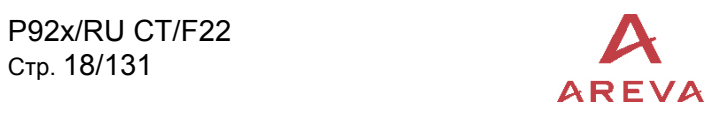

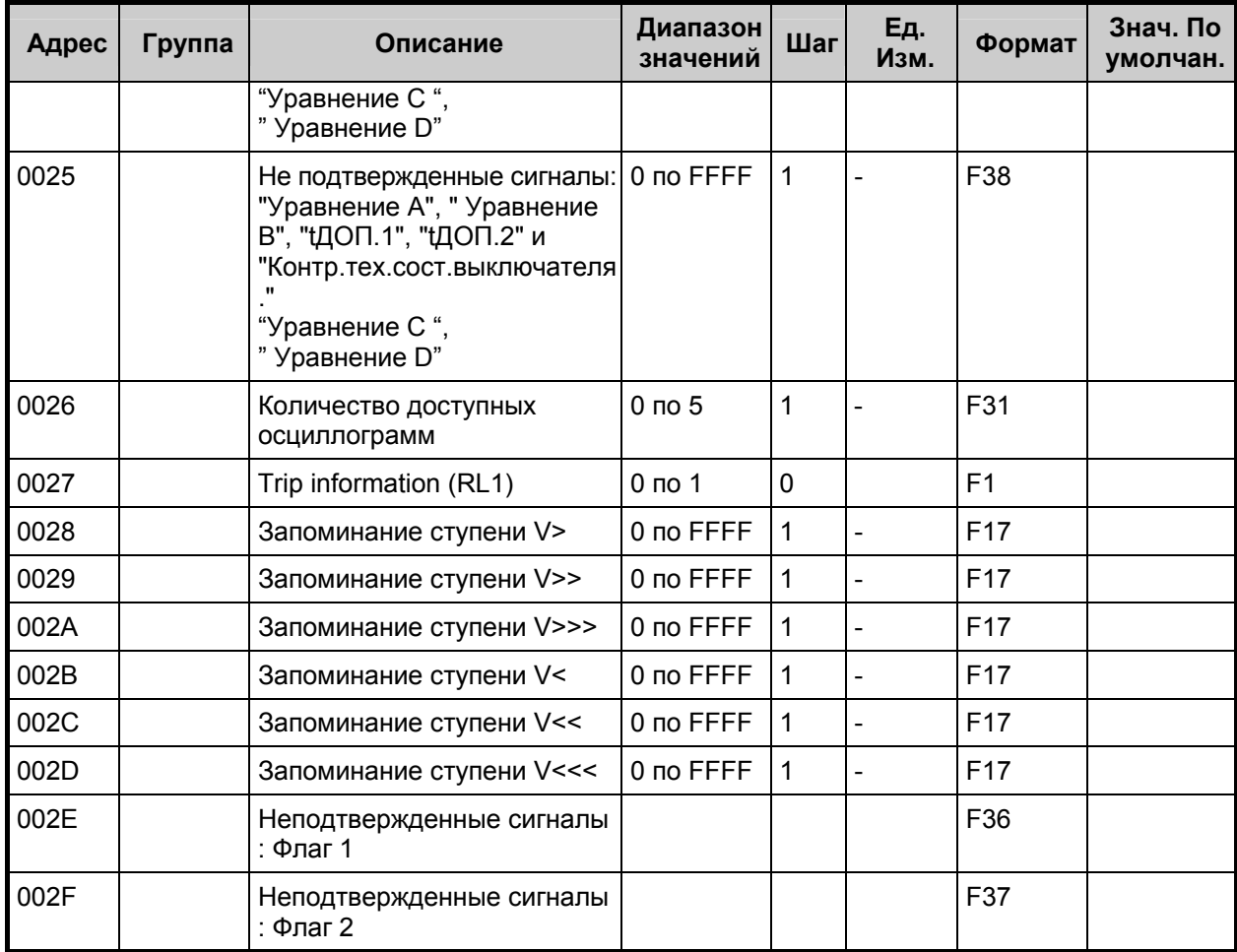

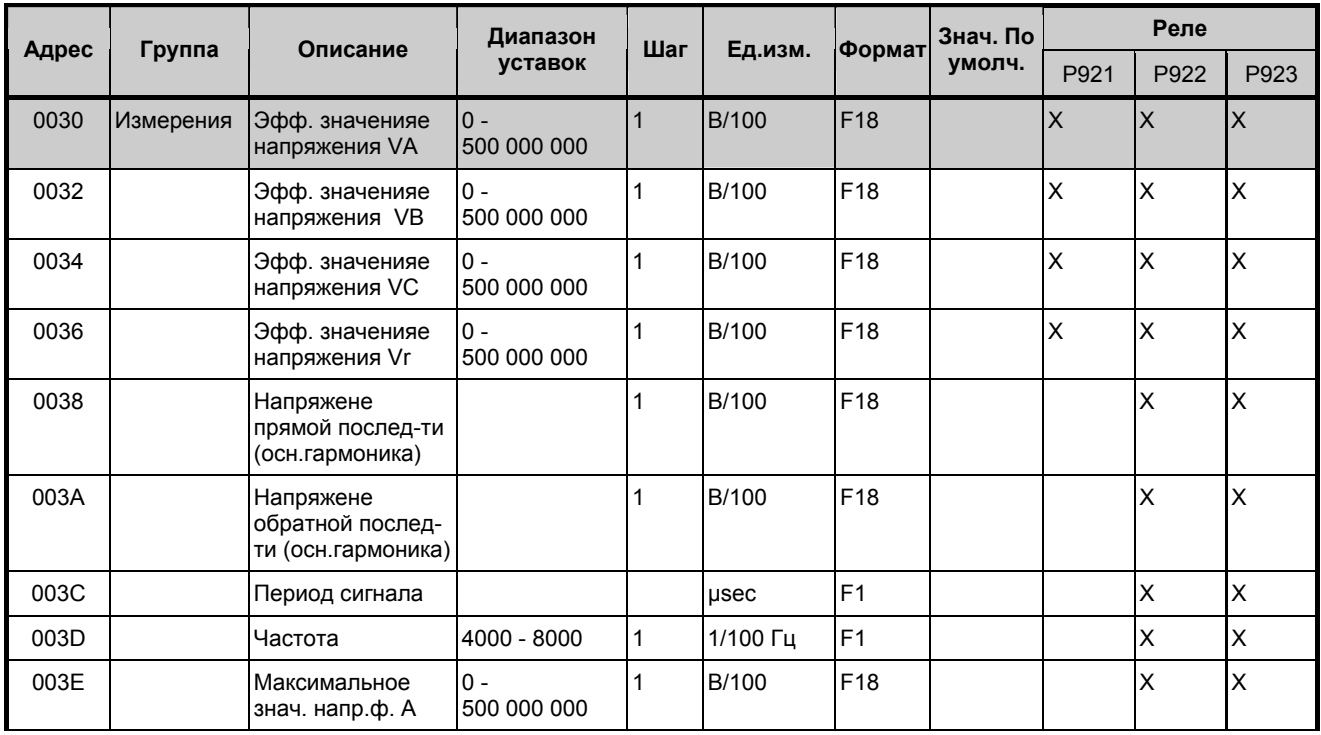

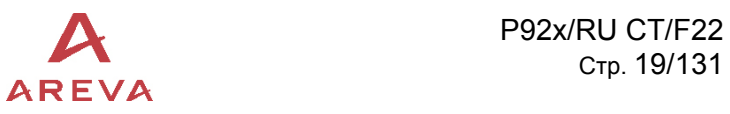

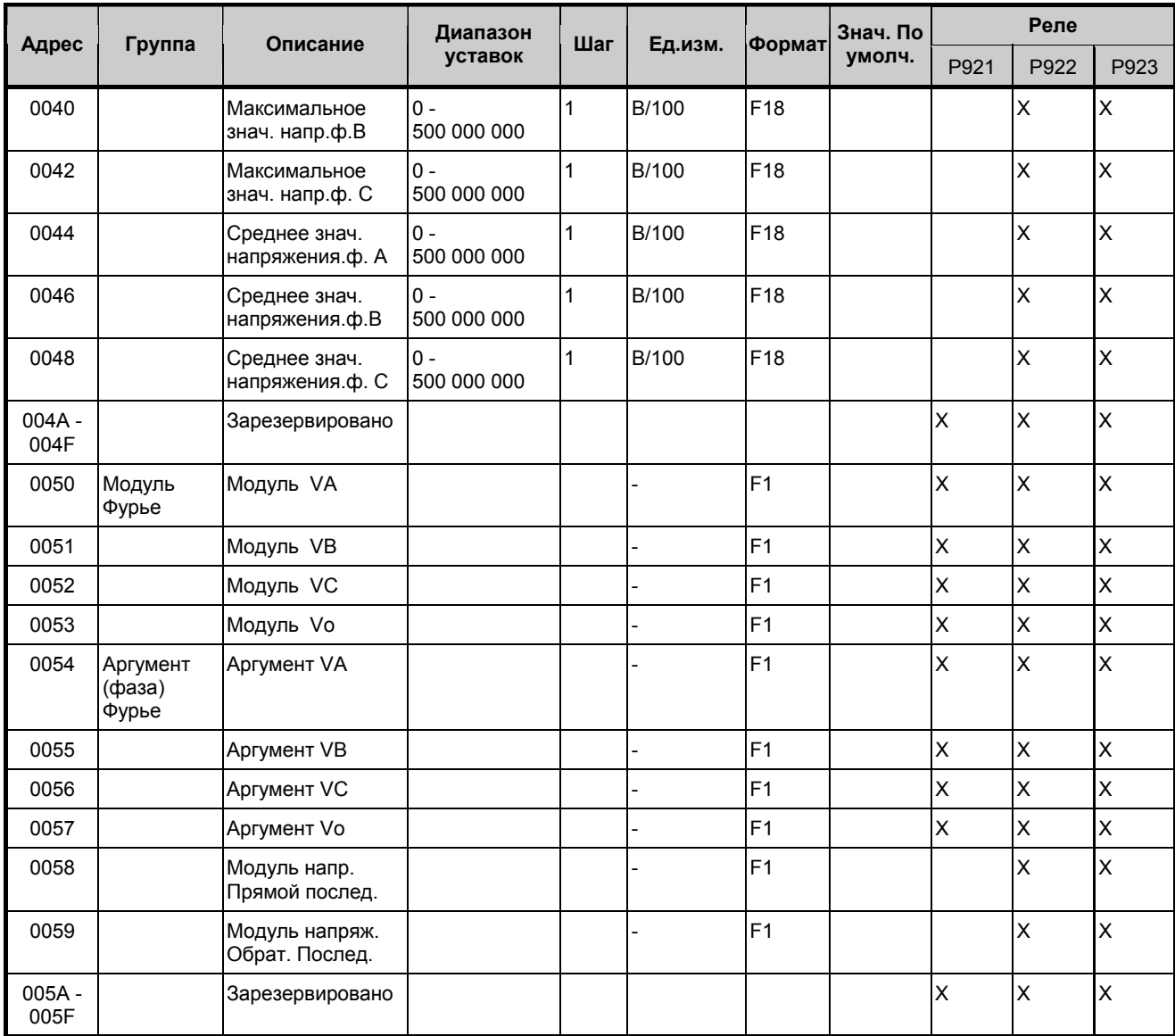

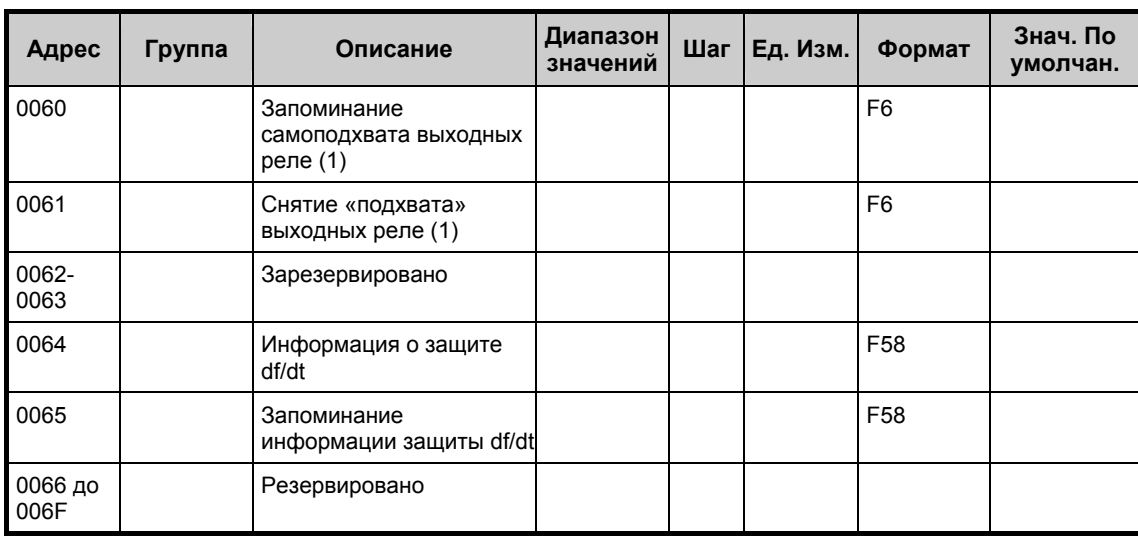

<span id="page-19-0"></span>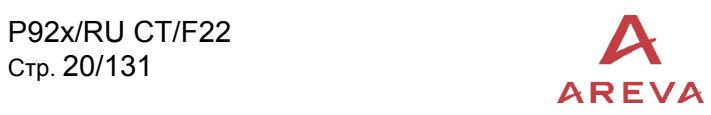

# 1.7.3 Страница 1h: Параметры удаленного доступа

# Доступны для чтения и записи (после редактирования)

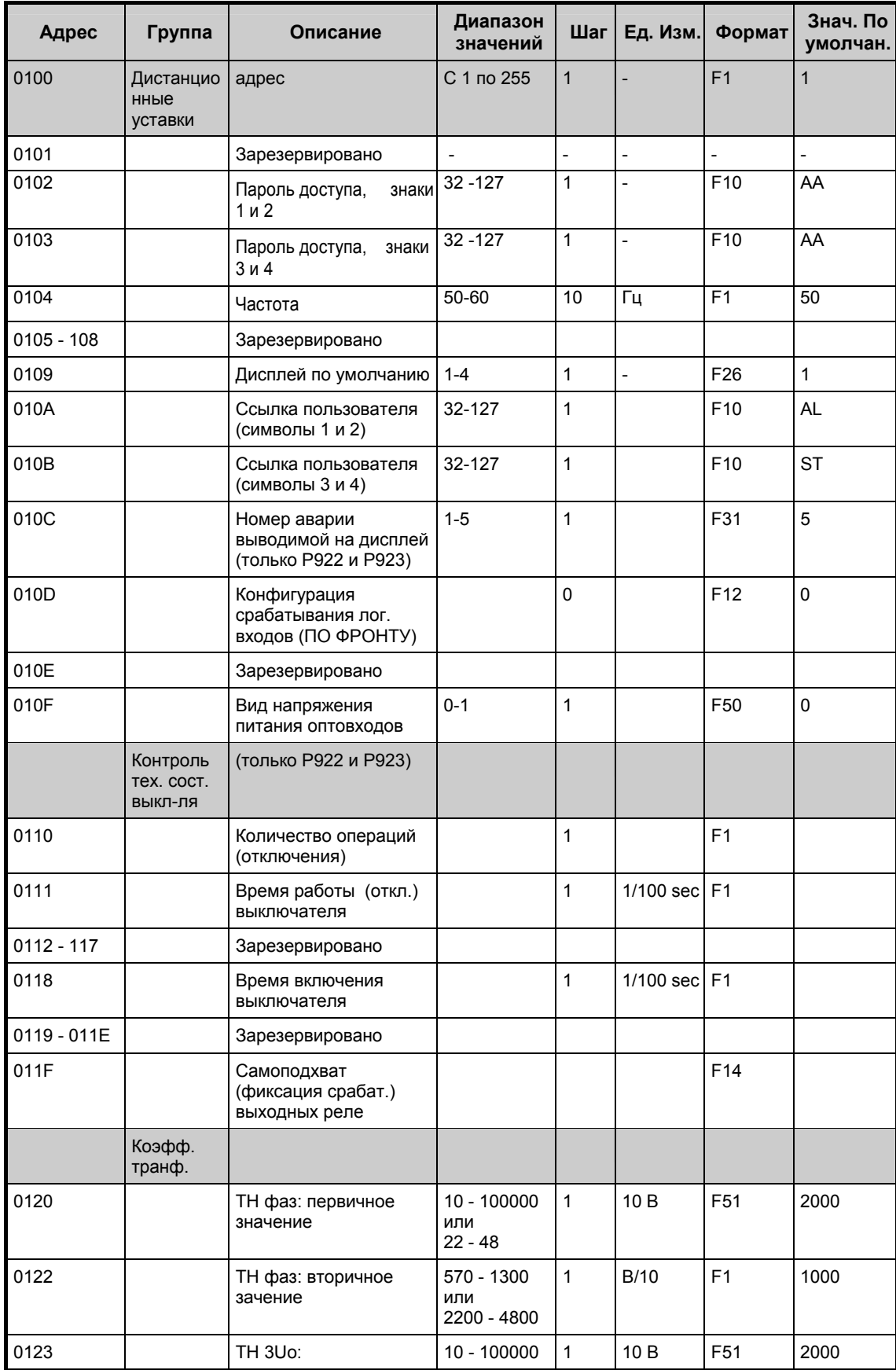

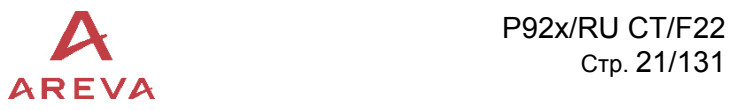

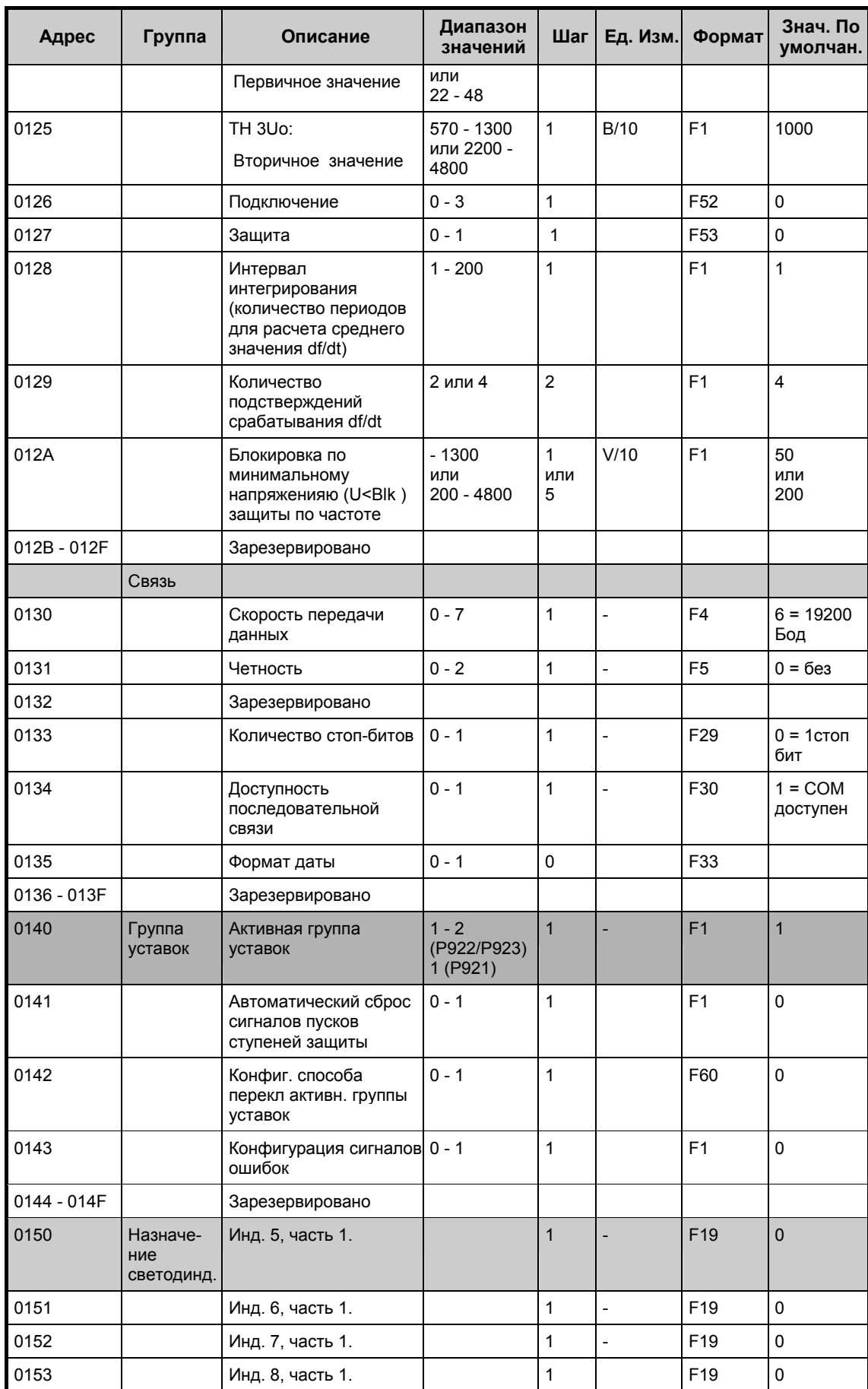

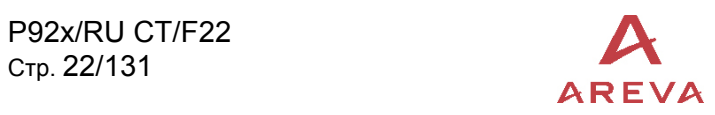

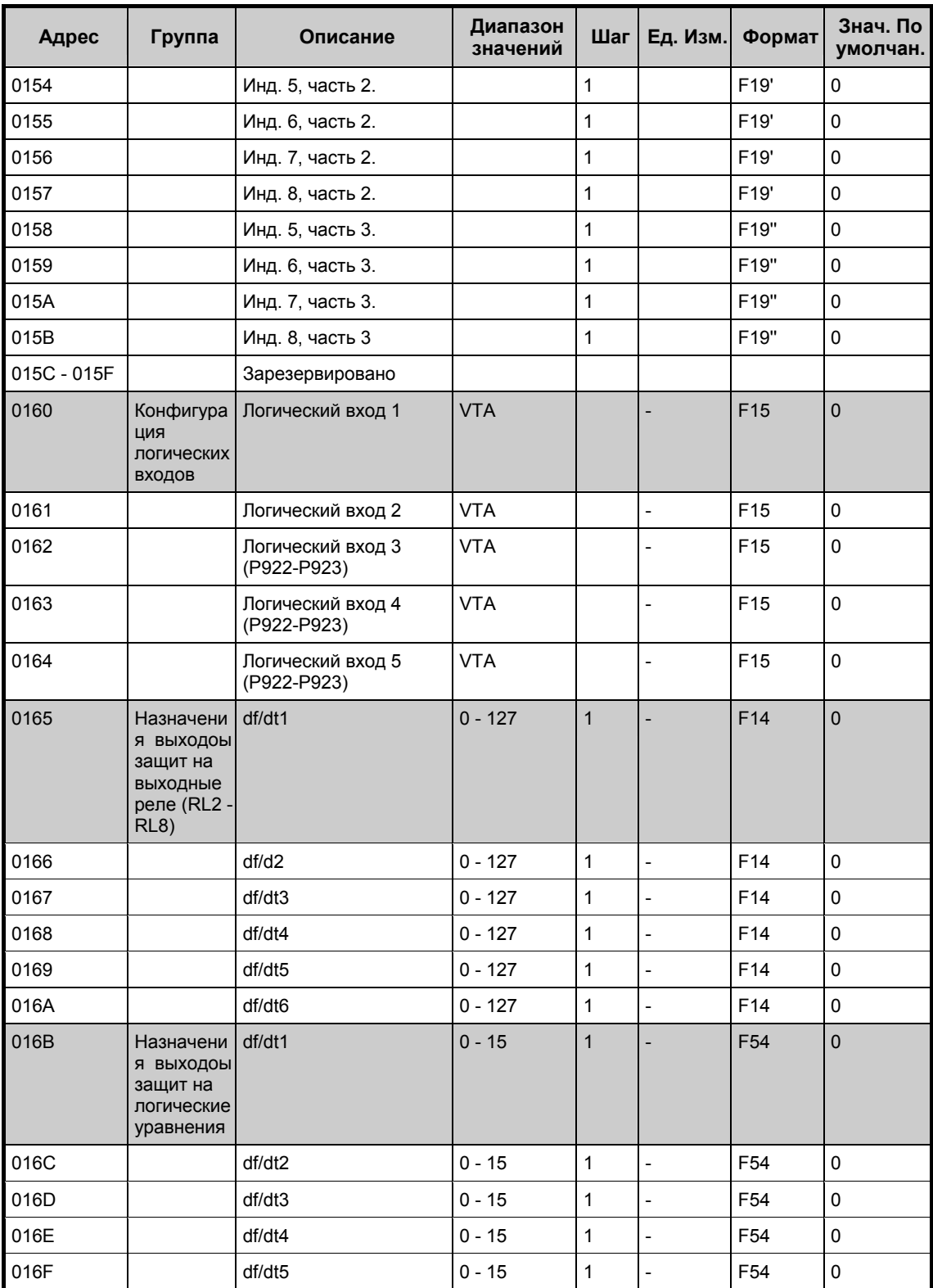

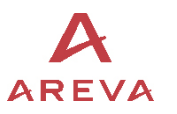

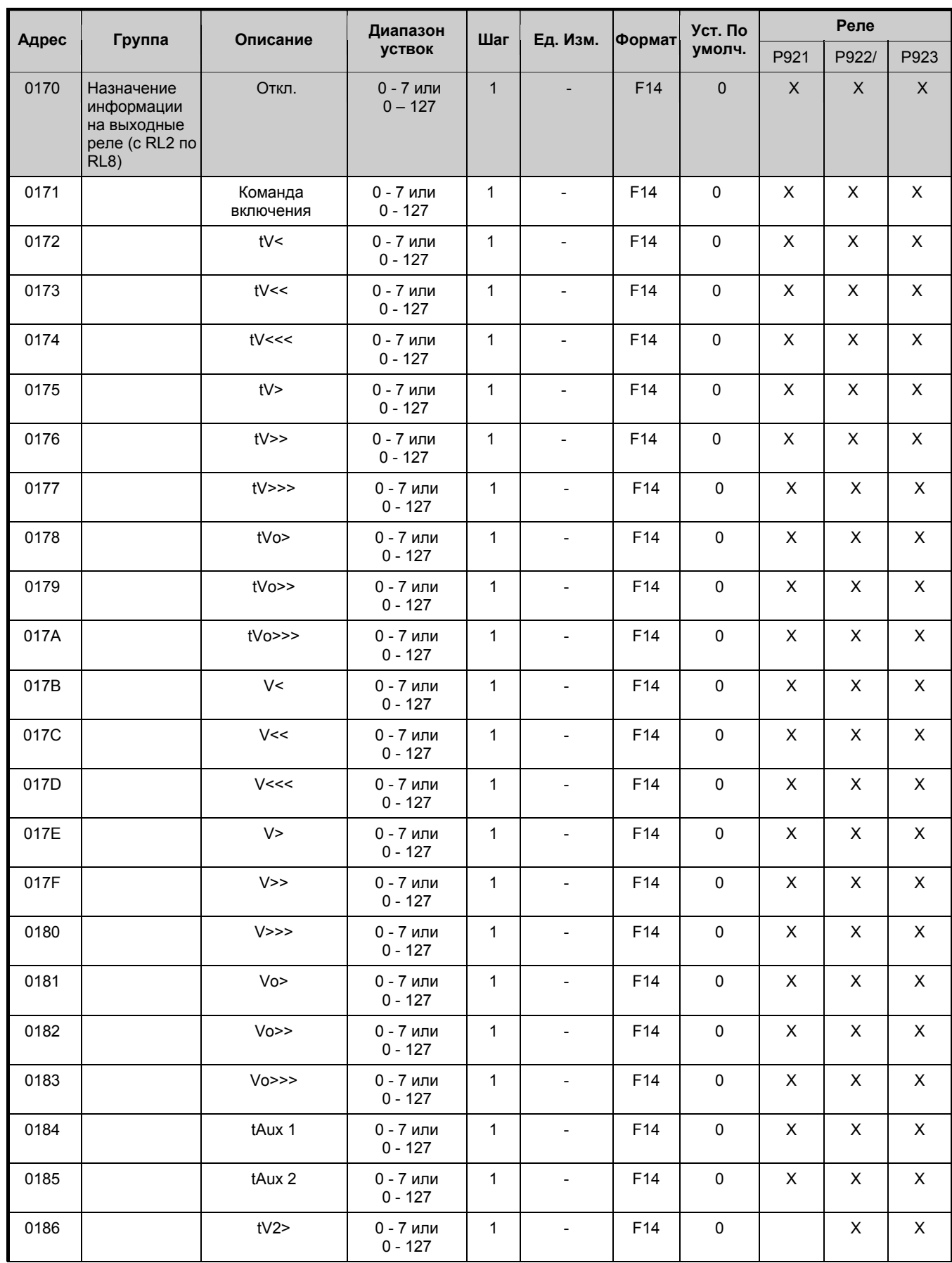

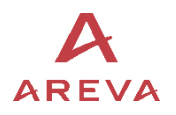

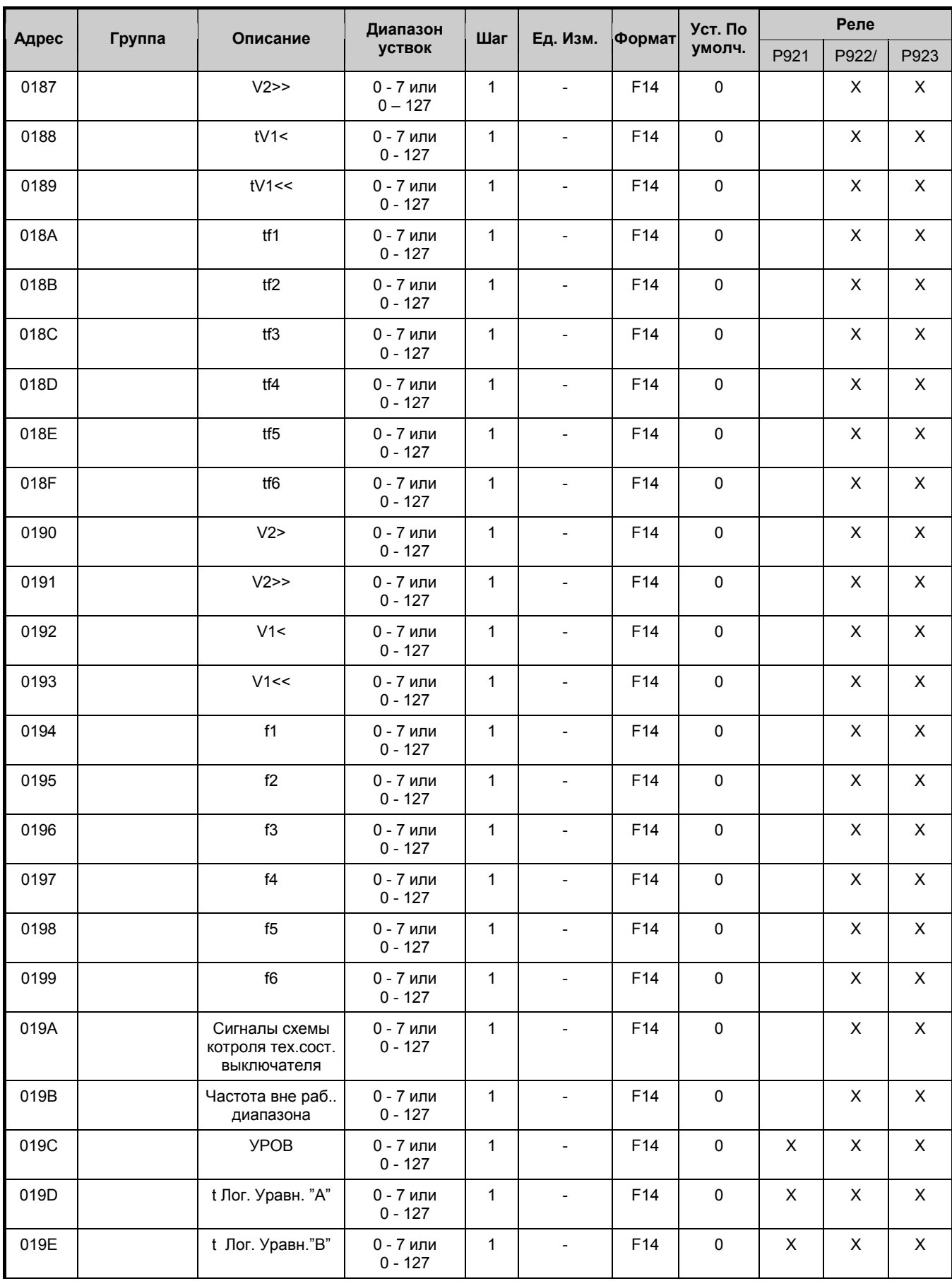

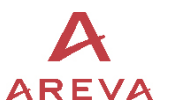

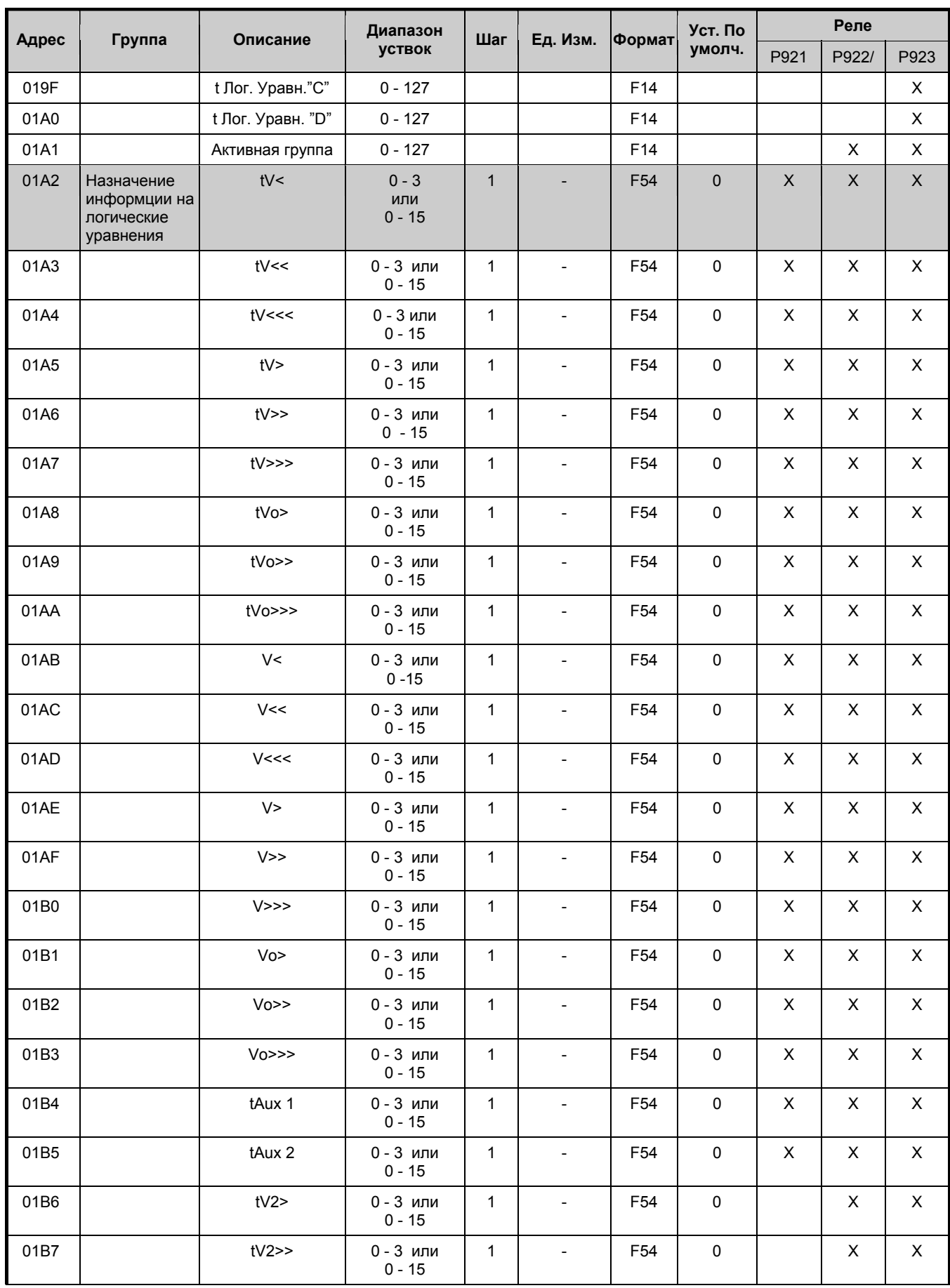

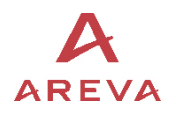

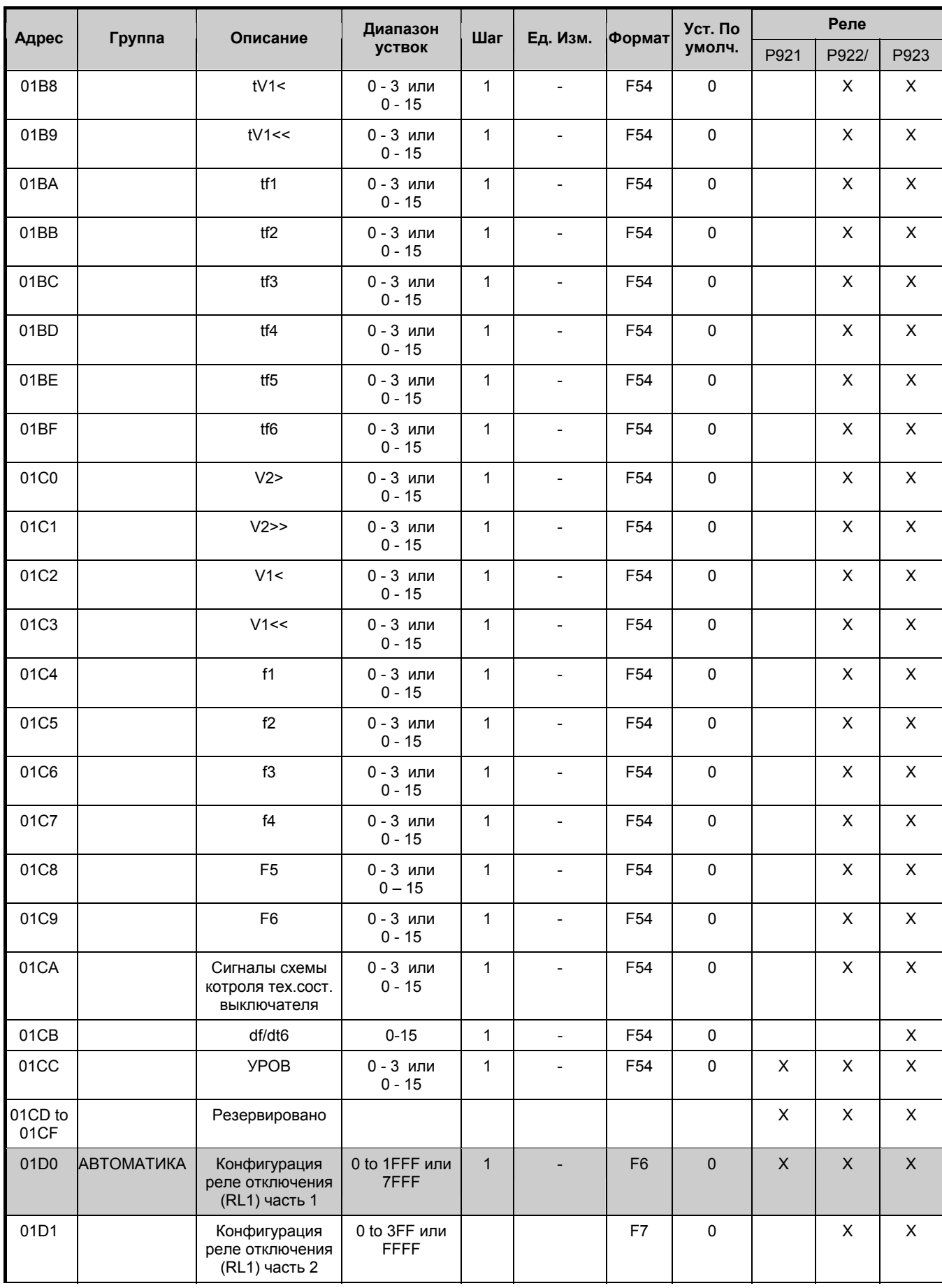

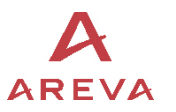

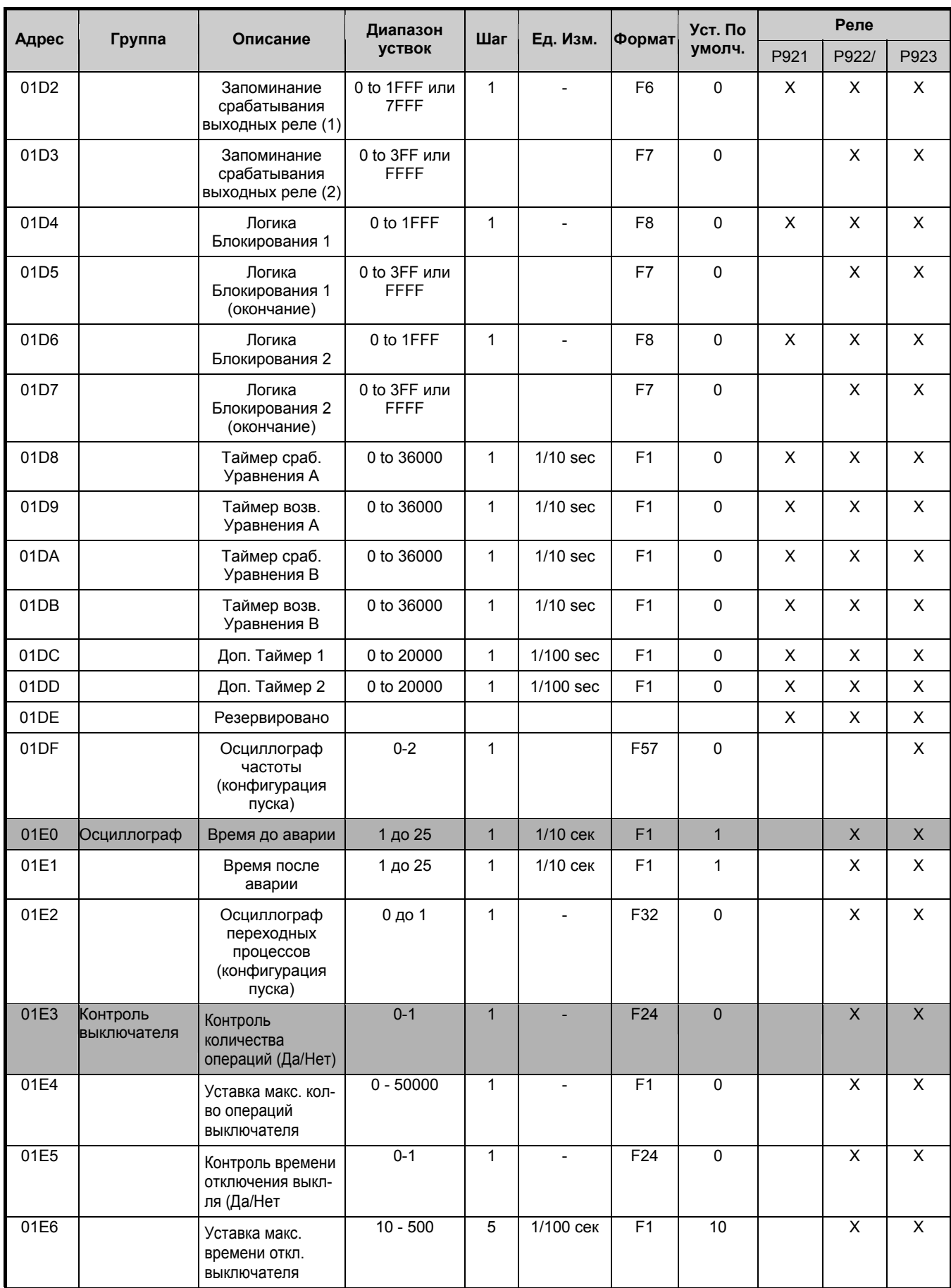

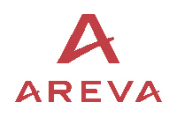

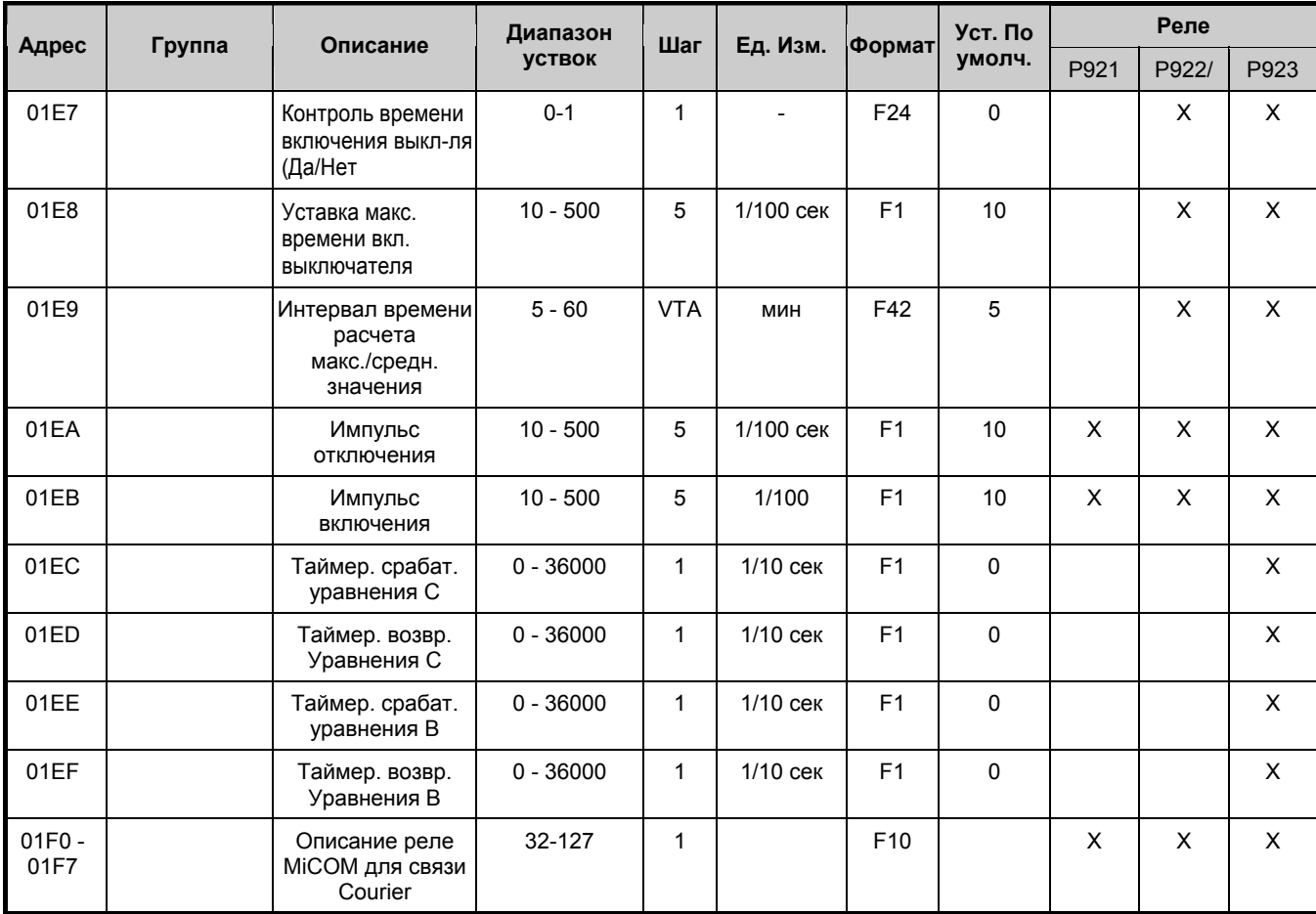

# 1.7.4 Страница 2h: Функции защиты - дистанционные уставки группа 1

# 1.7.4.1 Защита минимального напряжения (Р921- Р922 и Р923)

Доступ для чтения и записи

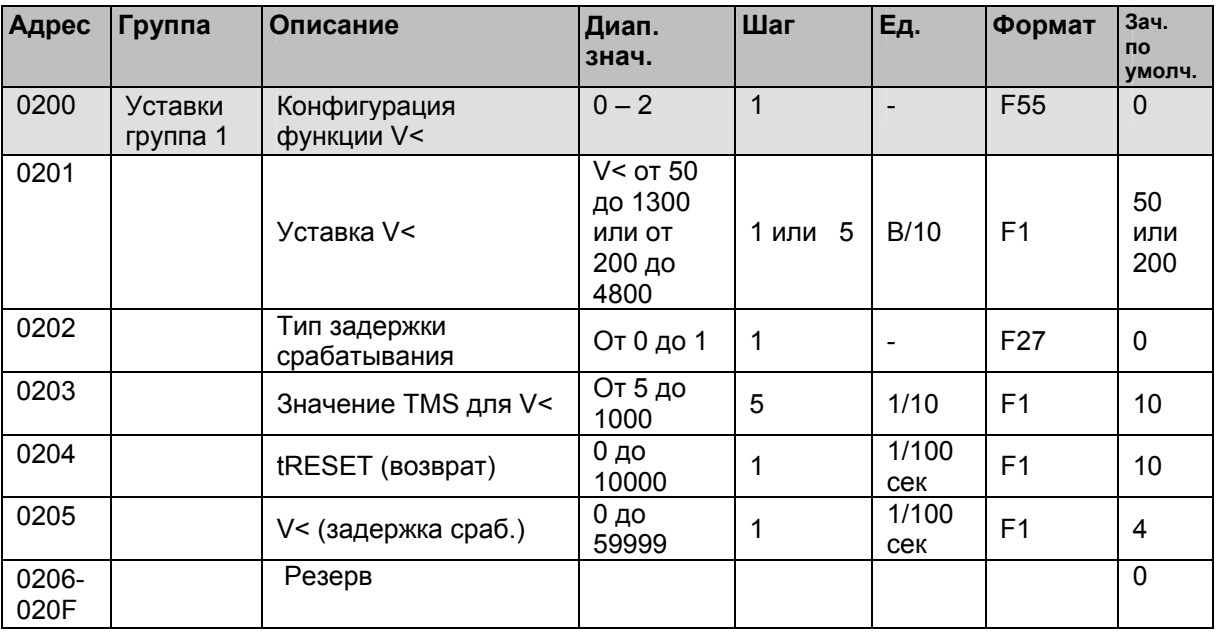

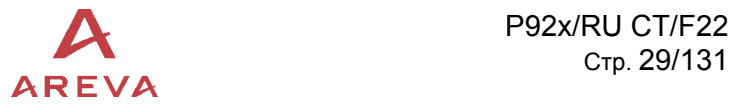

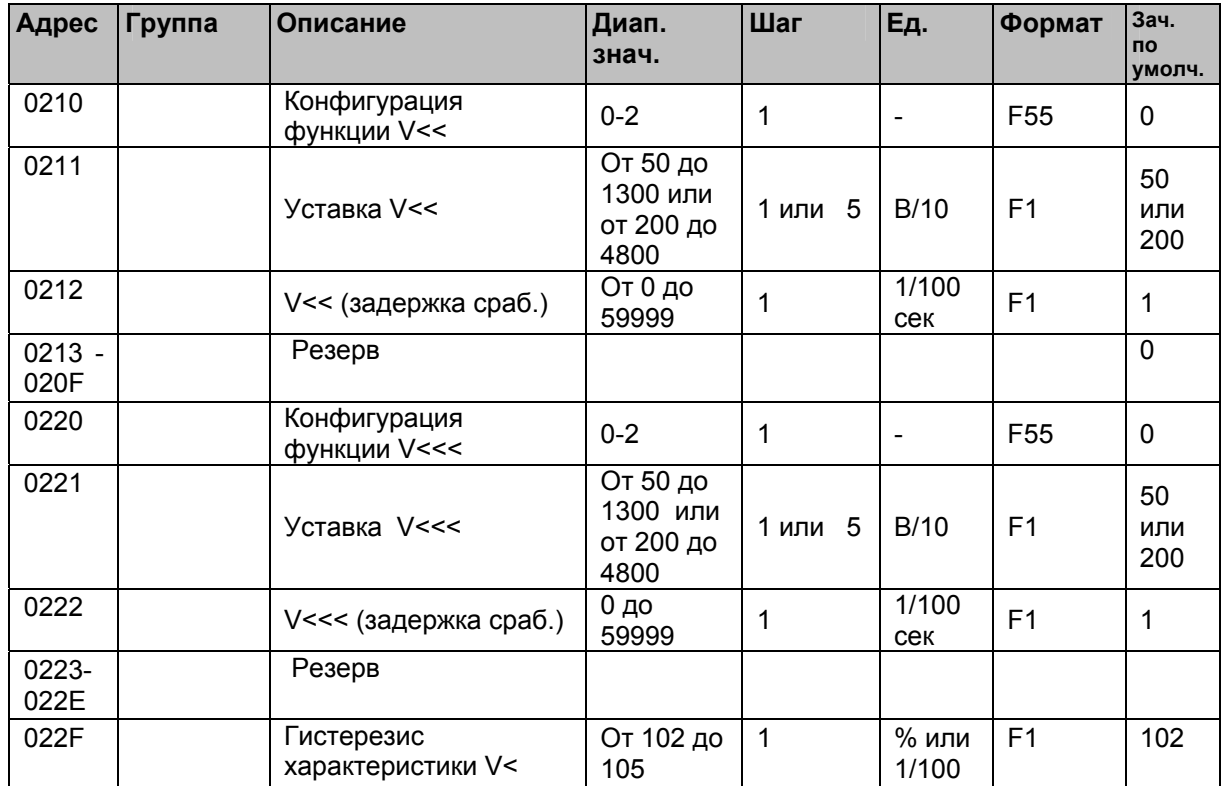

# 1.7.4.2 Защита максимального напряжения (Р921- Р922 и Р923)

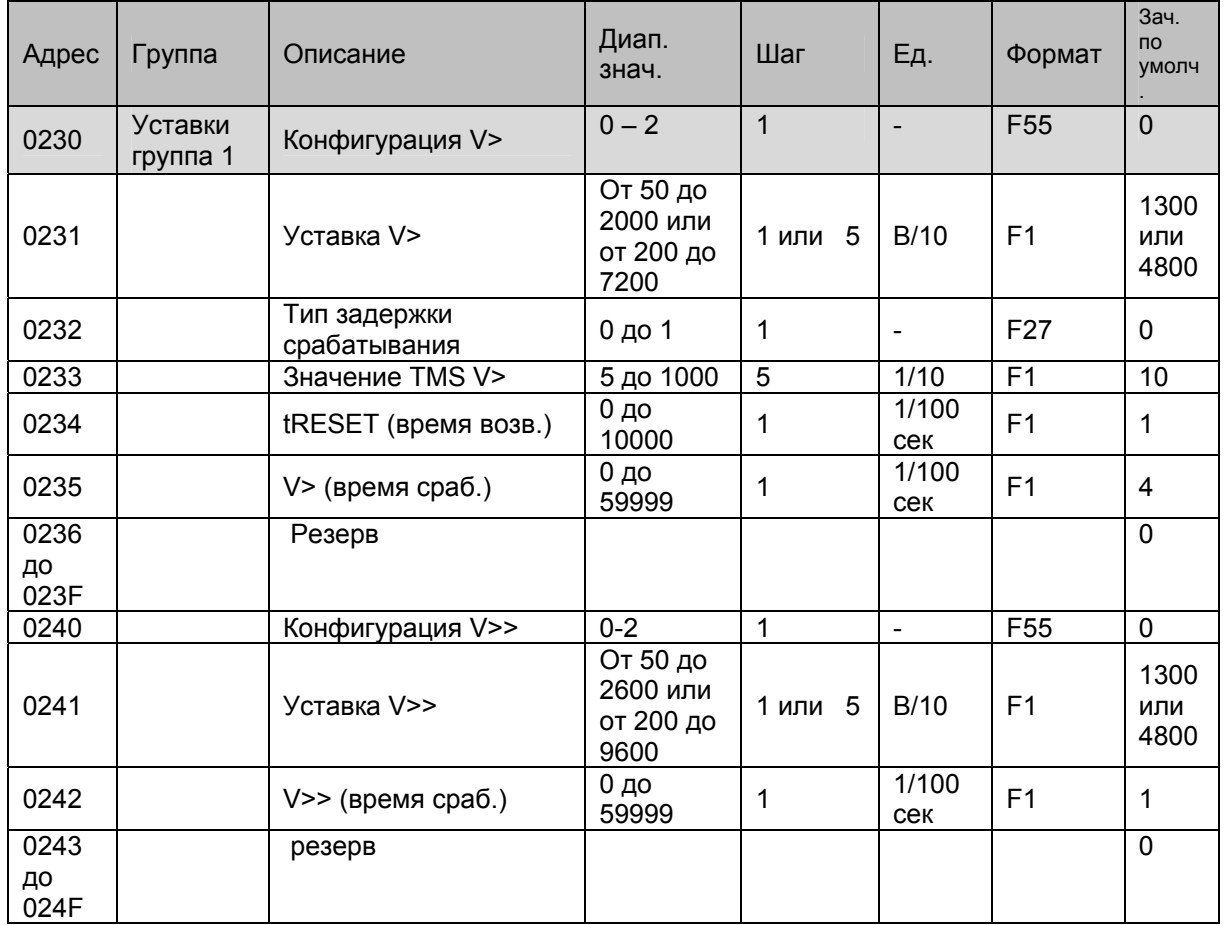

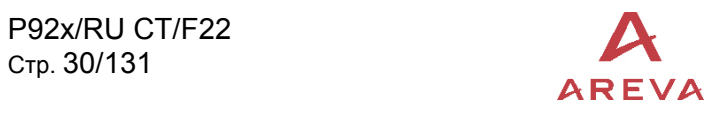

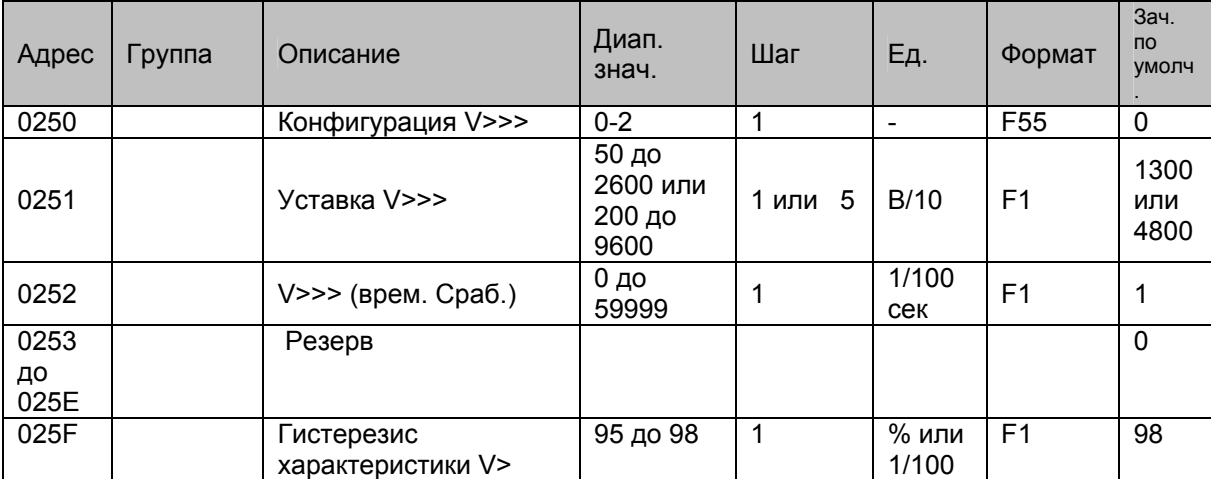

#### 1.7.4.3 Защита от повышения напряжения нулевой последовательности (Р921- Р922 и Р923)

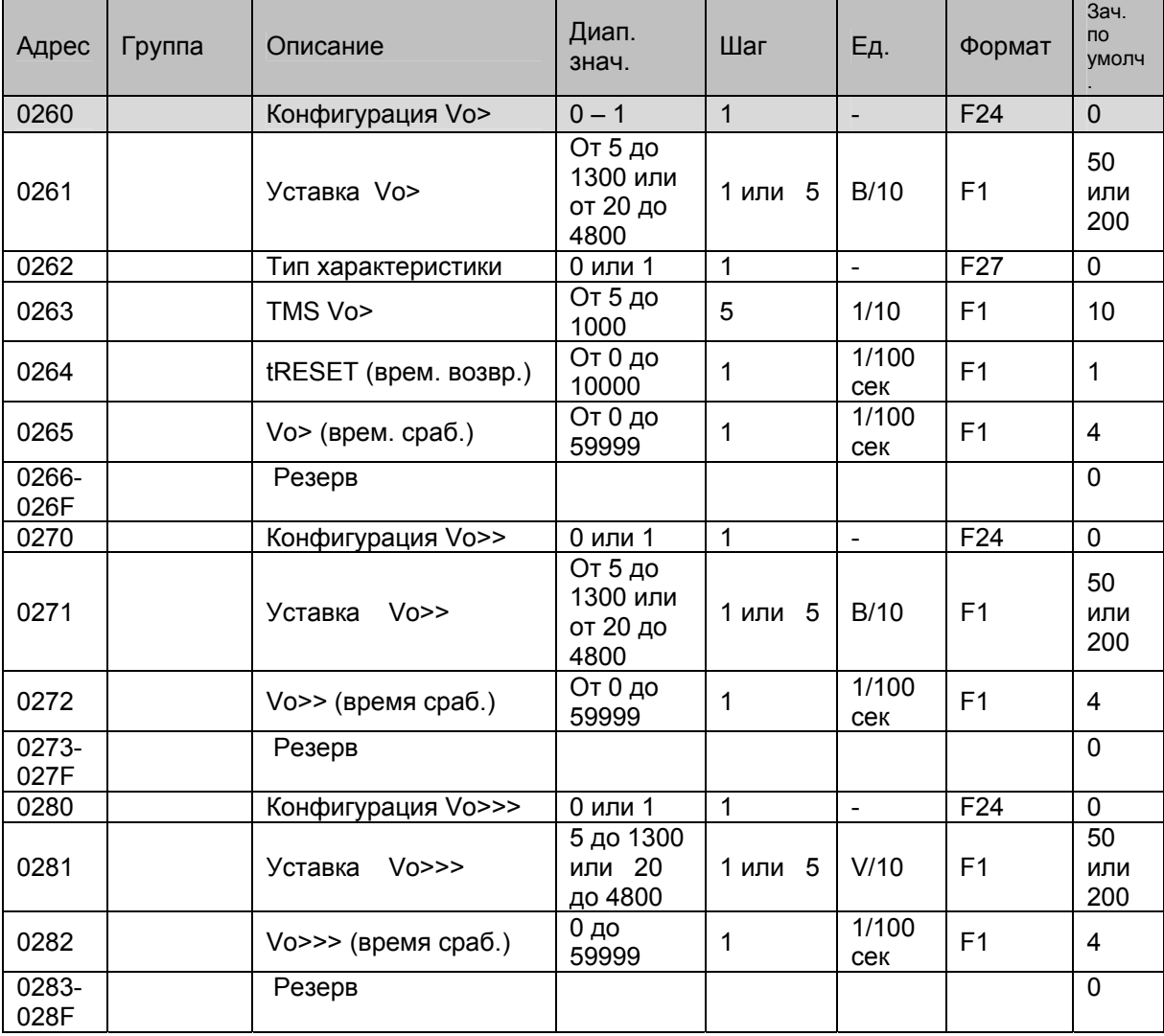

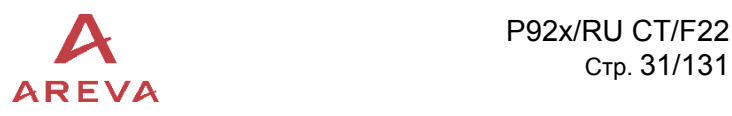

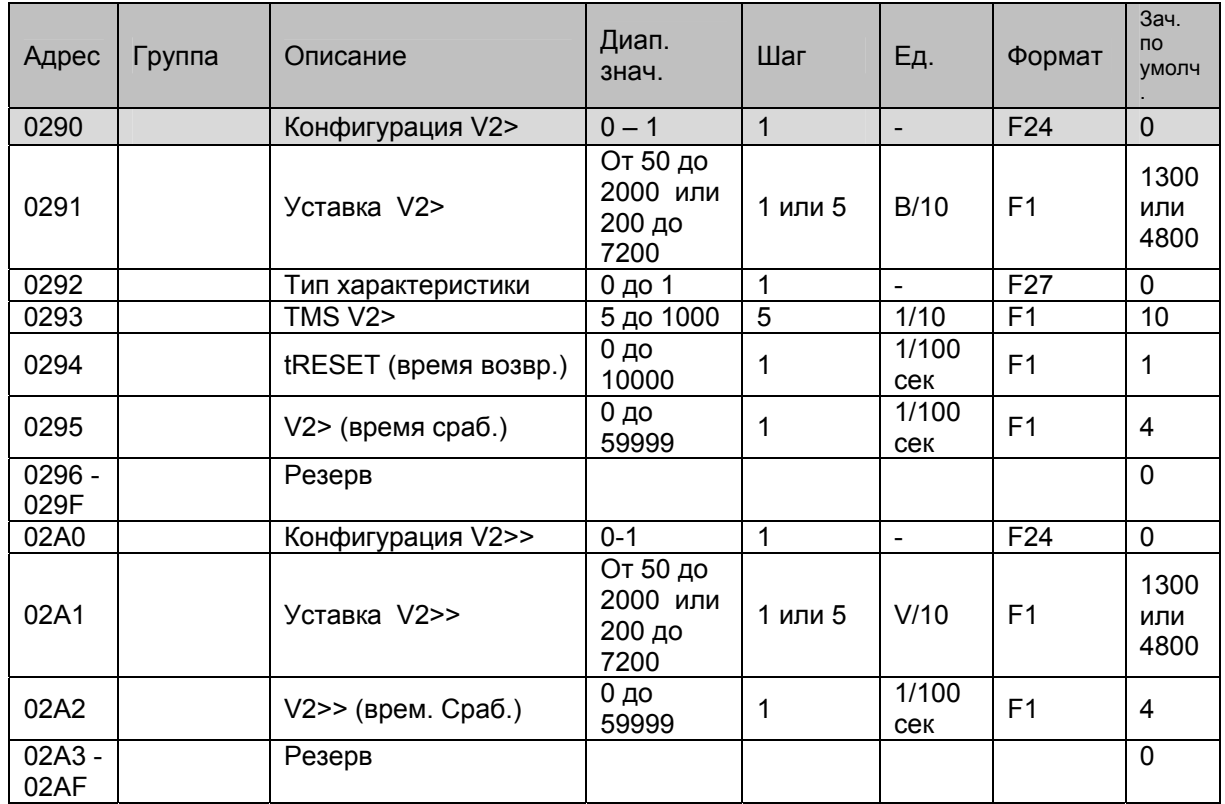

# 1.7.4.4 Защита от повышения напряжения обратной последовательности (Р922 и Р923)

1.7.4.5 Защита от понижения напряжения прямой последовательности (Р922 и Р923)

| Адрес         | Группа | Описание              | Диап.<br>знач.                      | Шаг          | Ед.                      | Формат          | Зач.<br>умолч    |
|---------------|--------|-----------------------|-------------------------------------|--------------|--------------------------|-----------------|------------------|
| 02B0          |        | Конфигурация V1<      | $0 - 1$                             | $\mathbf{1}$ | $\overline{\phantom{a}}$ | F <sub>24</sub> | $\mathbf{0}$     |
| 02B1          |        | Уставка V1<           | 50 до<br>1300 или<br>200 до<br>4800 | 1 или 5      | B/10                     | F <sub>1</sub>  | 50<br>или<br>200 |
| 02B2          |        | Тип характеристики    | 0 до 1                              | 1            | $\overline{\phantom{a}}$ | F <sub>27</sub> | $\mathbf 0$      |
| 02B3          |        | TMS V1<               | 5 до 1000                           | 5            | 1/10                     | F <sub>1</sub>  | 10               |
| 02B4          |        | tRESET (время возвр.) | $0 \mu$<br>10000                    | 1            | 1/100<br>сек             | F <sub>1</sub>  | 1                |
| 02B5          |        | V1< (время сраб.)     | $0 \mu$<br>59999                    | 1            | 1/100<br>сек             | F <sub>1</sub>  | 4                |
| 02B6-<br>02BF |        | Резерв                |                                     |              |                          |                 | 0                |
| 02C0          |        | Конфигурация V1<<     | $0 - 1$                             | 1            | $\blacksquare$           | F <sub>24</sub> | $\mathbf{0}$     |
| 02C1          |        | Уставка V1<<          | 50 до<br>1300 или<br>200 до<br>4800 | 1 или 5      | B/10                     | F <sub>1</sub>  | 50<br>или<br>200 |
| 02C2          |        | $V1<<$ (время сраб.)  | $0 \mu$<br>59999                    | 1            | 1/100<br>сек             | F <sub>1</sub>  | 4                |
| 02C3-<br>02CF |        | Резерв                |                                     |              |                          |                 | $\mathbf 0$      |

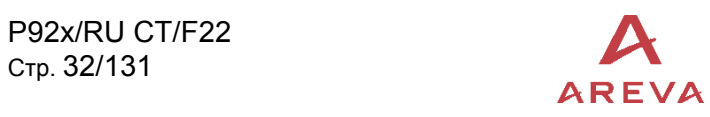

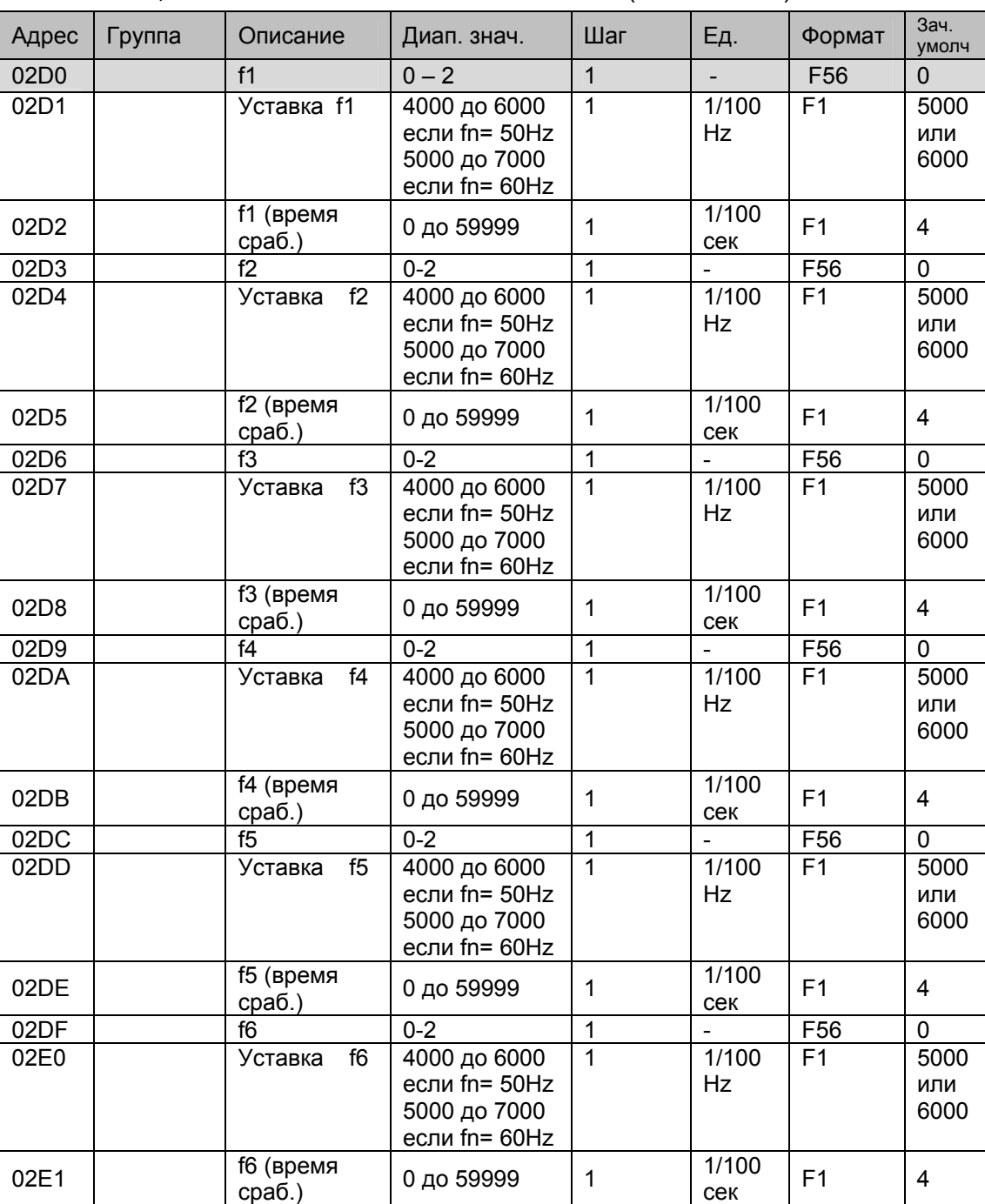

# 1.7.4.6 Защита от понижения/повышения частоты (Р922 и Р923)

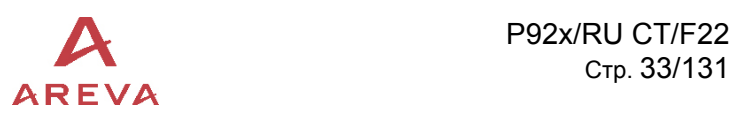

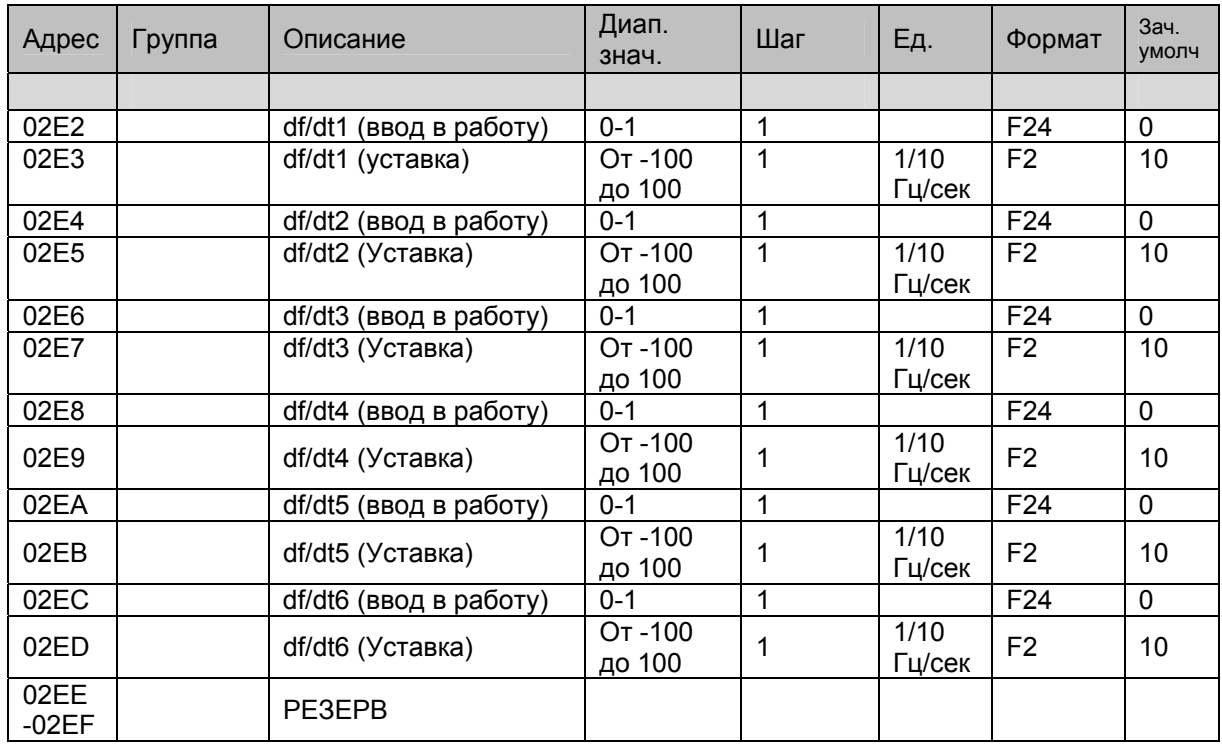

# 1.7.4.7 Защита от скорости понижения/повышения частоты (только Р923)

1.7.5 Страница 3h: дистанционные уставки для функций защиты Группы 2 Доступ для чтения и записи

## 1.7.5.1 Защита минимального напряжения (Р922 и Р923) Доступ для чтения и записи

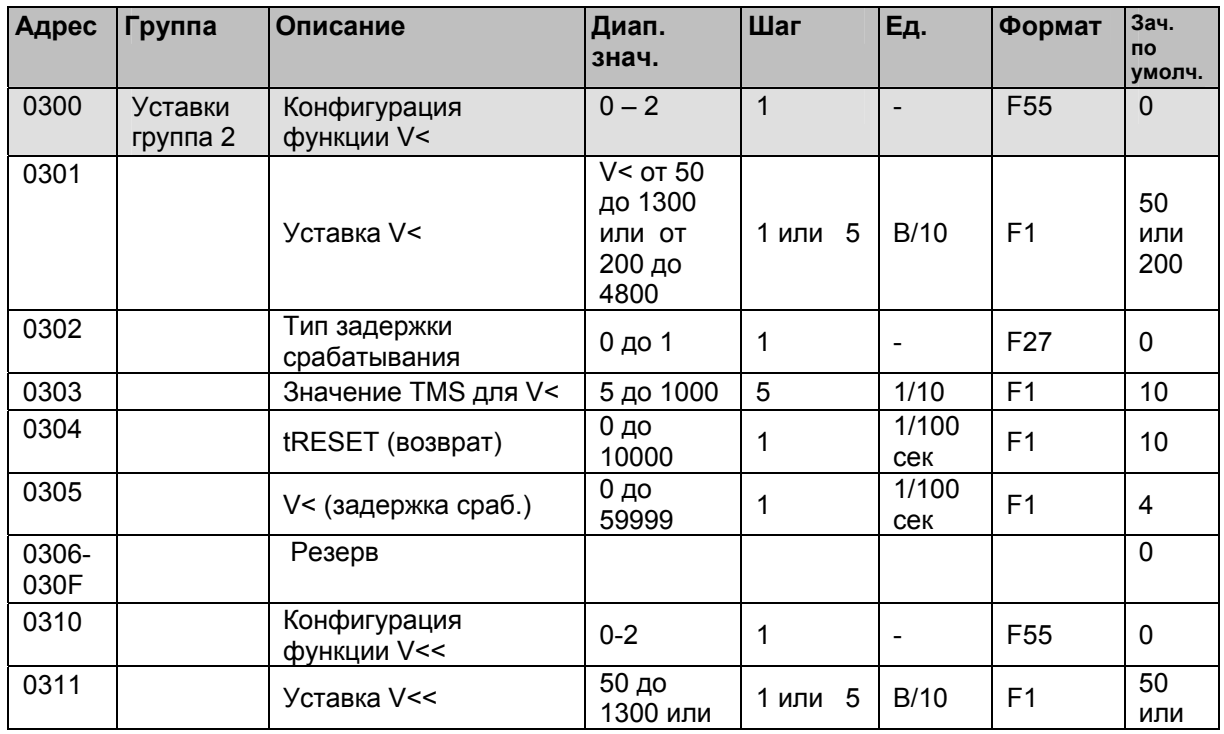

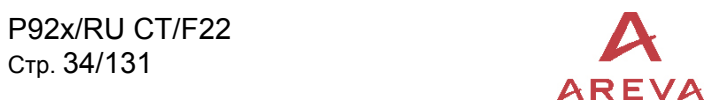

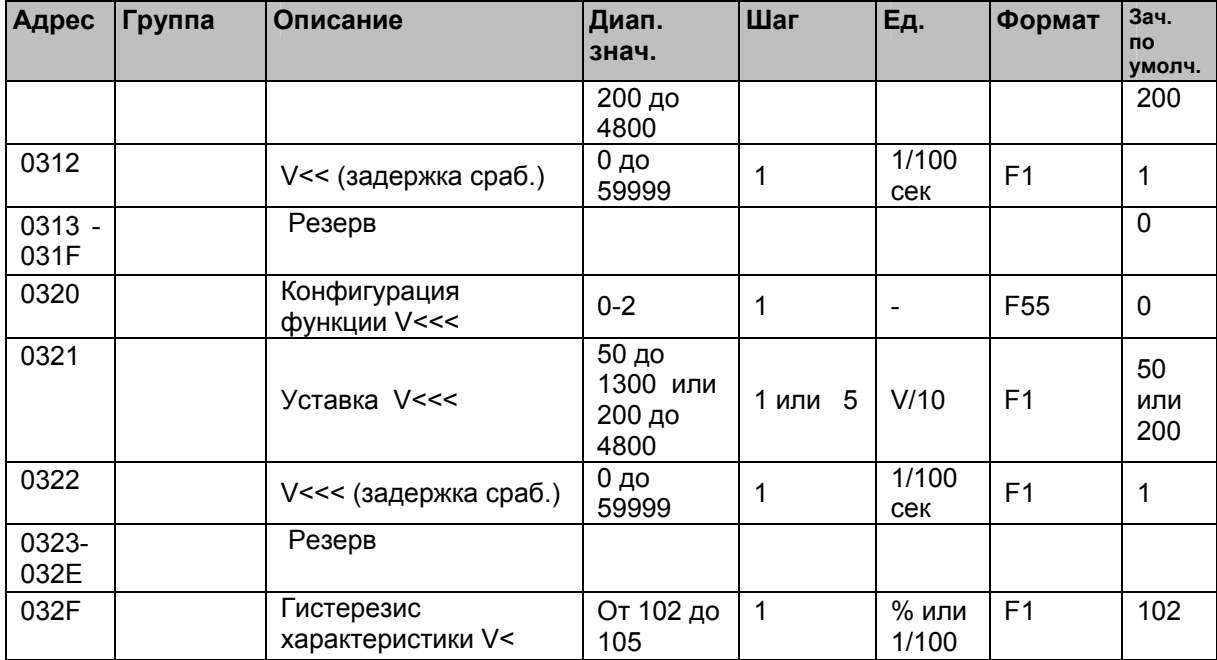

# 1.7.5.2 Защита максимального напряжения (Р922 и Р923)

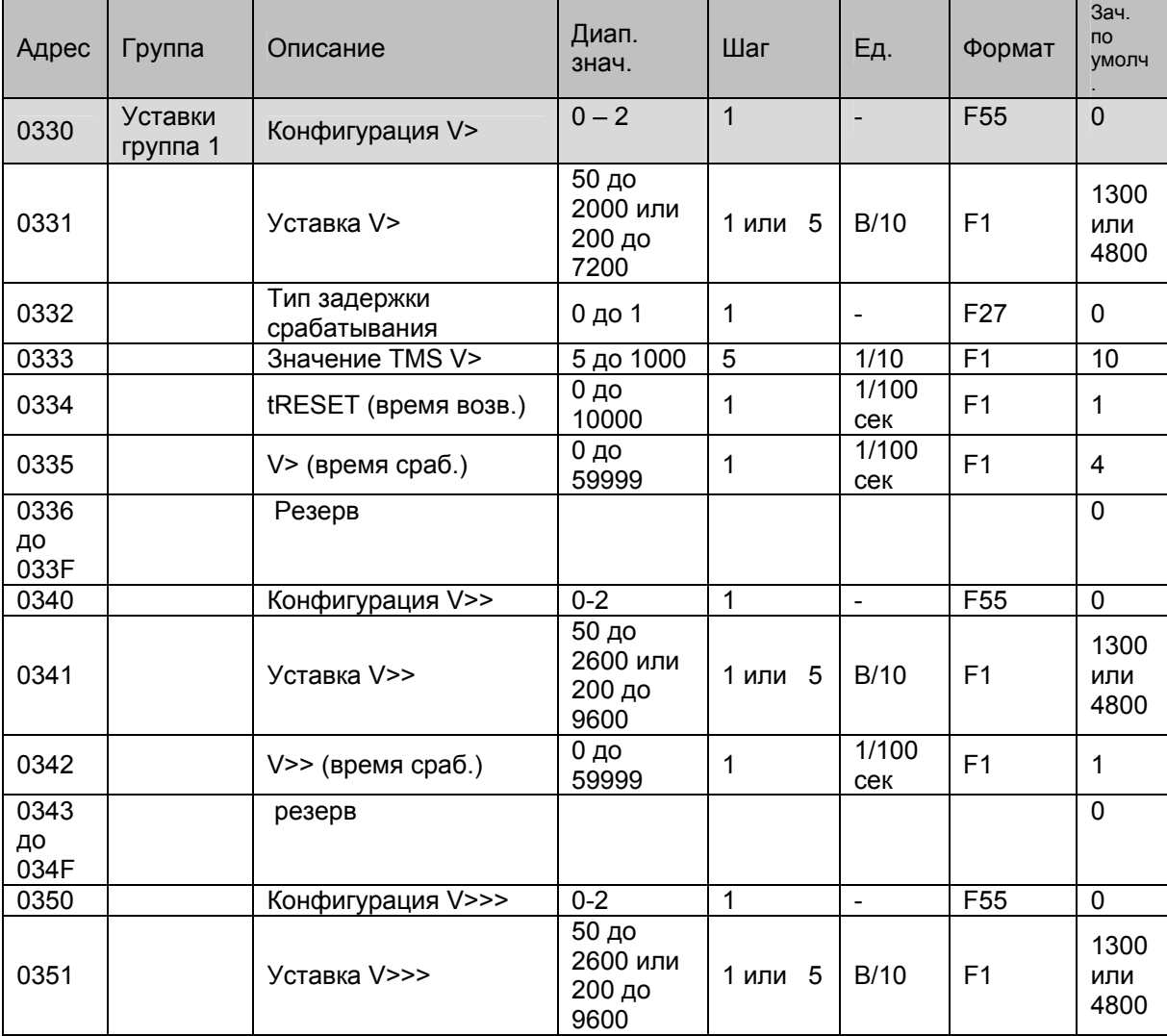

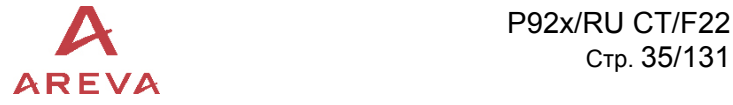

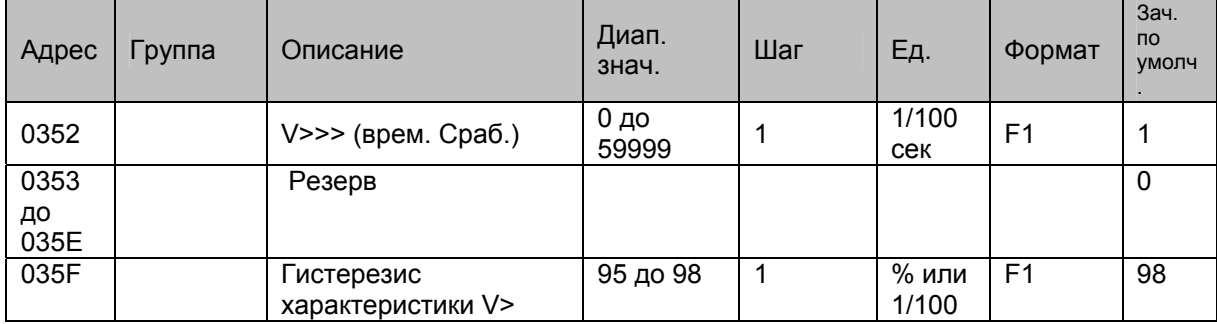

#### 1.7.5.3 Защита от повышения напряжения нулевой последовательности (Р922 и Р923)

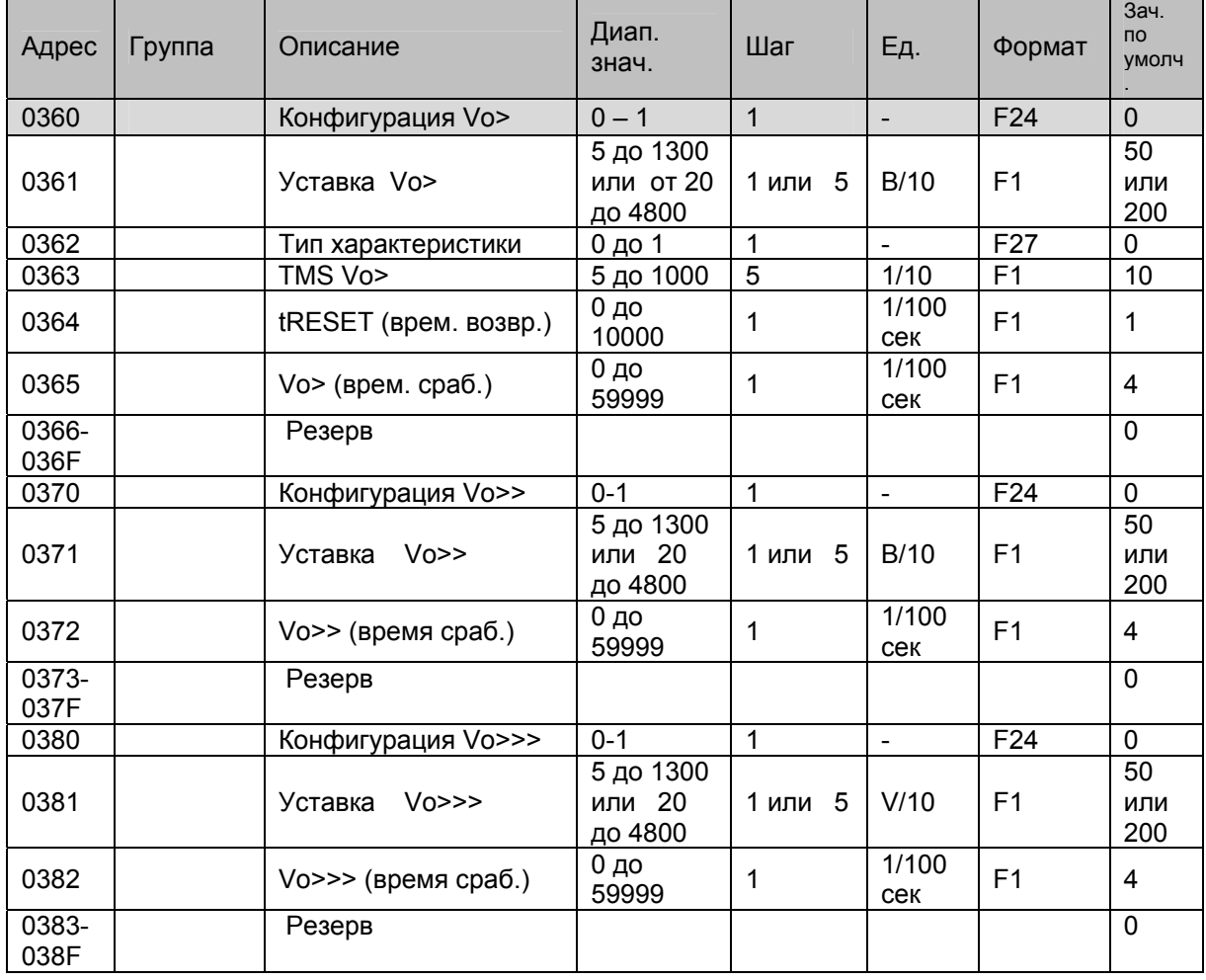

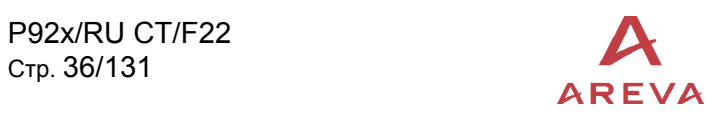

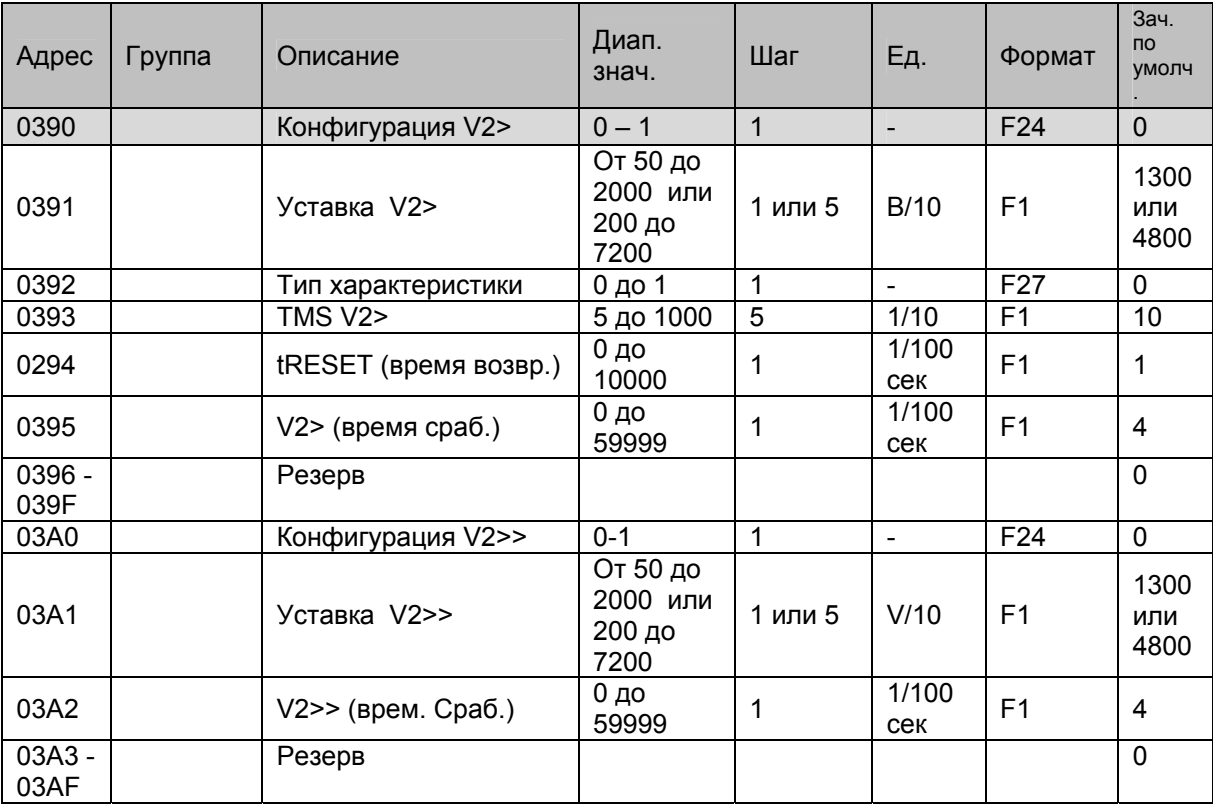

# 1.7.5.4 Защита от повышения напряжения обратной последовательности (Р922 и Р923)

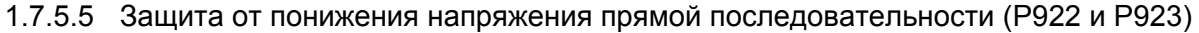

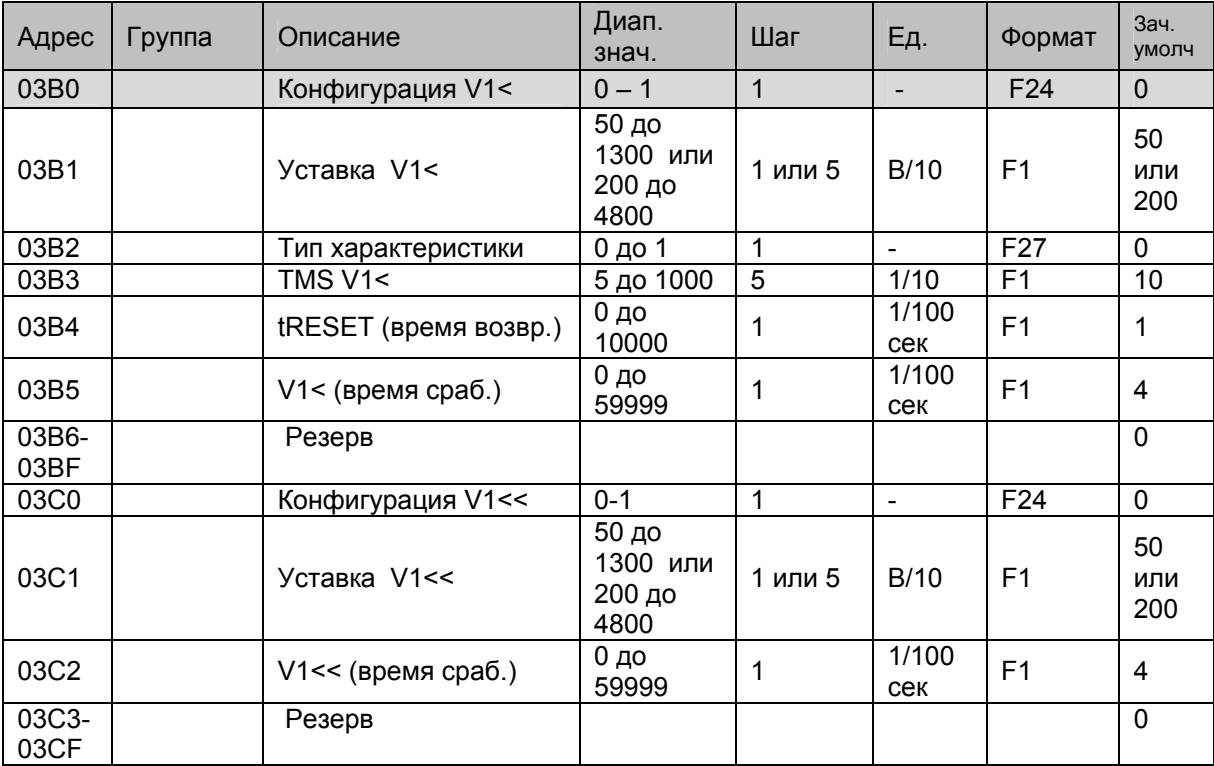
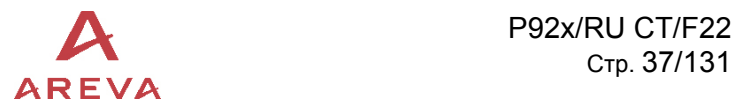

## 1.7.5.6 Защита от понижения/повышения частоты (Р922 и Р923)

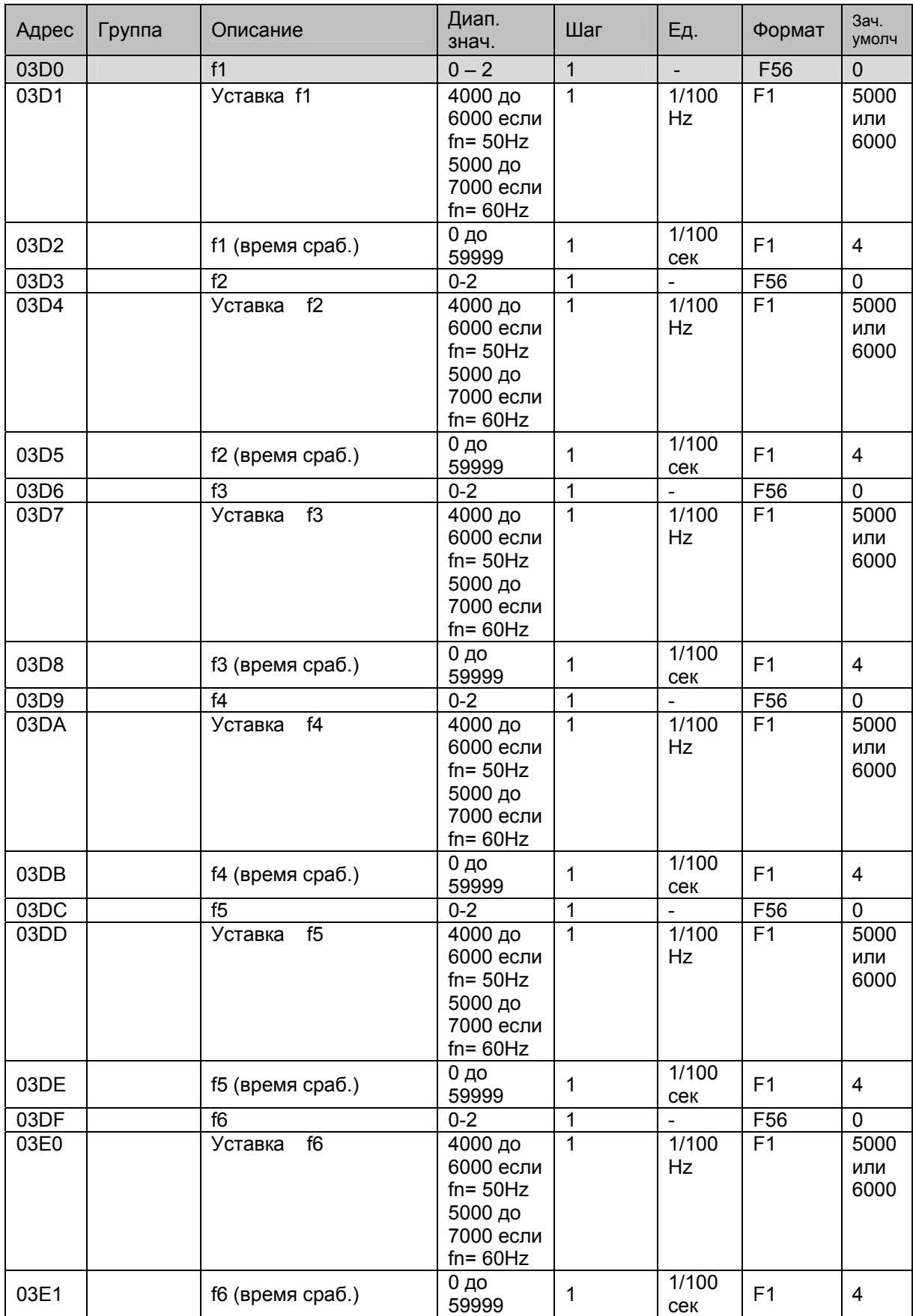

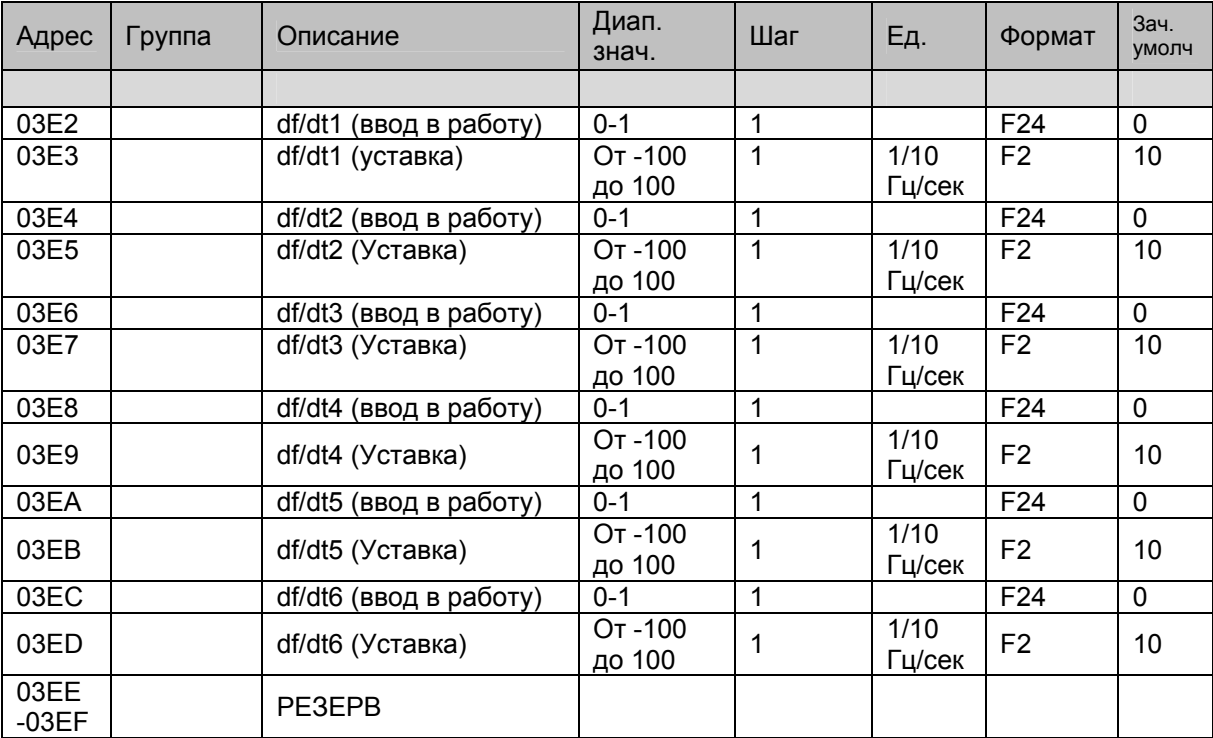

## 1.7.5.7 Защита от скорости понижения/повышения частоты (только Р923)

## 1.7.6 Страница 4h: Дистанционное управление

## Доступ только для записи

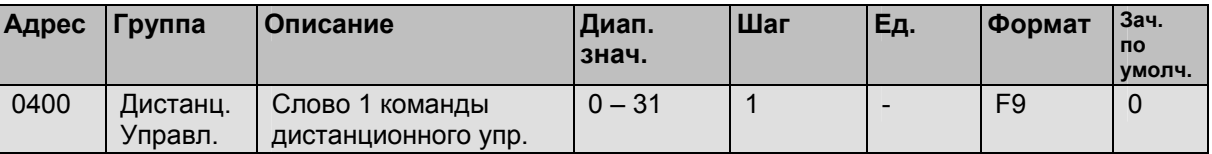

# 1.7.7 Страницы 5h и 6h: резерв

## 1.7.8 Страница 7h: результат самотестирования MiCOM

Доступ для быстрого чтения

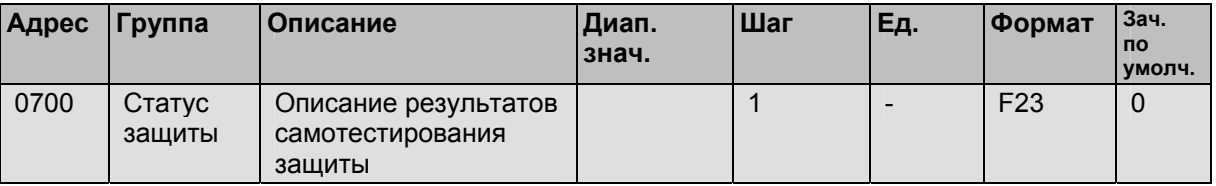

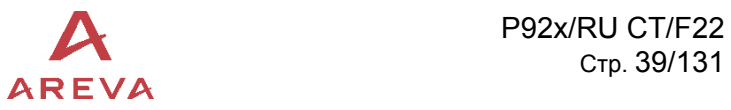

# 1.7.9 Страница 8h: синхронизация часов

Синхронизации часов: доступ для записи n слов (функция 16). Формат синхронизации базируется на 8 битах (4 слова)

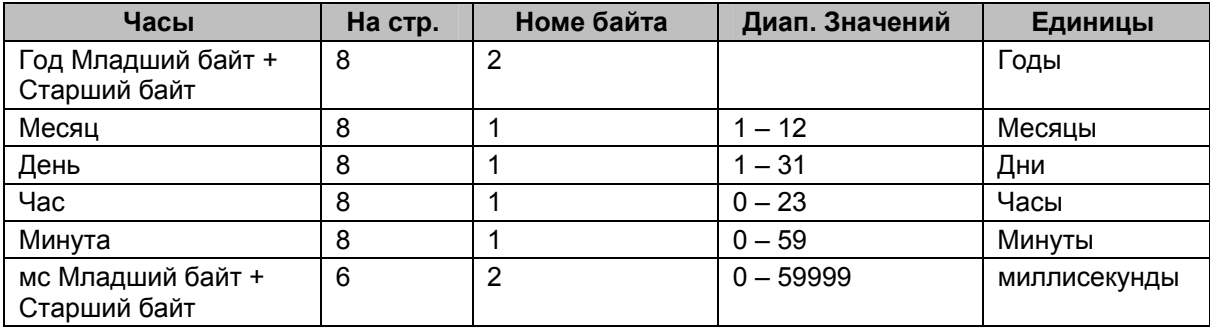

1.7.10 Страницы с 9h по 21h: данные записей осциллографа (25 страниц). (Только MiCOM P922 и Р923)

Доступ на чтение. Каждая страница карты памяти содержит 250 слов.

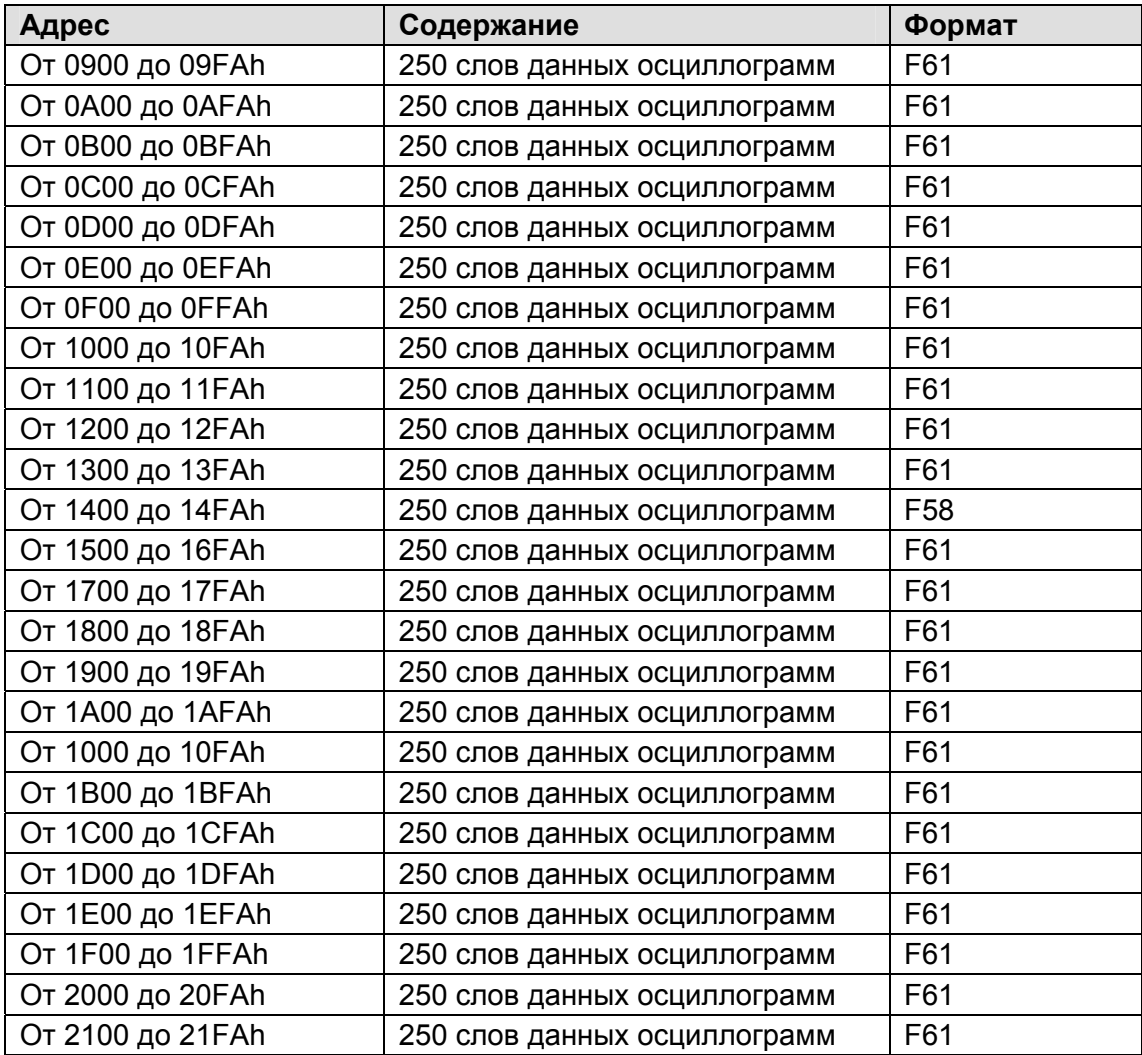

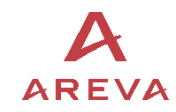

#### ПРИМЕЧАНИЕ:

- Страницы данных записей осциллографа содержат значения только одного канала одной данной осциллограммы.
- Значимость величины в соответствии с типом канала: Va, Vb, Vc = 16 битные значения.

Частота = время в мс между 2 выборками

Логические каналы=

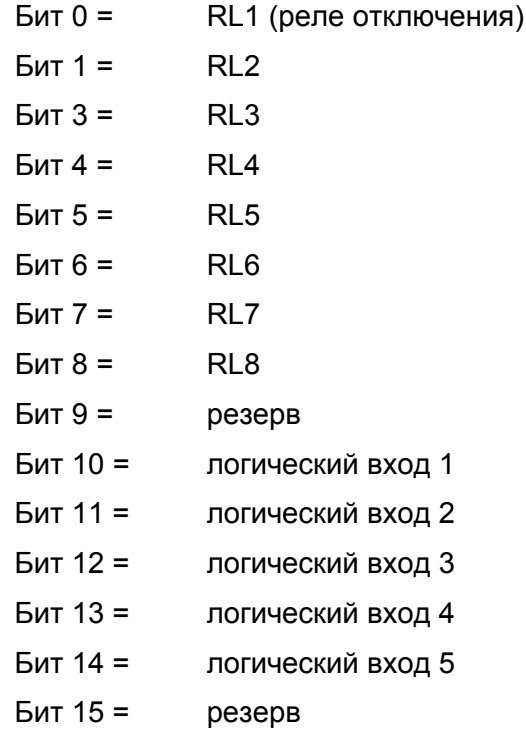

1.7.11 Страница 22h: фрейм индекса записей осциллографа (только Р922 и Р923) Доступ только для чтения.

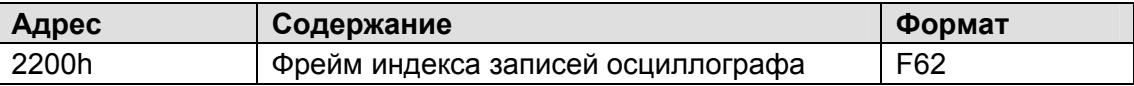

1.7.12 Страница 35h: данные записей событий (только МіСОМ Р922 и Р923) Доступ только для чтения.

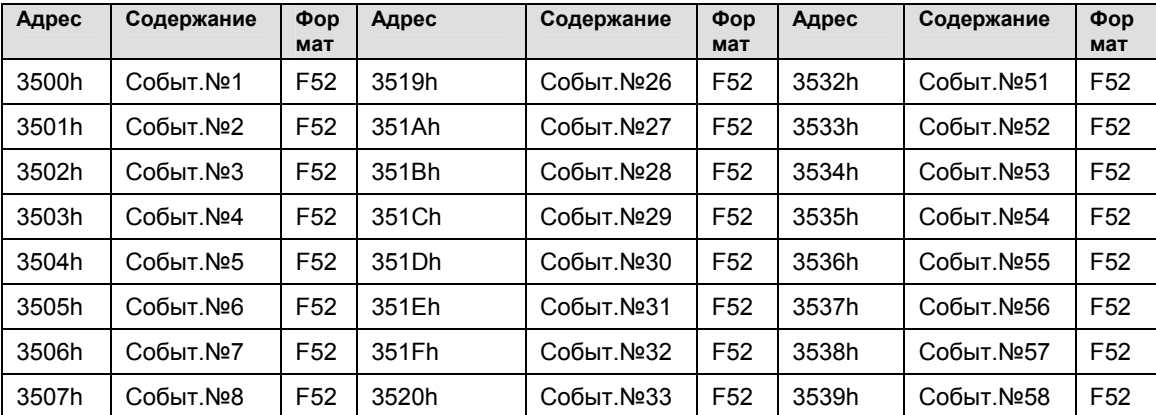

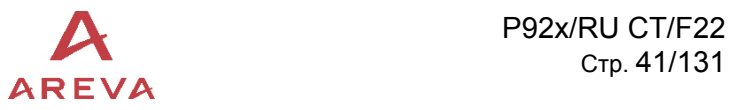

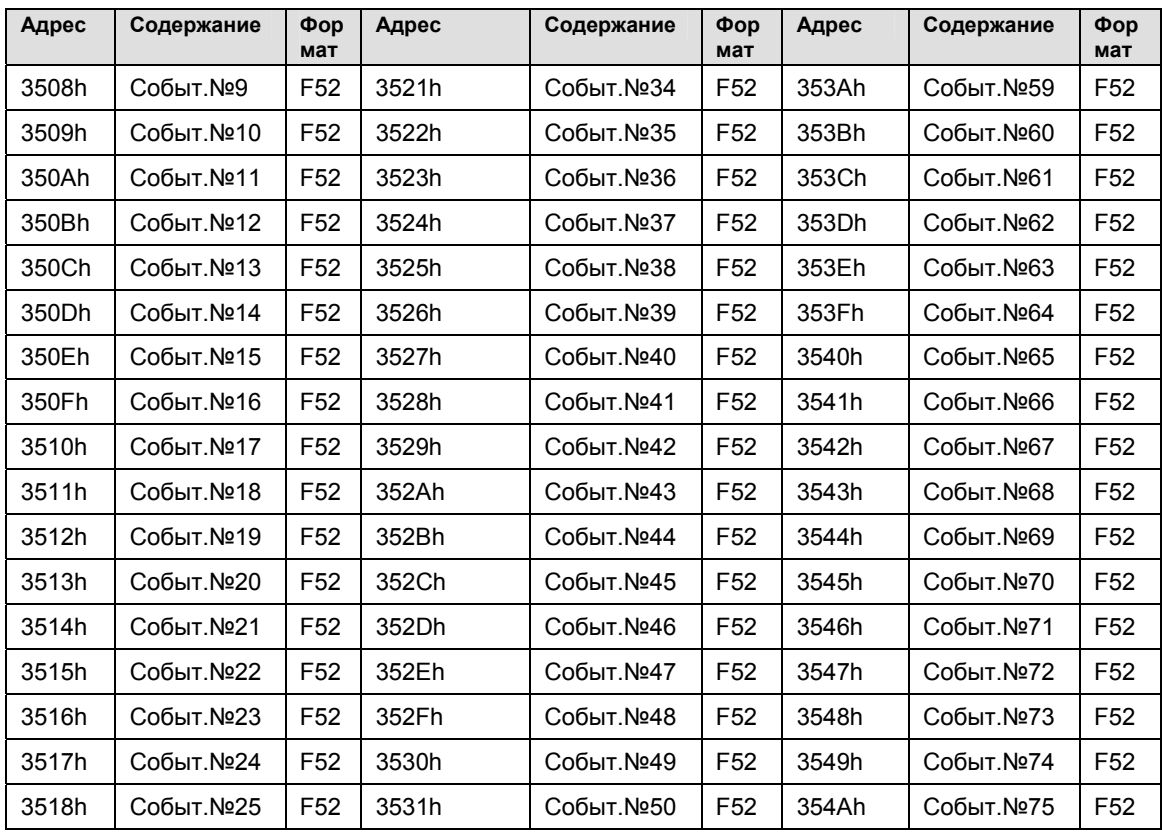

1.7.13 Страница 36h: данные самого старого события (только MiCOM Р922 и Р923) Доступ только для чтения

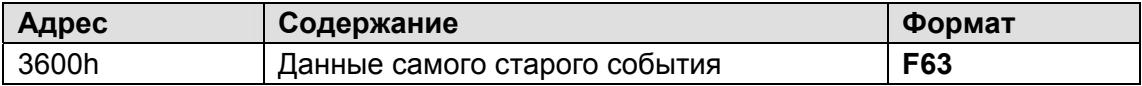

1.7.14 Страница 37h: данные 5 последних аварийных записей (только MiCOM P922 и P923)

Доступ для чтения.

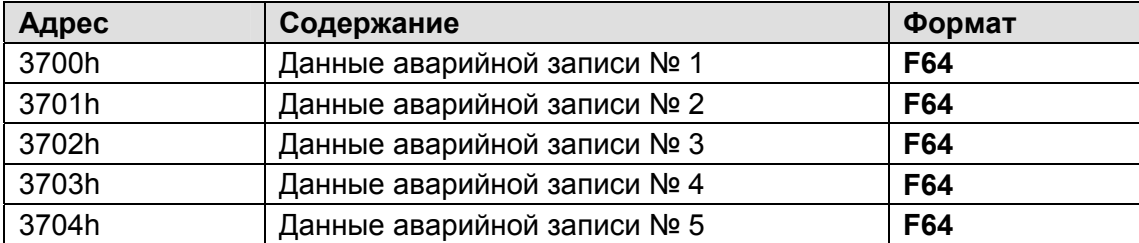

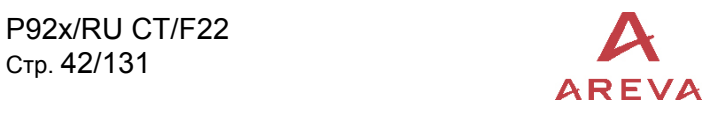

1.7.15 Страницы с 38h по 3Сh: выбор записи осциллограммы и выбор ее канала (только MiCOM P922 и P923)

Доступ для чтения.

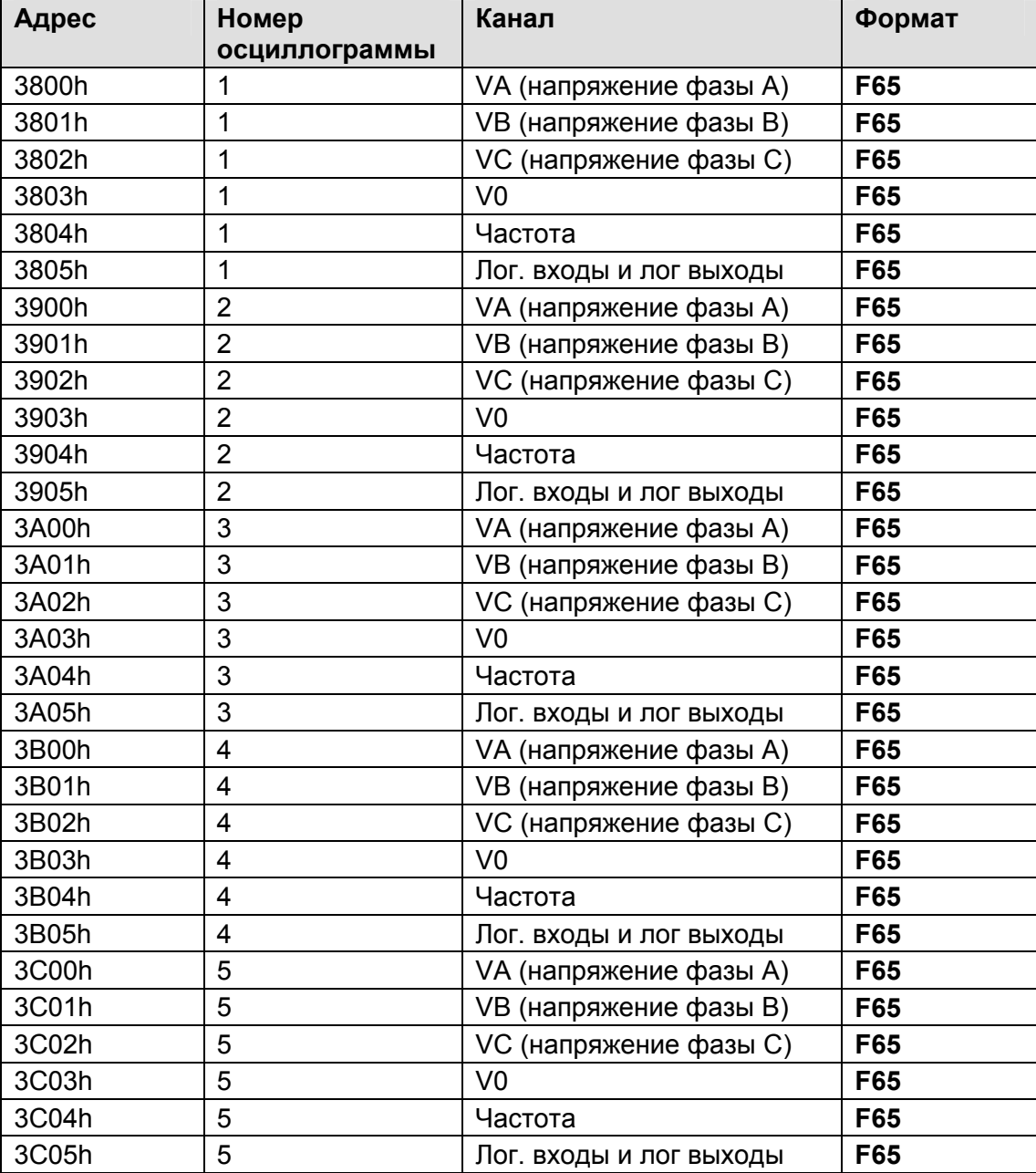

1.7.16 Страница 3Dh: количество доступных для чтения записей осциллографа (только MiCOM P922 и Р923)

Доступ для чтения.

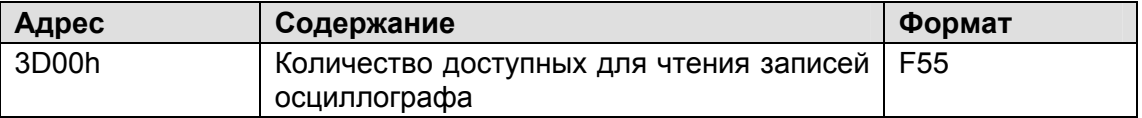

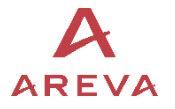

1.7.17 Страница 3Еh: данные самой старой неподтвержденной аварийной записи (только MiCOM P922 и Р923)

Доступ для чтения.

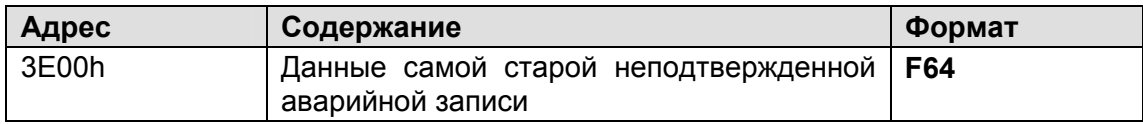

1.7.18 Страница 40h: фрейм статуса записи (регистрации) отклонения частоты (только MiCOM P923)

Доступ для чтения.

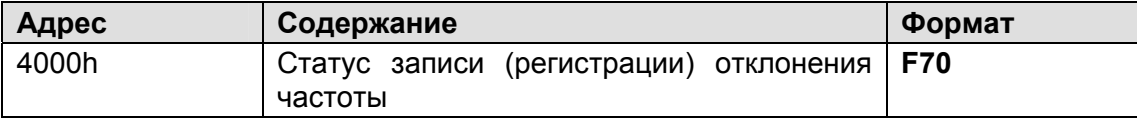

1.7.19 Страница 41h: выбор записи (регистрации) отклонения частоты и канала (только MiCOM P923)

Доступ для чтения.

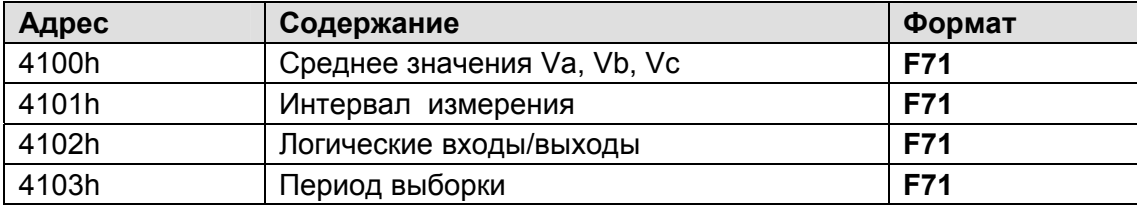

1.7.20 Страницы с 42h по 49h: данные записи (регистрации) отклонения частоты (только MiCOM P923)

Доступ для чтения.

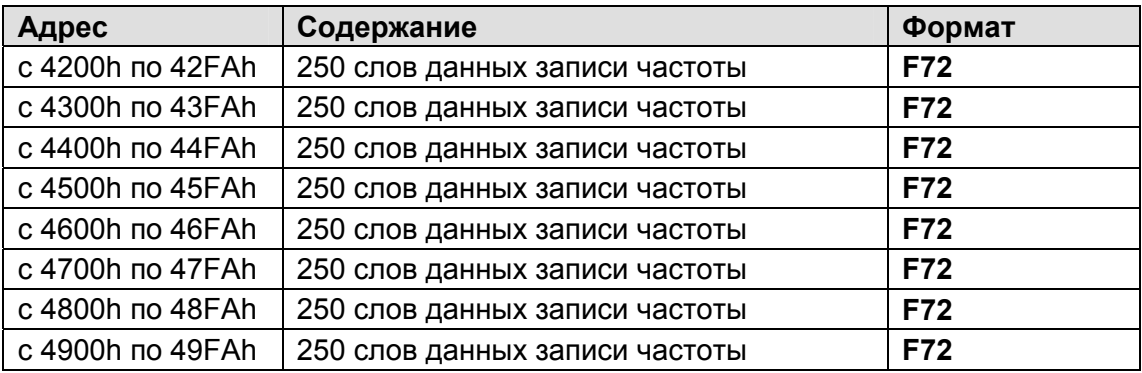

ПРИМЕЧАНИЕ:

- Страницы данных записей регистрации содержат значения только одного канала одной данной записи.
- Значимость величины в соответствии с типом канала: Va, Vb, Vc = 16 битные значения.

Интервал измерения = время в мс между 2 выборками

Логические каналы=

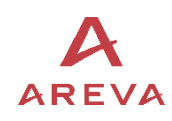

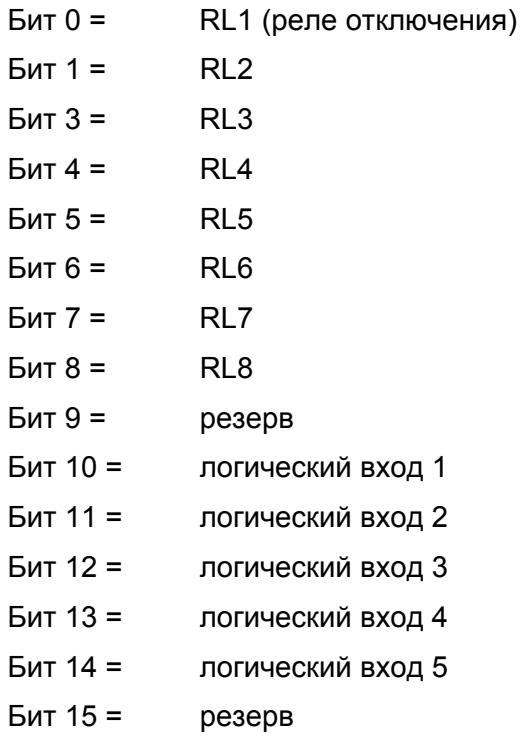

1.7.21 Страница 4Ah: фрейм индекса и подтверждений записей осциллографа (только  $P923$ 

Доступ только для чтения.

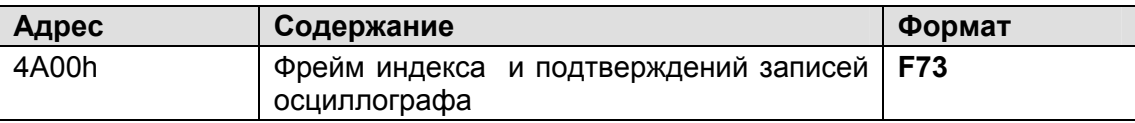

#### $1.8$ Описание формата карт памяти

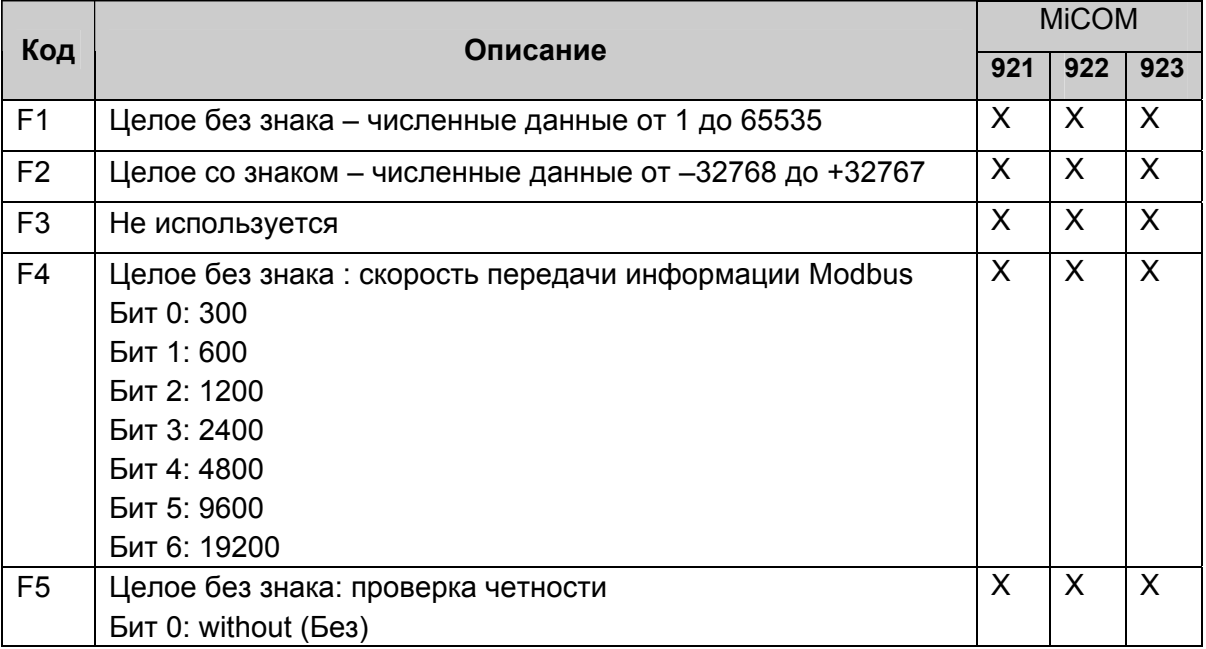

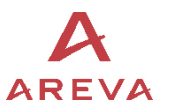

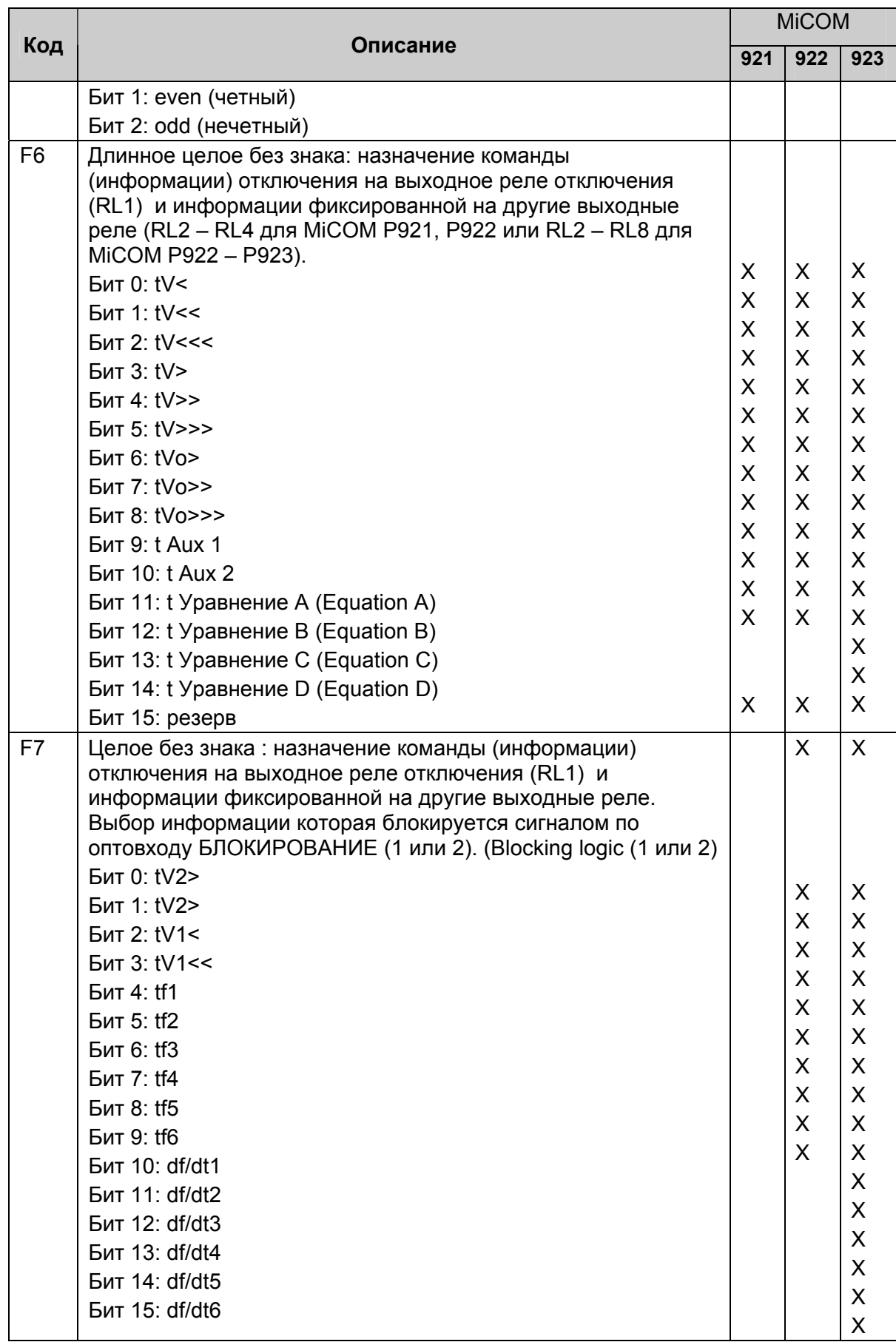

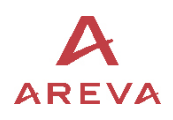

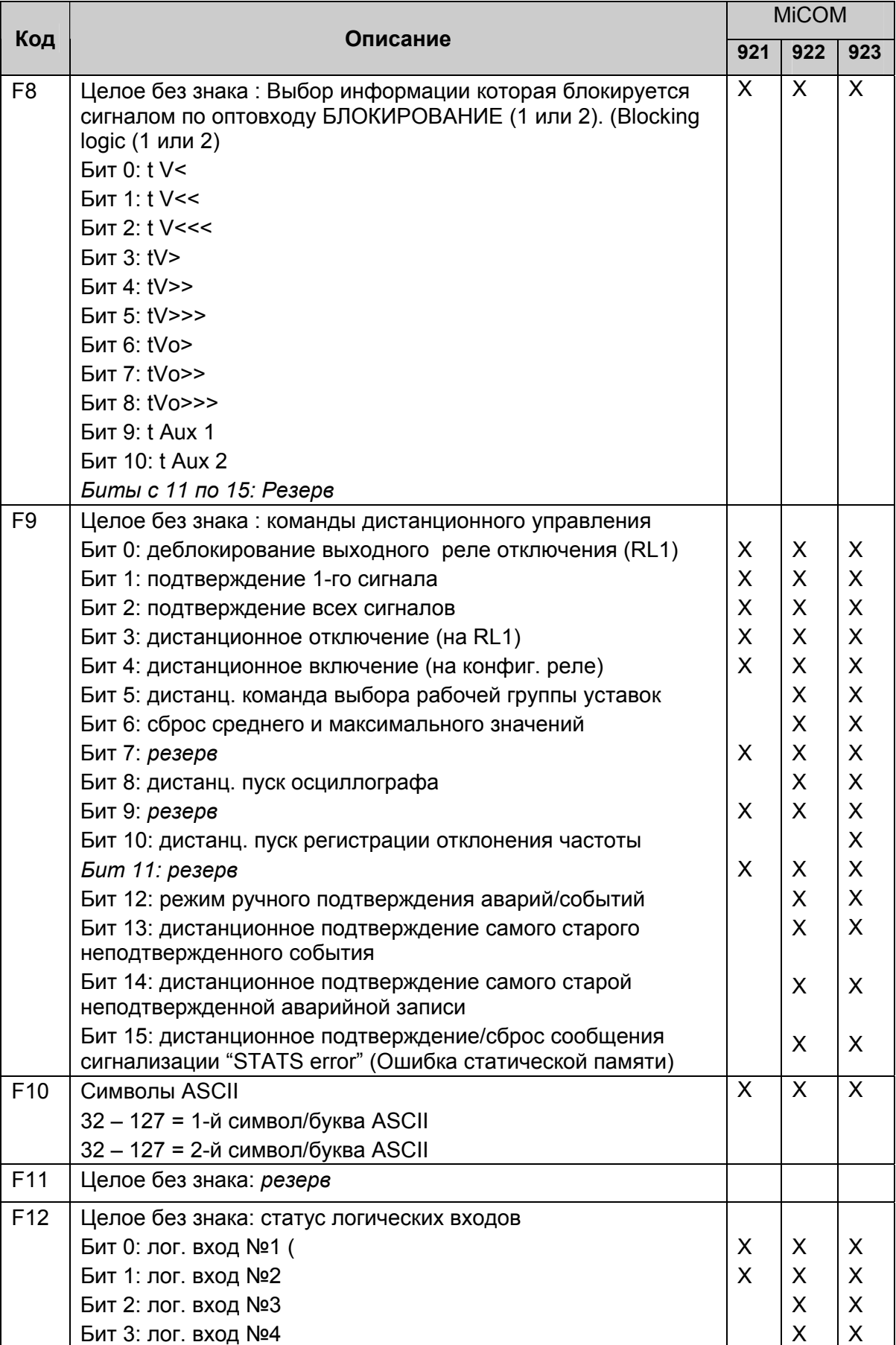

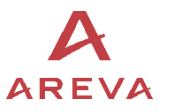

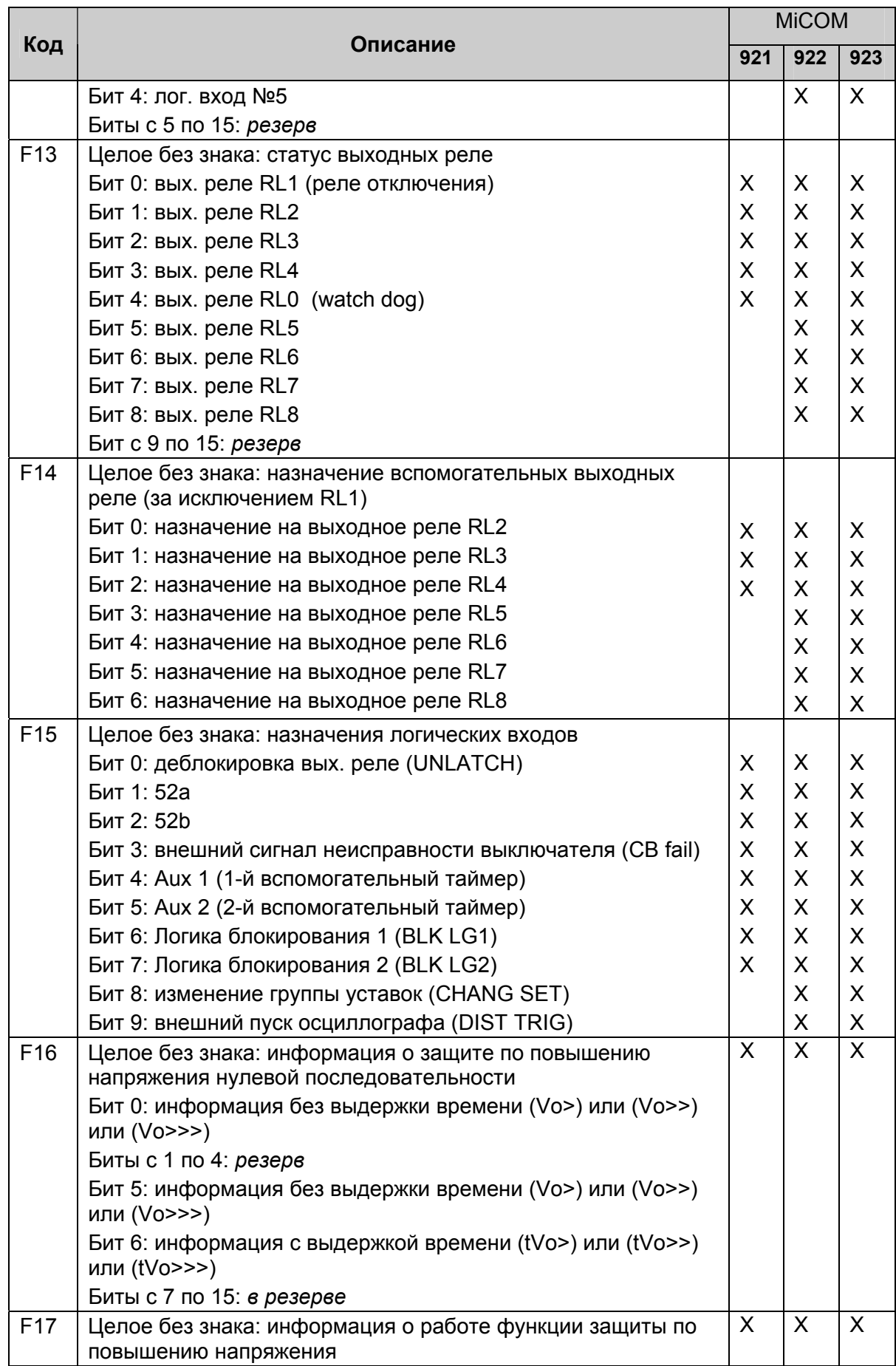

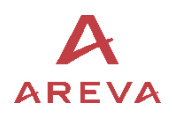

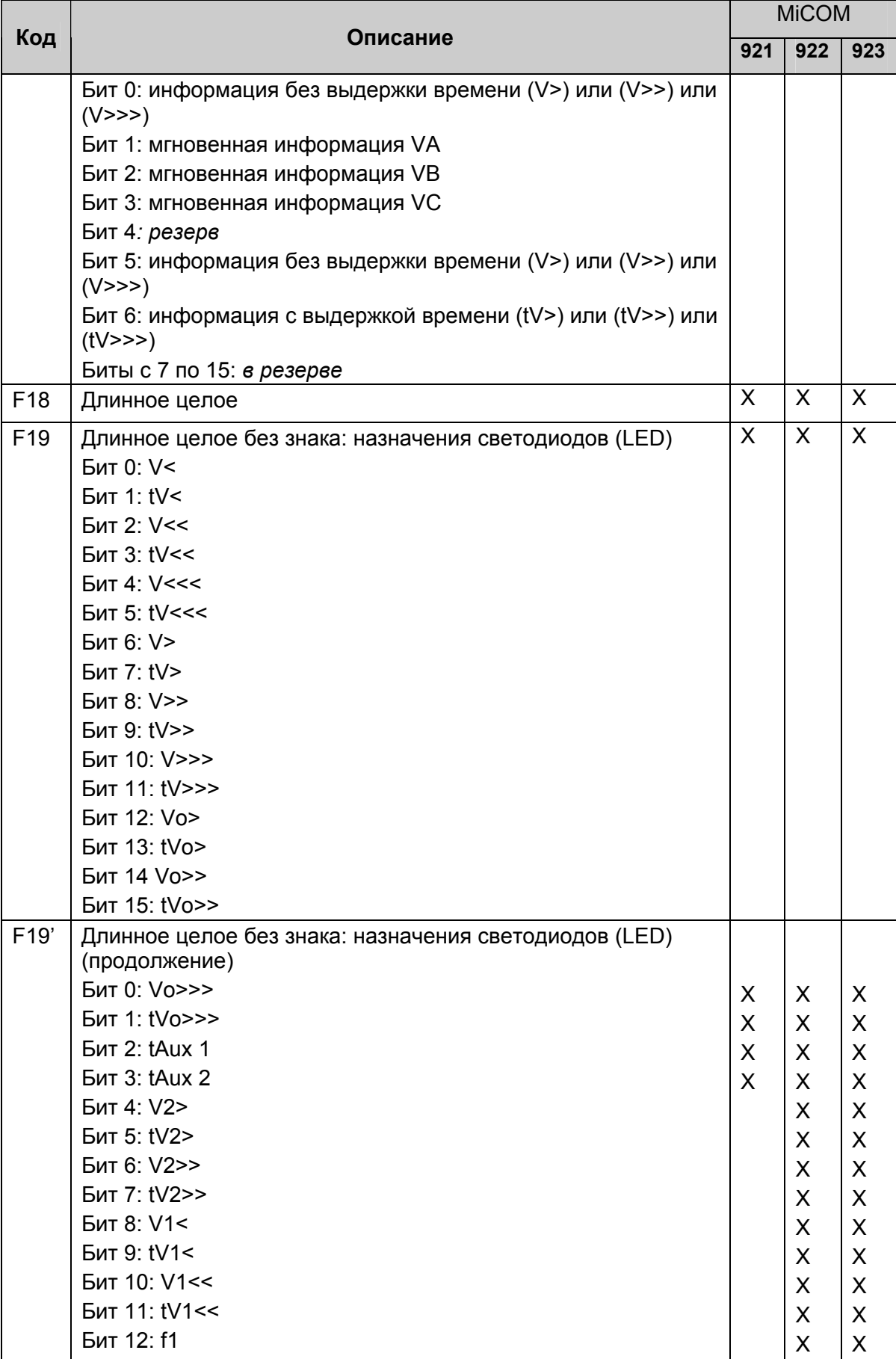

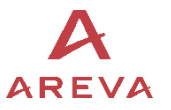

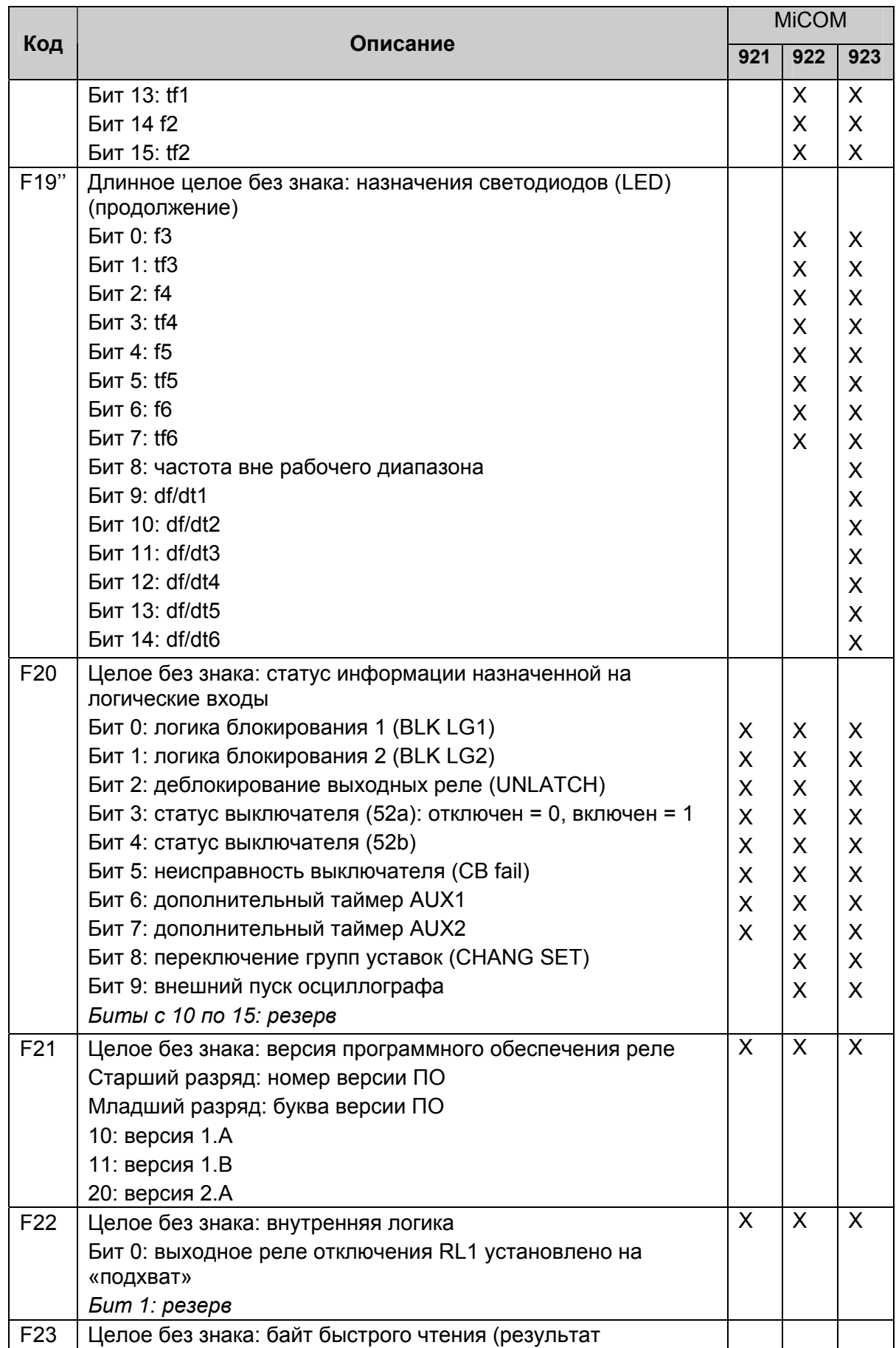

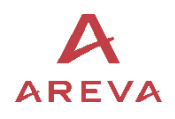

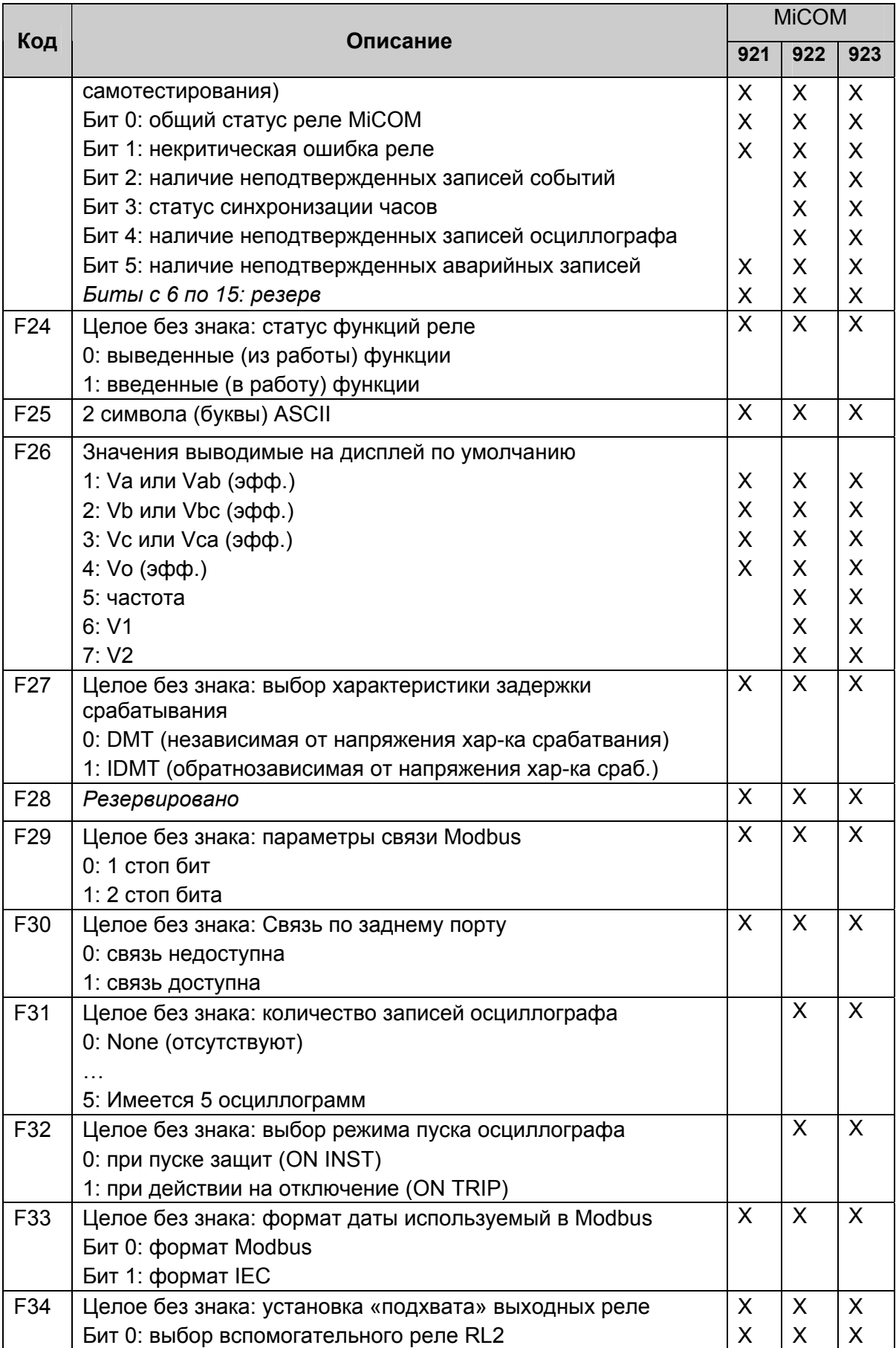

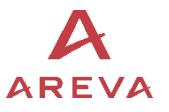

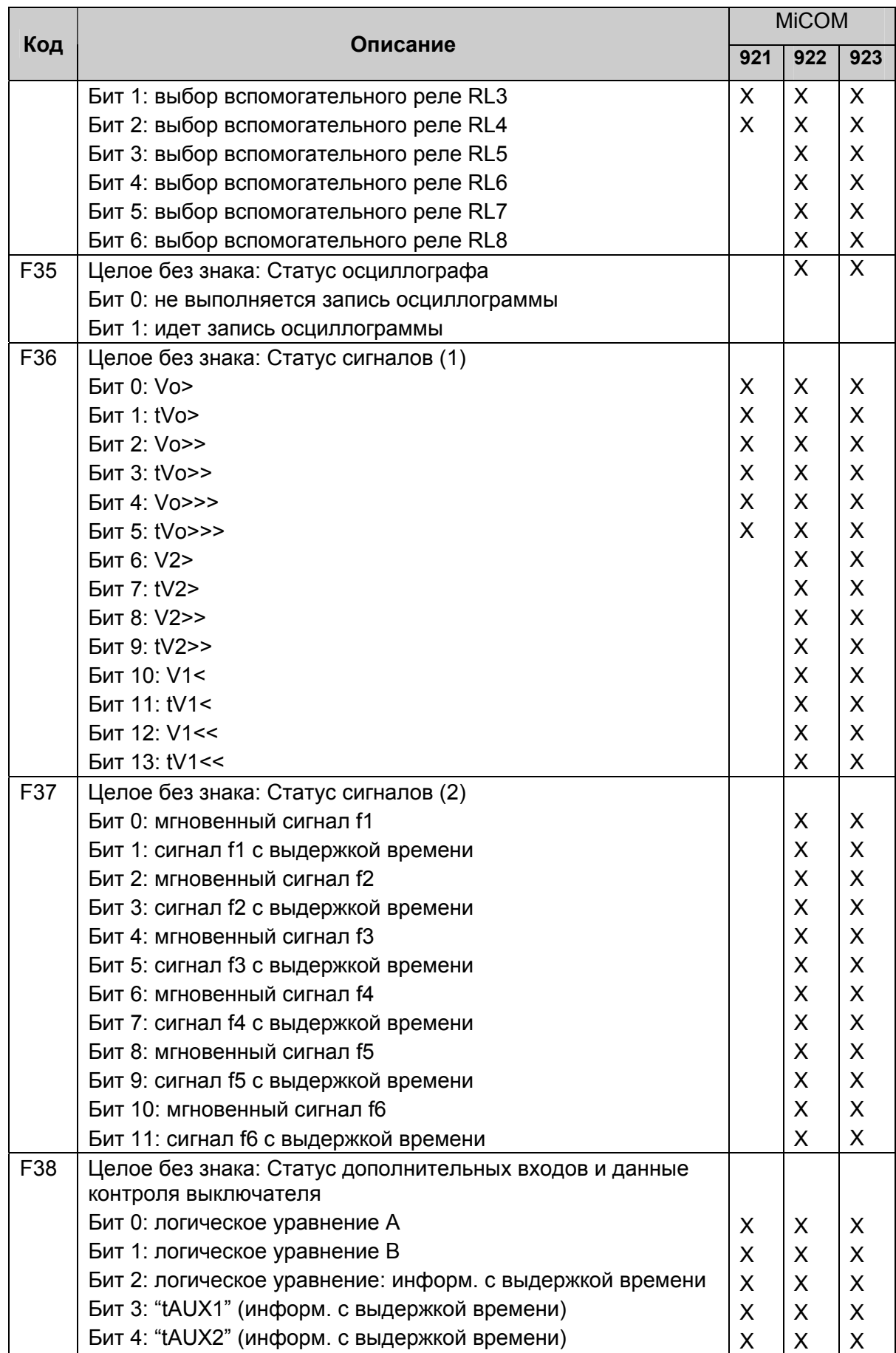

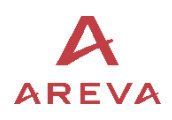

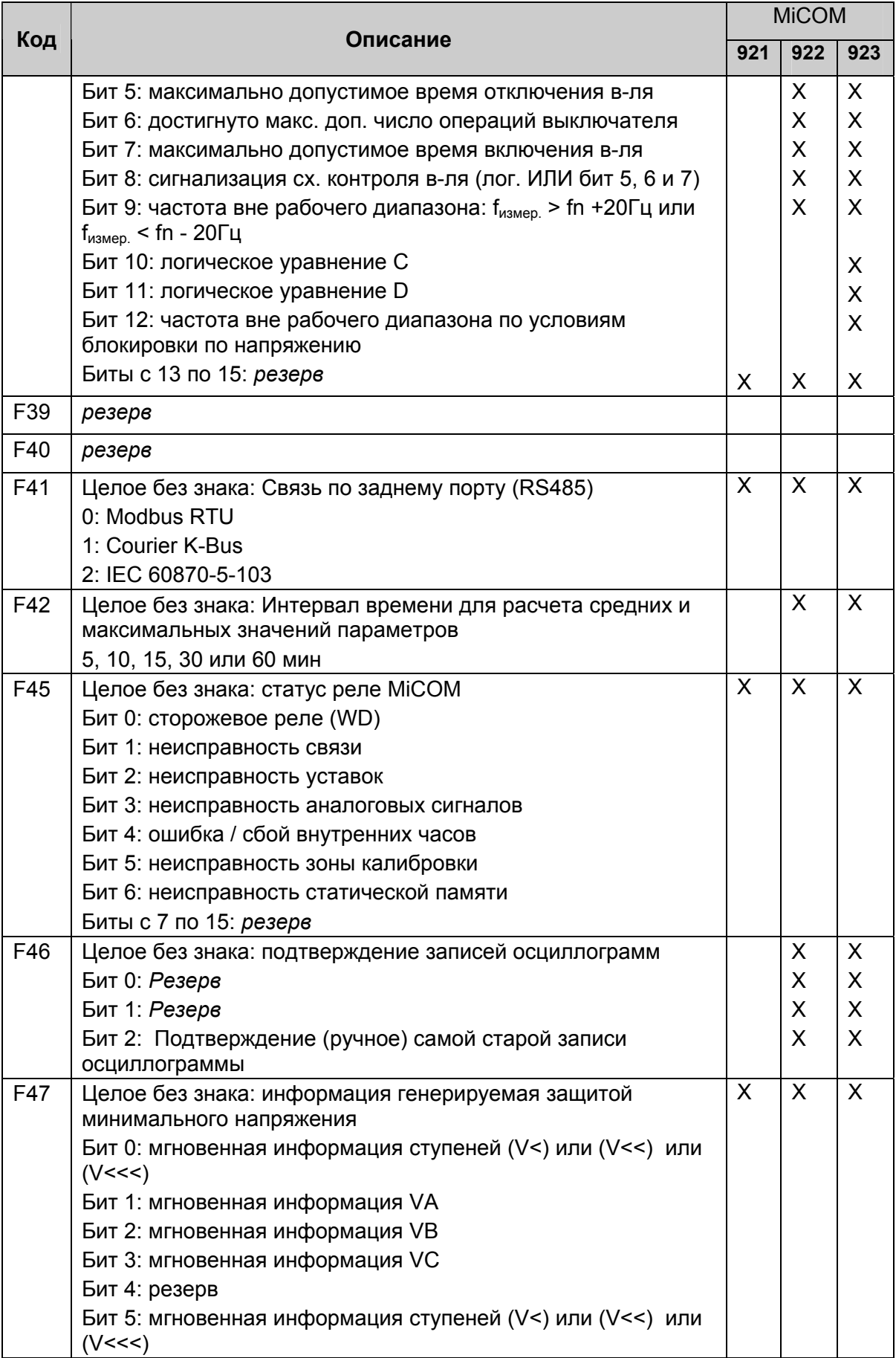

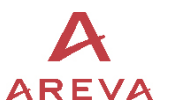

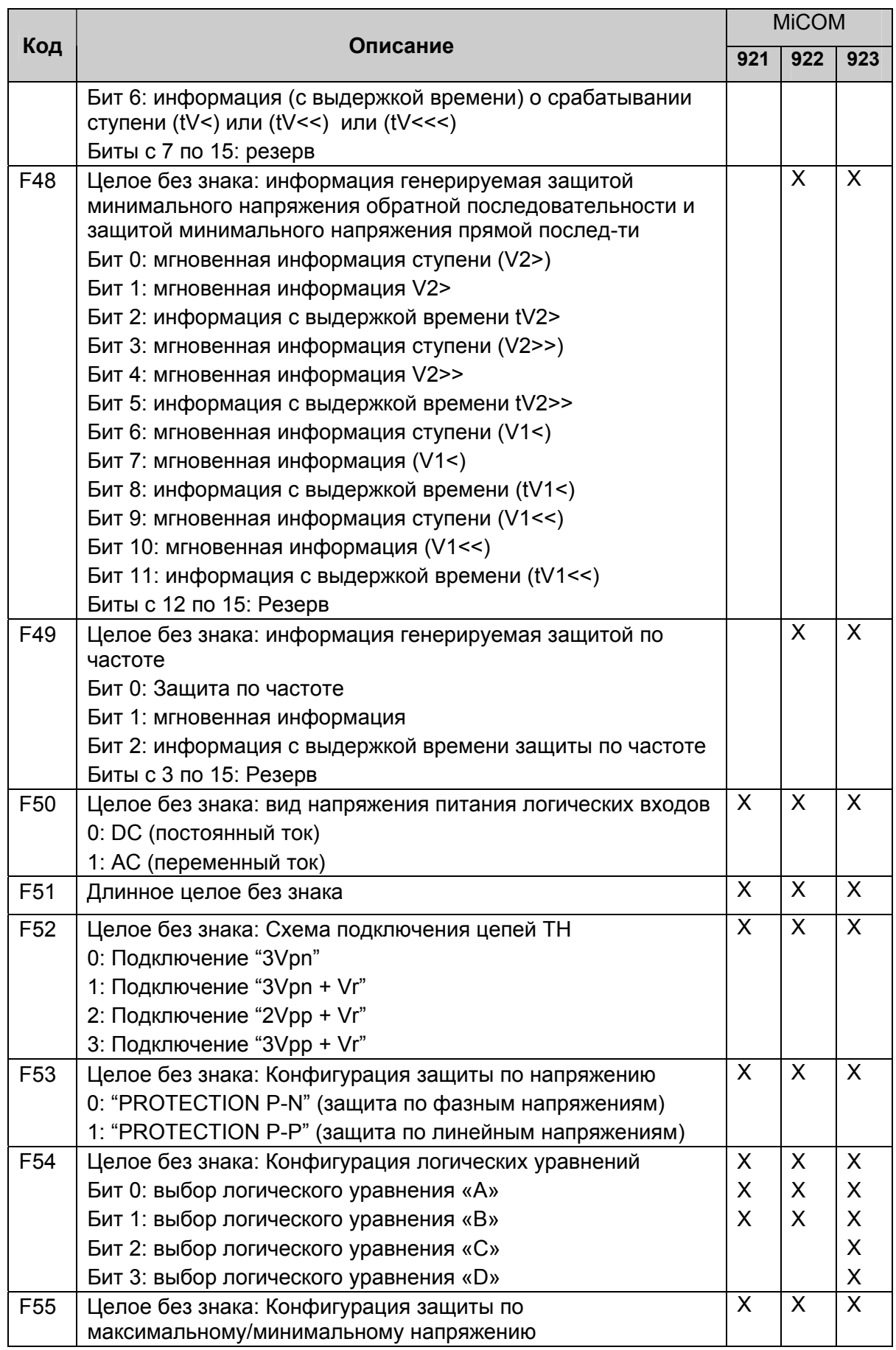

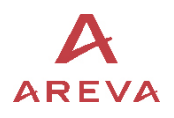

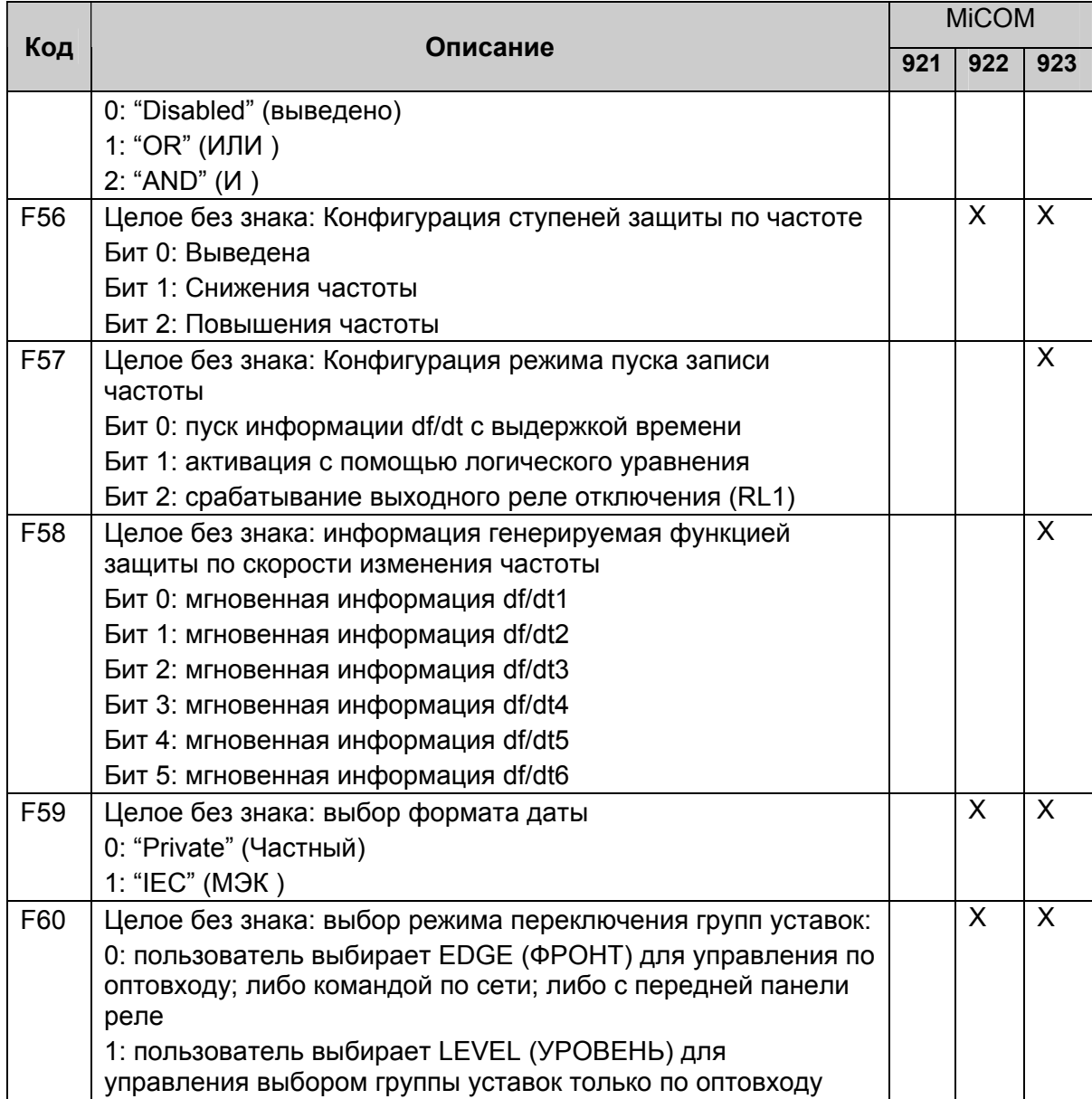

# 1.9 Специфические форматы файлов регистрации (Р922 и Р923)

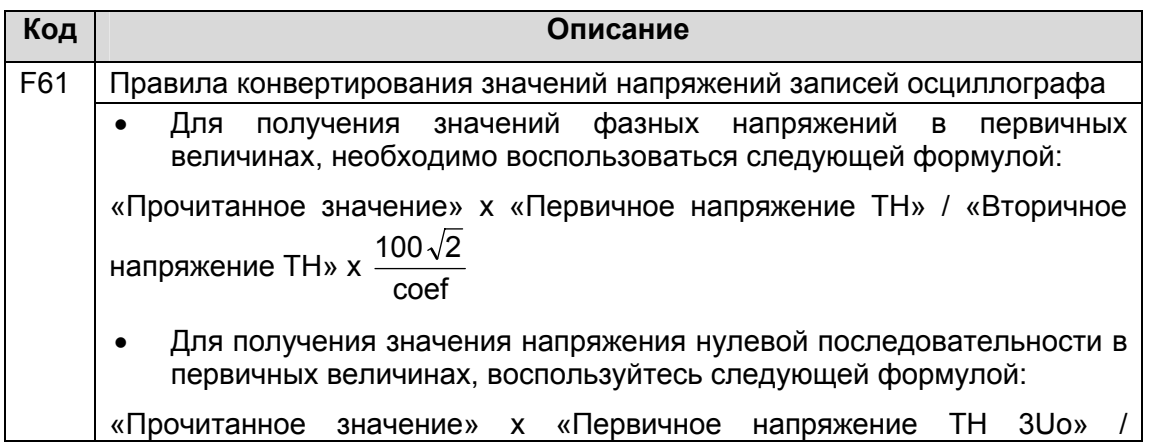

![](_page_54_Picture_1.jpeg)

![](_page_54_Picture_617.jpeg)

![](_page_55_Picture_1.jpeg)

![](_page_55_Picture_668.jpeg)

![](_page_56_Picture_1.jpeg)

![](_page_56_Picture_703.jpeg)

![](_page_56_Picture_704.jpeg)

![](_page_57_Picture_896.jpeg)

![](_page_58_Picture_1.jpeg)

![](_page_58_Picture_794.jpeg)

![](_page_59_Picture_1.jpeg)

ПРИМЕЧАНИЕ:

- Двойные стрелки 1 означают, что событие генерируется как при появлении информации, таки при ее исчезновении.
- При появлении информации (сигнала), соответствующий бит связанного с событием формата устанавливается в «1».
- При исчезновении информации (сигнала), соответствующий бит связанного с  $\bullet$ событием формата устанавливается в «0».

![](_page_59_Picture_35.jpeg)

![](_page_60_Picture_1.jpeg)

![](_page_60_Picture_581.jpeg)

# **1.10 Специальные форматы файлов записи отклонений частота (только Р923)**

![](_page_60_Picture_582.jpeg)

![](_page_61_Picture_1.jpeg)

![](_page_61_Picture_13.jpeg)

![](_page_62_Picture_1.jpeg)

# **БАЗА ДАННЫХ COURIER**

![](_page_63_Picture_1.jpeg)

![](_page_64_Picture_1.jpeg)

#### ПРОТОКОЛ K-BUS И ЯЗЫК COURIER  $2<sup>1</sup>$

Последовательная связь по K-Bus является многоабонентной сетью предлагающей мгновенный интерфейс по стандартам IEC 870 - 5 - FT1.2. При этом используется язык и протокол Courier. Такая концепция позволяет базовым устройствам системы иметь доступ к большому количеству реле разных типов без необходимости запуска индивидуальных программ для связи с реле каждого типа. Реле формируют распределенную базу данных, в которой оперирует центральное устройство системы в поисках необходимой информации посредством селективных обращений к ведомым реле.

Концепция функций селективных обращений протокола связи Courier не допускает прямого обращения периферийных ведомых устройств к центральному блоку даже если ведомое устройство имеет информацию для информирования центрального устройства системы. Ведомые устройства должны ожидать запроса на передачу информации с центральной рабочей станции системы управления. В Courier всякая информация передается в бокс/ящик с кодом, содержащим информацию о размере базы и типе информации/базы. Зная формат базы данных, принимаемая с периферии информация может быть прочитана.

#### **K-BUS**  $2.1$

Система коммуникации K-Bus разработана для связи ведомых периферийных устройств находящихся на удалении от центрального модуля системы и предоставляющая возможности реализаций функций дистанционного мониторинга и управления с использованием специального языка связи. Система K-Bus не предусматривает прямой диалог между ведомыми (периферийными) устройствами. Возможно установление связи только между центральным устройством и периферией. Принципиальными в системе коммуникации являются ее рентабельность, высокий уровень надежности/безопасности, простота монтажа и дружелюбие к пользователю.

## 2.1.1 Уровень передачи в сети K-Bus

На уровнях приема поддерживается порт связи и напряжение передачи RS485 с гальванической развязкой с помощью трансформатора. При этом используется протокол селективных вызовов/запросов. Ни одному из реле не разрешается передача данных без получения достоверного подтверждения от центрального устройства системы, проверенного на предмет отсутствия ошибок. Передача является синхронной, по паре изолированных проводов. Данные, кодированные FM0 (частотная модуляция) с тактовым/синхронизирующим сигналом для исключения всех отраженных сигналов (ССcomponent), проходят через трансформатор.

Все узлы сети, за исключением центрального модуля, являются пассивными, Следовательно, ни одно неисправное периферийное устройство не может помешать установить связь между центральным модулем и другими устройствами. Сообщения передаются в формате HDLC. Скорость передачи данных составляет 64кбит/с.

## 2.1.2 Подключения к сети K-Bus

Подключения к клеммам порта K-Bus выполняются «под кольцо» с помощью винтового соединения 4мм стандарта MIDOS или подключение с помощью наконечников типа «фастон». Для подключения достаточно использование двухжильного кабеля, при этом соблюдение полярности не требуется. Рекомендуется применять заземление экрана на «землю» со стороны ведущего устройства сети. Экран должен быть подключен по винт М4 согласно схемы подключения (Техническое руководство: P92X/RU CO). Гарантируется функционирование сети K-Bus при подключении до 32 устройств с

![](_page_65_Picture_1.jpeg)

помощью кабеля длиной до 1000м. Благодаря методу кодирования данных, полярность подключения к шине K-Bus не имеет значения.

ПРИМЕЧАНИЕ: Сеть K-Bus должна заканчиваться резистором 150 Ом на каждом из концов шины данных. Центральное устройство сети может быть в любом конце сети. Эта точка формирования команд должна быть уникальной.

#### 2.1.3 Вспомогательное оборудование

Для установления связи с реле необходимо использовать, по крайней мере, один конвертер протокола K-Bus/IEC870-5 типа KITZ, компьютер с совместимым программным обеспечением, кабель связи для соединения RS232 для подключения KITZ к компьютеру, а также программное обеспечения центрального устройства, поддерживающее протокол Courier.

#### База данных реле для языка Courier  $2.2$

В реле база данных Courier имеет двухразмерную структуру, каждая ячейка базы данных имеет номер строки (ряда) и номер колонки. Значение ряда или колонки располагается в диапазоне от 0 до 255. Адреса в базе данных представляются значениями в шестнадцатеричной системе исчисления, например 0А02, что означает колонка 0А (соответствует 10 в десятичной системе счета) и ряд 02. Связанные с ячейкой уставки/данные будут являться частью той же самой колонки, нулевой ряд которой содержит текстовую строку для идентификации содержимого колонки.

Эта база данных приведена в ПРИЛОЖЕНИЕ 1.

2.2.1 Ссылки основных ячеек

Ячейка 0020: описание в параграфе 1.4.6

Ячейка 0021: описание в параграфе 1.4.7

Ячейка 0022: описание в параграфе 1.4.8

Ячейка 0023: описание в параграфе 1.4.9

Ячейка 0024: описание в параграфе 1.4.9

Ячейка 0025: описание в параграфе 1.4.9

Ячейка 0026: описание в параграфе 1.4.9

(см. Приложение 1)

2.2.2 Список событий генерируемых реле МіСОМ Р922 и Р923

![](_page_65_Picture_98.jpeg)

![](_page_66_Picture_1.jpeg)

![](_page_66_Picture_13.jpeg)

![](_page_67_Picture_1.jpeg)

![](_page_67_Picture_288.jpeg)

![](_page_68_Picture_1.jpeg)

![](_page_68_Picture_259.jpeg)

![](_page_69_Picture_1.jpeg)

![](_page_69_Picture_112.jpeg)

ПРИМЕЧАНИЕ: в поле ссылка на ячейку Courier значение отличается от 0, то это означает, что событие генерируется как при возникновении сигнала так еще одно событие генерируется при исчезновении данного сигнала.

Если значение равно 0, то генерируется только одно событие.

Для описания содержимого ячейки Courier имеется двенадцать битов в строке символов.

При появлении (возникновении) события (сигнала), соответствующий бит в ассоциированном с этим формате изменяется на «1».

При исчезновении события (сигнала), соответствующий бит в ассоциированном с этим формате изменяется на «0».

#### Изменение уставок  $2.3$

Для выполнения изменения уставок используется комбинация из трех команд:

Перевод в режим УСТАВКИ (Setting Mode) - проверка возможности изменения уставки в данной ячейки и диапазона изменения

ПРЕДВАРИТЕЛЬНОЕ ЗАДАНИЕ УСТАВКИ (Pre load Setting) - Запись нового значения в ячейку, при этом обратно возвращается сигнал подтверждающий отсутствие сбоев. Допустимость данной уставки при этой операции не проверяется.

ВЫПОЛНЕНИЕ УСТАВКИ (Execute Setting) - Подтверждается выполнение изменения уставки и если данное изменение допустимо (находится в пределах допустимого диапазона и т.п.) посылается соответствующий положительный ответный сигнал. Если изменение уставки невозможно (не произошло), в ответ ведомое устройство посылает сообшение об ошибке.

ОТМЕНИТЬ УСТАВКУ (Abort Setting) - эта команда может посылаться для отказа от изменения уставки.

Этот метод является наиболее надежным/безопасным для редактирования уставок в режиме ON-LINE, поскольку допустимые диапазоны изменения уставки получают от реле до редактирования уставки. Однако, этот метод может оказаться медленным в тех случаях когда выполняется массовое изменение уставок, поскольку для каждого изменения уставки требуется посылка трех команд.

#### 2.4 Данные интеграции в систему

#### 2.4.1 Адрес реле

Реле может иметь адрес в диапазоне от 1 до 254 включительно. Адрес 255 соответствует глобальному адресу, т.е. адресованному ко всем ведомым устройствам системы. Протокол Courier предполагает, что ни одно из периферийных устройств не посылает ответ на сообщения посланные по глобальному адресу. Это позволяет избежать ситуации когда периферийные устройства одновременно посылают сообщения создавая тем самым конфликтную ситуацию на шине данных.

Все реле поставляются с сетевым адресом 255 для тог, что бы при подключении этого реле в действующую сеть гарантировать отсутствие конфликта с существующими адресами устройств уже работающих в сети. Для того чтобы новое устройство было полностью работоспособно для работы в сети на нем необходимо установить его

![](_page_70_Picture_1.jpeg)

сетевой адрес. Сетевой адрес, заданный по умолчанию (255) может быть изменен вручную, путем ввода пароля с передней панели устройства, аналогично процедуре изменения уставок.

Аналогичным образом, если используется функция сети по автоматическому формированию сетевых адресов, адрес реле может быть установлен 0 для активирования характеристики автоматической адресации программного обеспечения компьютера. Затем реле получает по шине данных следующий действительный адрес.

Если адрес реле 255 или неизвестен, то он может быть изменен посылкой нового адреса с глобальным сообщением периферийным устройствам имеющим свой номер. Этот способ используется для периферийных индивидуальный серийный устройств не имеющих пользовательского интерфейса для считывания или для изменения адреса.

#### 2.4.2 Измеряемые значения

Каждое из измеряемых в реле значений может быть прочитано путем периодического селективного (избирательного) обращения/запроса к реле МІСОМ Р921, Р922 и Р923.

#### 2.4.3 Слово статуса

Каждый ответ ведомого периферийного устройства содержит байт (octet) статуса. Этот байт повторно посылается реле в начале каждого сообщения с важными данными сигнализации. Ведущая рабочая станция может быть сконфигурирована на автоматическую реакцию на эти важные данные.

Возможны следующие индикаторы (компоненты) байта статуса:

Бит 0:1 = Записана осциллограмма доступная для считывания (из реле)

Бит 1:1 = Изменение слова статуса электроустановки

- Бит 2: 1 = Изменение слова статуса (команд) управления
- Бит 3: 1 = Реле занято, ответ в данное время невозможен
- Бит 4 : 1 = Реле выведено из работы
- Бит 5: 1 = Записаны события доступные для считывания (из реле)
- Бит 6: 1 = переключаемый индикатор сигналов

Бит 7 : 1 = переключаемый индикатор отключений

![](_page_71_Picture_1.jpeg)

#### 2.4.4 Слово статуса электроустановки

Слово статуса оборудования электроустановки располагается в ячейке меню **000С**.

Каждая пара битов в слове статуса электроустановки используется для индикации статуса (состояния) оборудования (коммутационных аппаратов) электроустановки (или ячейки) контролируемых реле.

Данная функция не поддерживается в реле **MiCOM Р921, Р922 и Р923.**

#### 2.4.5 Слово статуса управления

Слово статуса Управления располагается в ячейке меню **000D**.

Оно используется для передачи команд управления от ведомых периферийных устройств в центральное устройство системы.

Однако, реле описанные в данном руководстве являются в первую очередь реле защиты, не использующими данные характеристики функции управления

#### 2.4.6 Слово статуса дискретных входов (оптовходы)

Состояние логических входов может быть получено путем селективного (адресного) обращения к ячейке меню **0020**. Два младших бита полученного ответа показывают статус каждого из 2 логических входов. Данная ячейка доступна только для чтения.

- Бит 0: Логический вход 1
- Бит 1: Логический вход 2
- Бит 2: Логический вход 3
- Бит 3: Логический вход 4
- Бит 4: Логический вход 5

#### 2.4.7 Слово статуса выходных реле

Состояние выходных реле может быть получено путем селективного (адресного) обращения к ячейке меню **0021**. Восемь младших бит полученного ответа говорят о статусе каждого из **8 выходных реле**. Данная ячейка доступна только для чтения.

Бит 0: Реле RL1 (TRIP) (выходное реле отключения)

Биты 1, 2, 3: Свободно назначаемые (программируемые) реле № 2, 3, 4

Бит 4: Реле контроля исправности (Watchdog)

Бит 5,6,7, 8: Свободно назначаемые (программируемые) реле № 5, 6, 7, 8

#### 2.4.8 Информация контроля

Статус внутренних сигналов управления переключаемых функцией самодиагностики реле может быть получен путем селективного обращения к ячейке меню **0022**.

Биты с 0 по 6 индицируют результаты самотестирования устройства:

- Бит 0 Ошибка аналогового выхода
- Бит 1 Ошибка связи
- Бит 2 Ошибка данных уставок
- Бит 3 Ошибка аналоговая (ошибка ТН)
- Бит 4 Ошибка генератора тактовых импульсов
- Бит 5 Ошибка калибровки
- Бит 6 Ошибка стат.
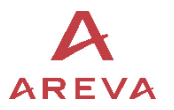

# 2.4.9 Индикация работы защит

Индикаторы работы защит дают статус различных функций (ступеней) защиты в реле. Регистрация аварий (КЗ) генерируется с этими индикаторами. Они передаются в регистратор событий в случае аварийной записи. Это единственный путь для доступа к статусу этих индикаторов.

Статус индикаторов работы интегрированных в реле защит может быть получен путем селективного обращения к ячейке меню **0023, 0024**, **0025** и **0026**.

В следующей таблице представлены индикаторы, статус которых записан в ячейке **0023**:

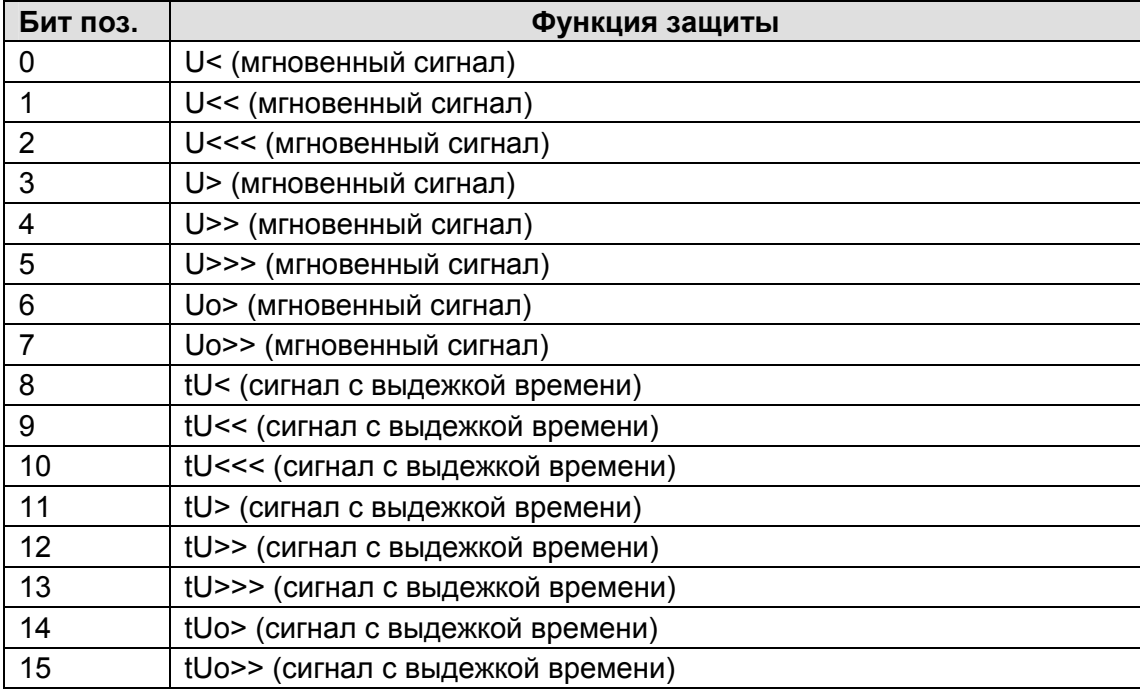

В следующей таблице представлены индикаторы размещенные в ячейке **0024**:

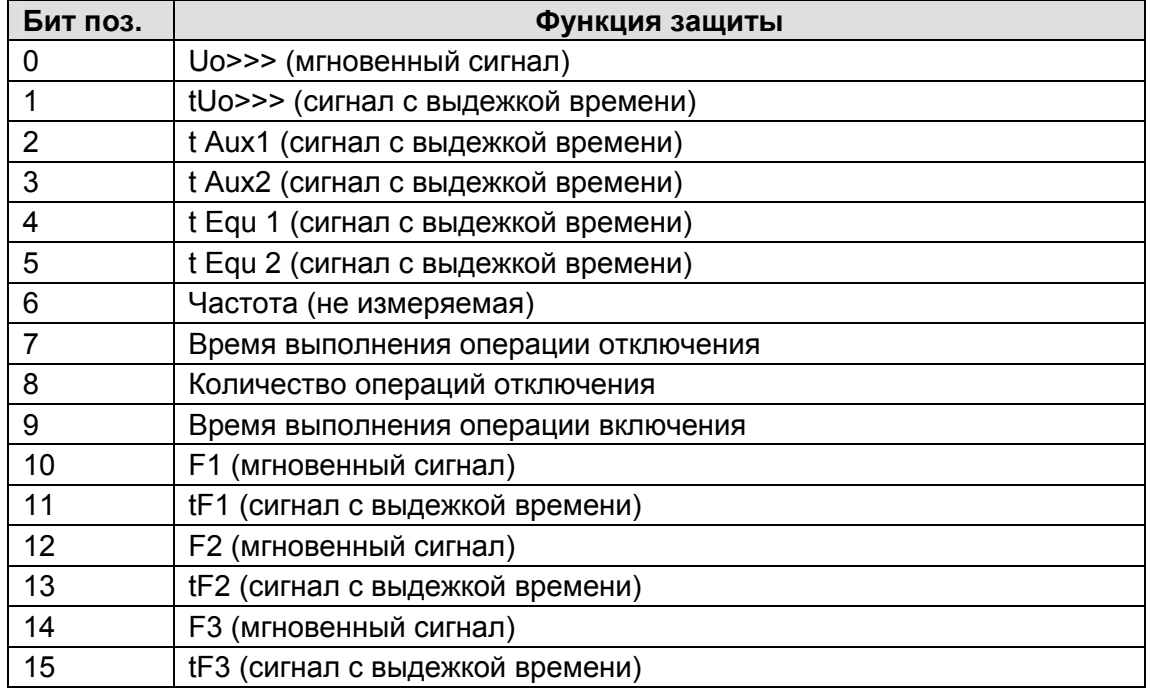

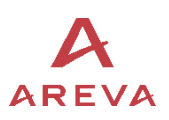

#### В следующей таблице представлены индикаторы размещенные в ячейке **0025**:

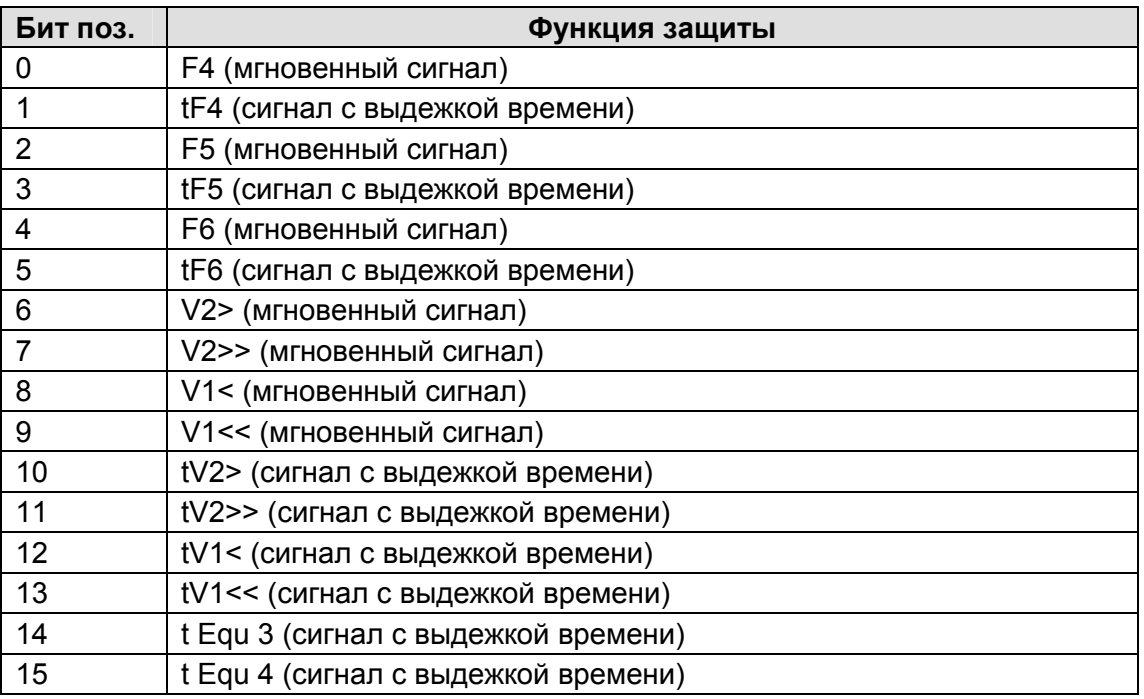

В следующей таблице представлены индикаторы размещенные в ячейке **0026**: (только MiCOM P923)

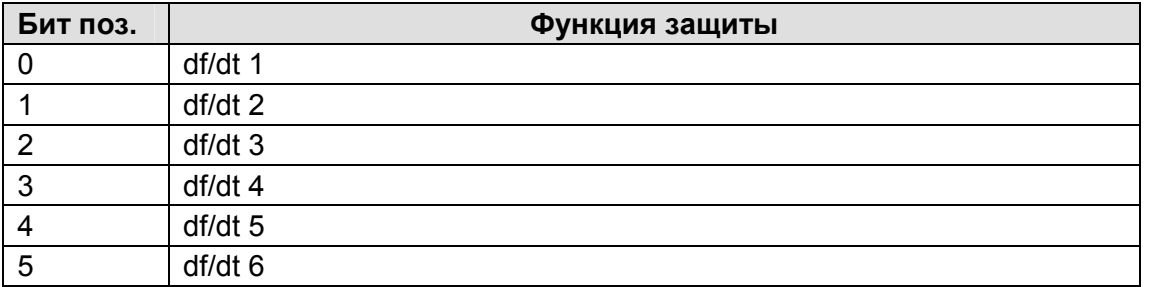

### 2.4.10 Контроль достоверности

Функции управления в серии реле **MiCOM P92x** могут быть выполнены посредством последовательной связи. Эти функции используются при изменении индивидуальных уставок реле, при изменении группы уставок, при дистанционном управлении выключателем, а также при функционировании или блокировании выбранных выходных реле.

Дистанционное управление ограничено функциями управления, имеющимися в таблице меню реле. Для того чтобы изменит этот выбор требуется ввод соответствующего пароля. Для контроля достоверности команды управления используется CRC (циклический, избыточный код) и контроль длительности каждого принимаемого сообщения. Ответ не дается при получении сообщения и выявлении ошибки. Ведущее устройство сети может быть повторно инициализировано столько раз сколько необходимо для того что бы послать команду если оно не получило никакого ответа или при обнаружении ошибок.

ПРИМЕЧАНИЕ: Реализация команд управления обычно заключается в изменения содержимого ячейки. При этом имеется в распоряжении тот же принцип обеспечения безопасности/надежности. Не допускается посылка ответного сообщения на глобальные команды во избежание конфликта шины данных.

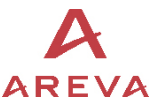

Для этого типа команд используется двойной пуск для верификации сообщения реле. Реле предает затем подтверждение говорящее о том, что команда на изменение уставки принята. Если этого не происходит, реле посылает сообщение с кодом ошибки.

### 2.4.11 Дистанционное изменение уставок

Реле реагируют на команды изменения уставок по порту последовательной связи, только если установлено SD0 Link=1.

- Выбор SD0 Link =1 блокирует все изменения дистанционного задания уставки за изменения уставок исключением командами логических связей  $\mathbf{M}$ фиксируется/сохраняется введенный пароль.
- Если установлено SD0 Link=0, то дистанционное изменение уставок защищено паролем.

Для изменения настроек дистанционной связи, необходимо, прежде всего, фиксация пароля дистанционного управления, а затем установление функциональных связей SD и SD0 равными 1.

### 2.5 Считывание событий (только MiCOM Р922 и Р923)

Записи регистратора событий могут быть считаны автоматически или вручную. При автоматическом считывании все события считываются в последовательном прядке с использованием стандартной процедуры Courier, включая записи аварии. При ручном считывании, пользователь имеет возможность произвольного выбора из записей в памяти событий или аварийных записей для считывания.

### 2.5.1 Автоматическое считывание событий

Этот метод предназначен для последовательного считывания событий и аварийных записей, поскольку это делается через заданий порт связи.

При генерировании нового события бит Событие устанавливается в 1 в байте Статуса, что сигнализирует ведущему устройству о том что доступна информация о новом событии. Самое старое не считанное событие может быть считано из реле при использовании команды Послать Событие (Send Event). Реле ответит посылкой данных событий сообщением, которое может быть событием Courier Тип 0 или Тип 3. Событие Тип 3 используется для записей регистратора аварий.

Как только событие считывается из реле, используется команда Событие Принято (Accept Event), для подтверждения факта успешного считывания события. Если все события считаны из реле бит Событие возвращается в исходное состояние. Если же в реле остаются еще не считанные события, то доступ к ним возможен при использовании той же команда Послать Событие (Send Event).

## 2.5.2 Типы событий

Записи регистратора событий формируются в реле в следующих случаях:

- Изменение состояния контактов выходных реле
- $\bullet$ Изменение состояния оптовходов
- Срабатывание функций защиты
- Срабатывание сигнализации
- Изменение группы уставок

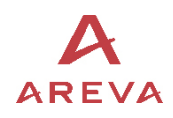

• Аварийная запись (Тип 3 события Courier)

### 2.5.3 Формат события

Команда Послать Событие (**Send Event Command**) формирует поля которые заполняются в ответном сообщении от запрашиваемого реле

- Ссылка на ячейку
- Время/дата события
- Текст в ячейке
- Значение в ячейке

Таблица параграфа 1.2.2 (список событий формируемых в реле) поясняет каким образом интерпретируется содержание вышеупомянутых полей. Аварийная запись события Courier Тип 3 содержит те же упомянутые выше поля плюс два дополнительных поля:

- Колонка считываемого события
- Номер события

Такие события содержат дополнительную информацию, которая считывается из реле с использованием ссылки на считываемую колонку. Ряд 01 в считываемой колонке содержит уставку которая позволяет сделать выбор аварийной записи. Эта уставка должна бы установлена как номер события посылаемого с аварийной записью. Извлекаемые данные могут быть получены из реле путем считывания из колонки текста и данных.

### 2.5.4 Ручное считывание событий

Колонка 02 базы данных может быть использована для ручного считывания записей аварий. Содержание этой колонки будет зависеть от характера выбранной записи. Имеется возможность прямого считывания аварийной записи.

Выбор аварийной записи **(Fault record selection)** (Ряд 01) – эта ячейка может быть использована для прямого выбора аварийной записи путем выбора значения от 0 до 4, тем самым выбирая одну из пяти аварийных записей (0 соответствует последней аварийной записи а 4 соответственно самой старой). Затем в колонке будут содержаться информация по выбранной аварийной записи (ряды от 02 до 0А).

Следует отметить, что если эта колонка будет использована для считывания из реле информации о событиях, номер связанный (ассоциированный) с конкретной записью изменится, если произойдут новые аварии.

## **2.6 Считывание записей осциллографа**

Записи осциллографа, записанные в реле, доступны для считывания по интерфейсу Courier.

**Выбор номера записи (Select Record Number)** (Ряд 01) – эта ячейка может быть использована для выбора записи подлежащей считыванию из реле. Запись с номером 0 является самой старой из не считанных записей, более старым записям присваиваются положительные номера, а отрицательные числа используются для нумерации более свежих записей. Для запуска автоматической процедуры считывания записей осциллографа через задний порт связи, реле устанавливает бит Осциллограф в байте Статуса в случае наличия не считанных записей осциллографа.

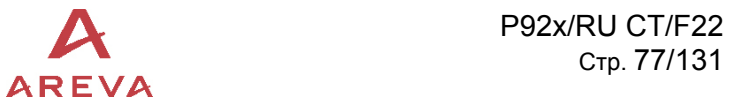

Как только сделан выбор записи, с использованием вышеупомянутой ячейки, время и дата записи могут быть прочитаны в ячейке 02. Сама запись осциллографа может быть считана с использованием процедуры поблочной передачи данных (block-transfer) из ячейки **В00В**.

Как было отмечено ранее, задний порт связи по интерфейсу Courier может быть использован для автоматического считывания из реле записей осциллографа по мере их появления. Эта операция выполняется с использованием стандартных процедур протокола Courier описанных в главе 8 Руководства для пользователя Courier.

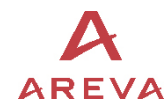

# **3 ПРИЛОЖЕНИЕ 1**

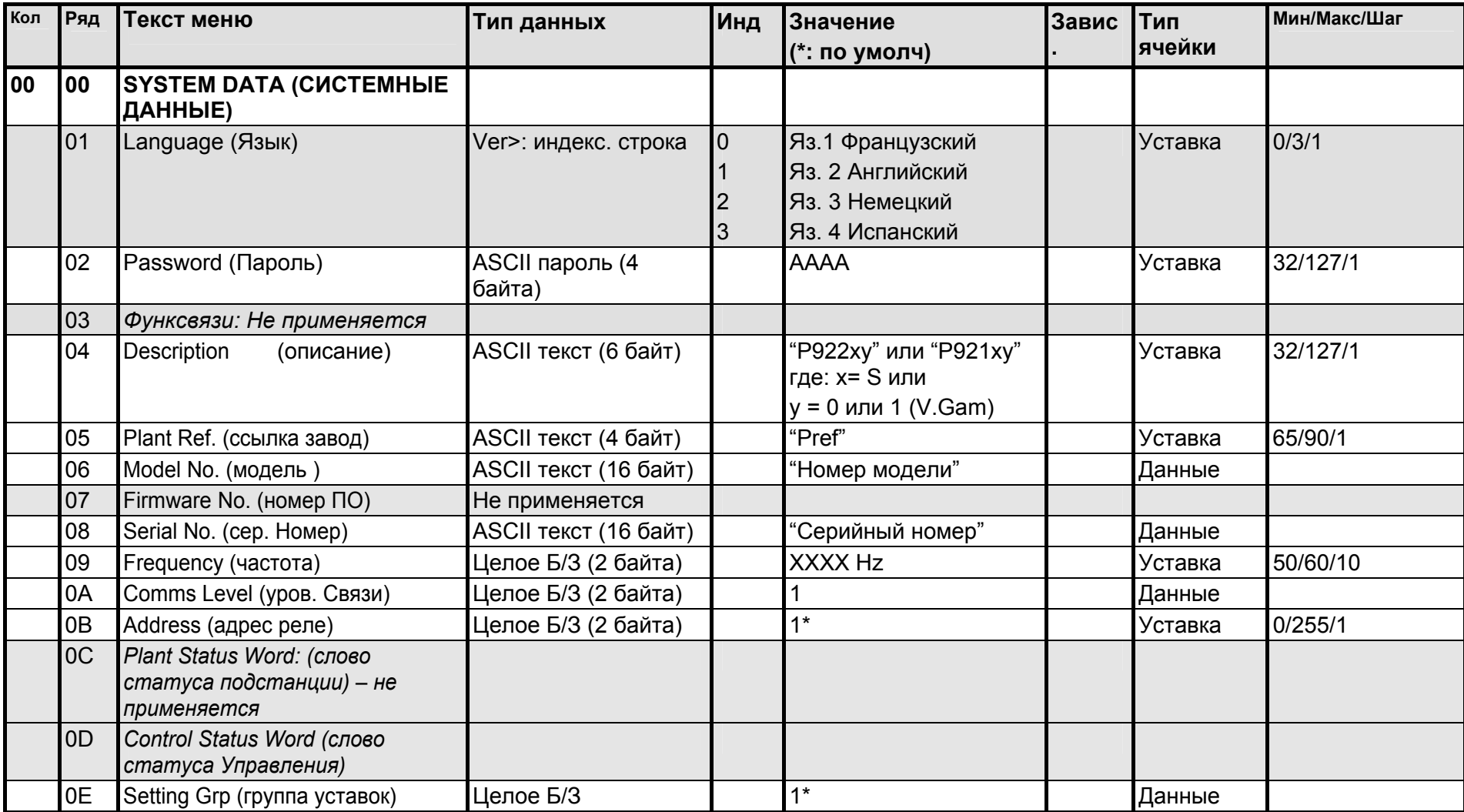

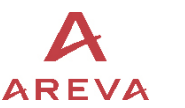

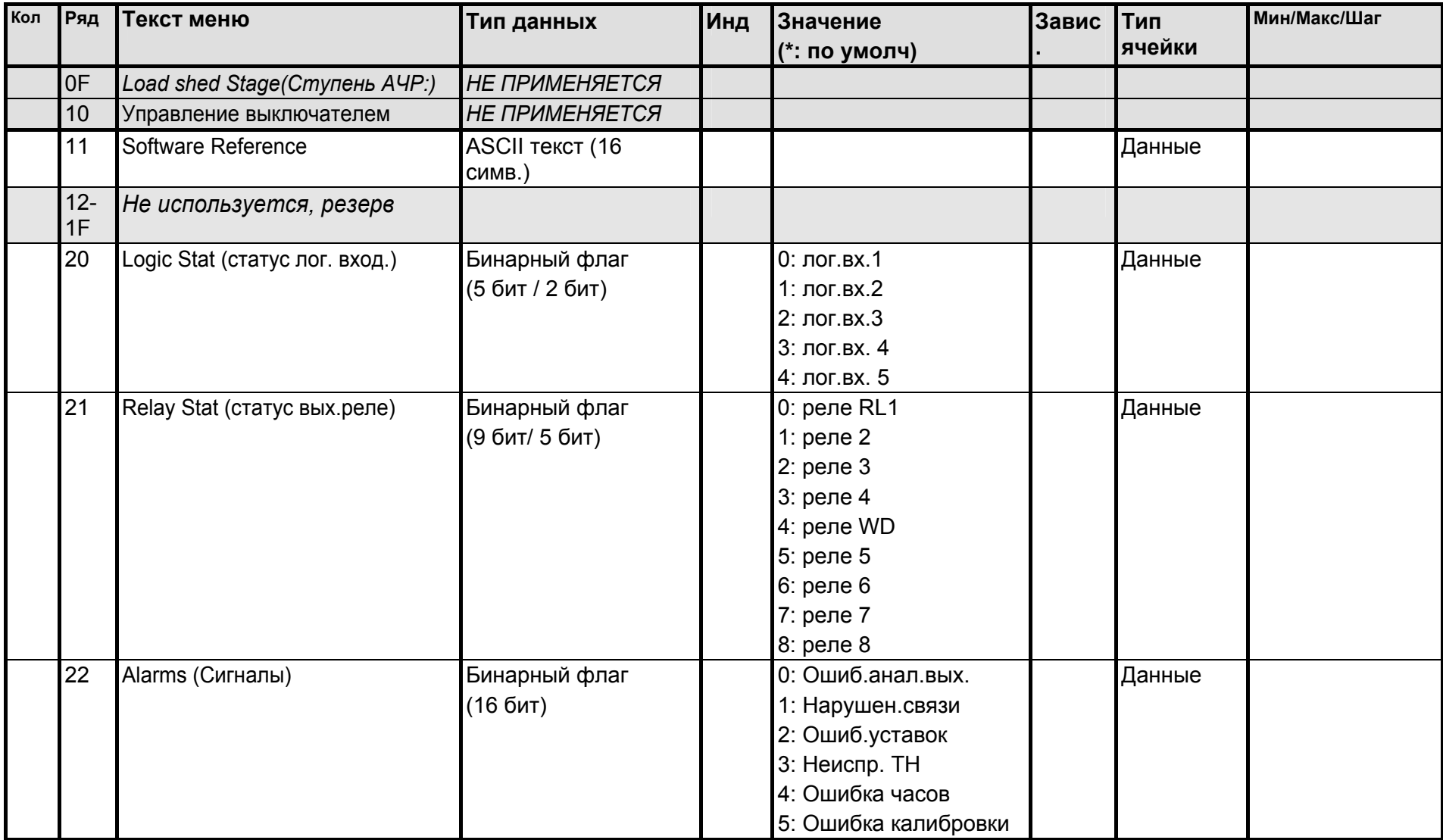

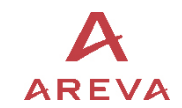

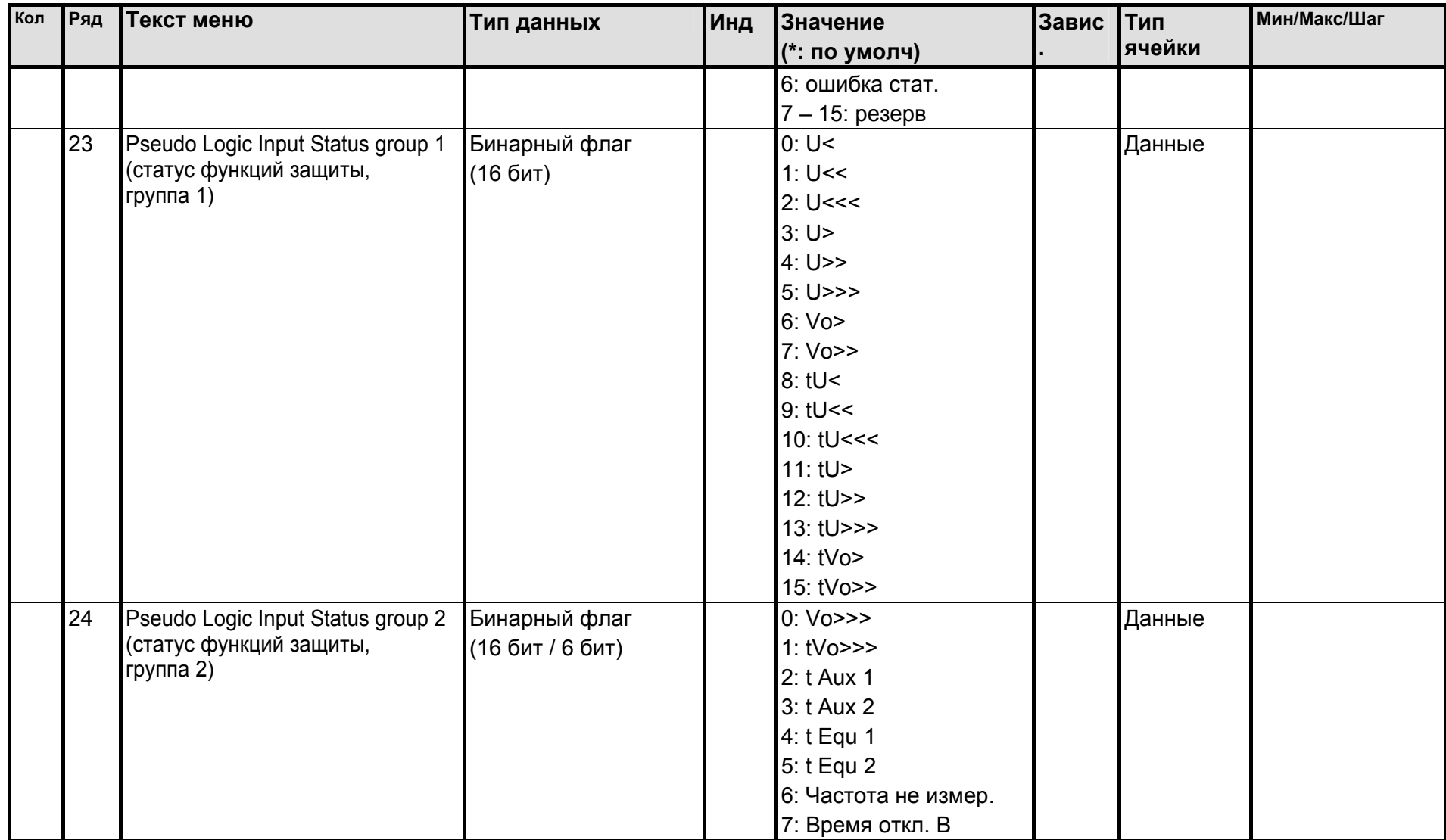

База данных реле

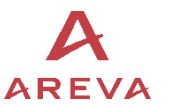

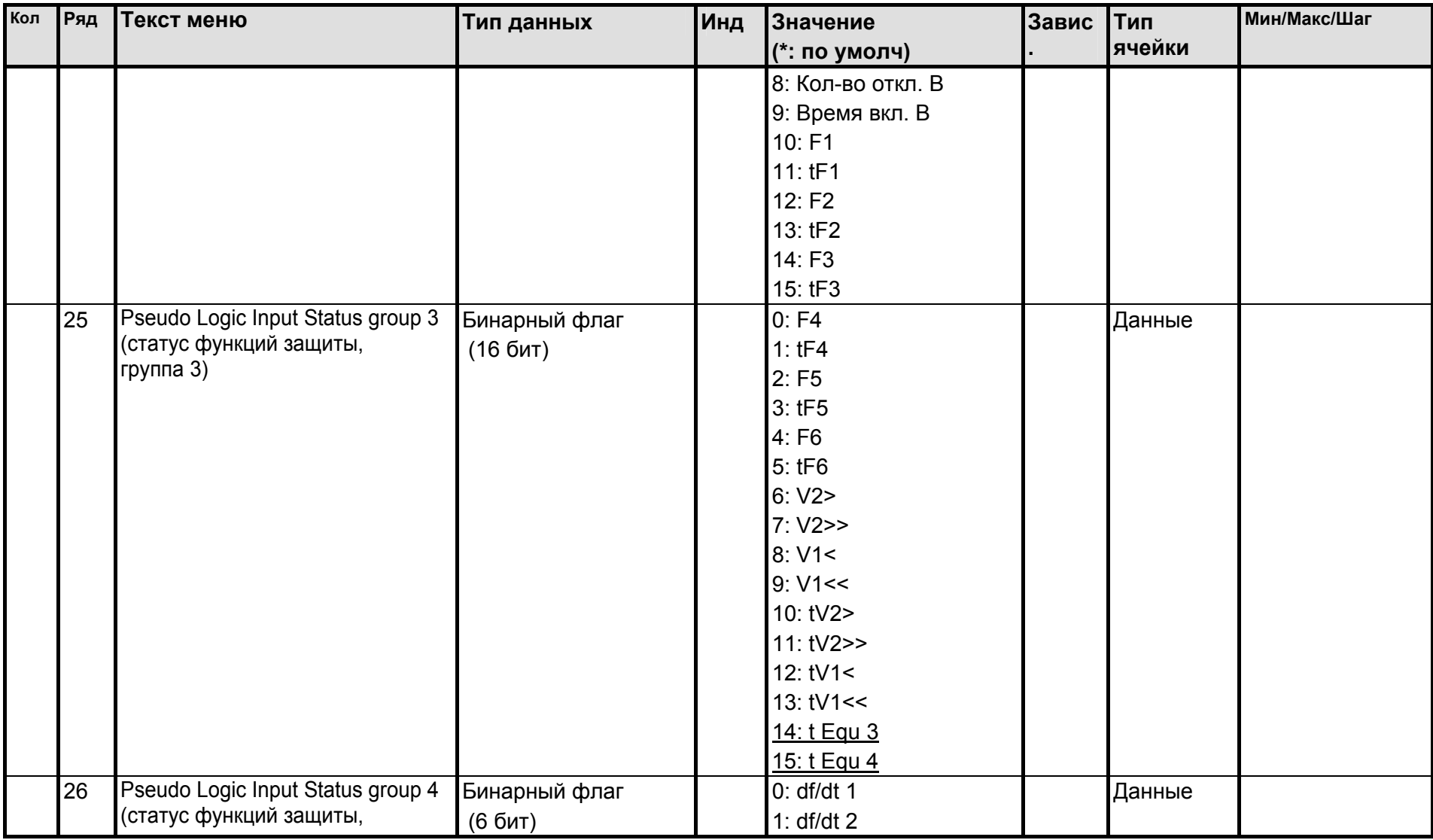

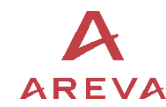

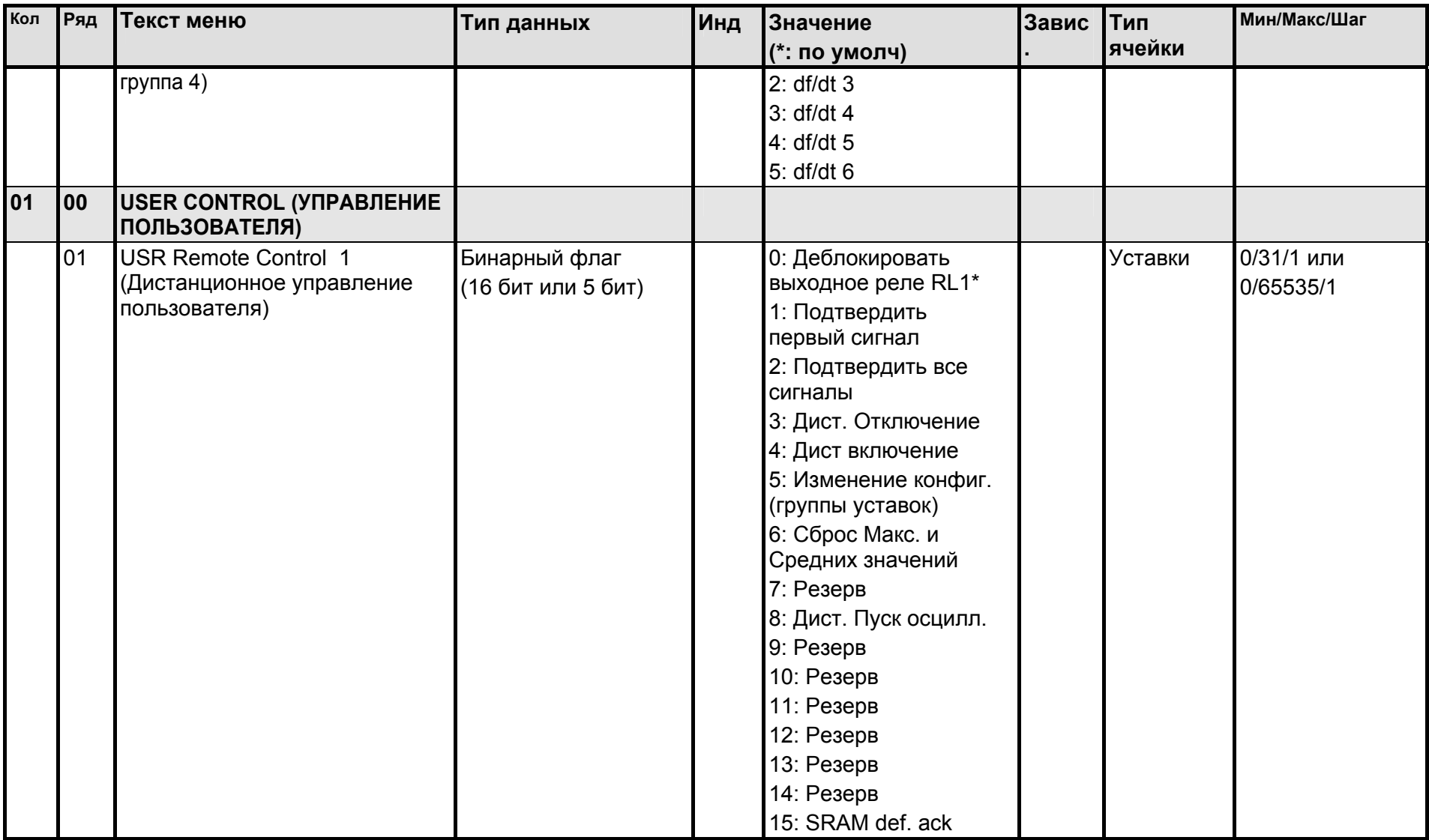

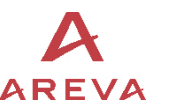

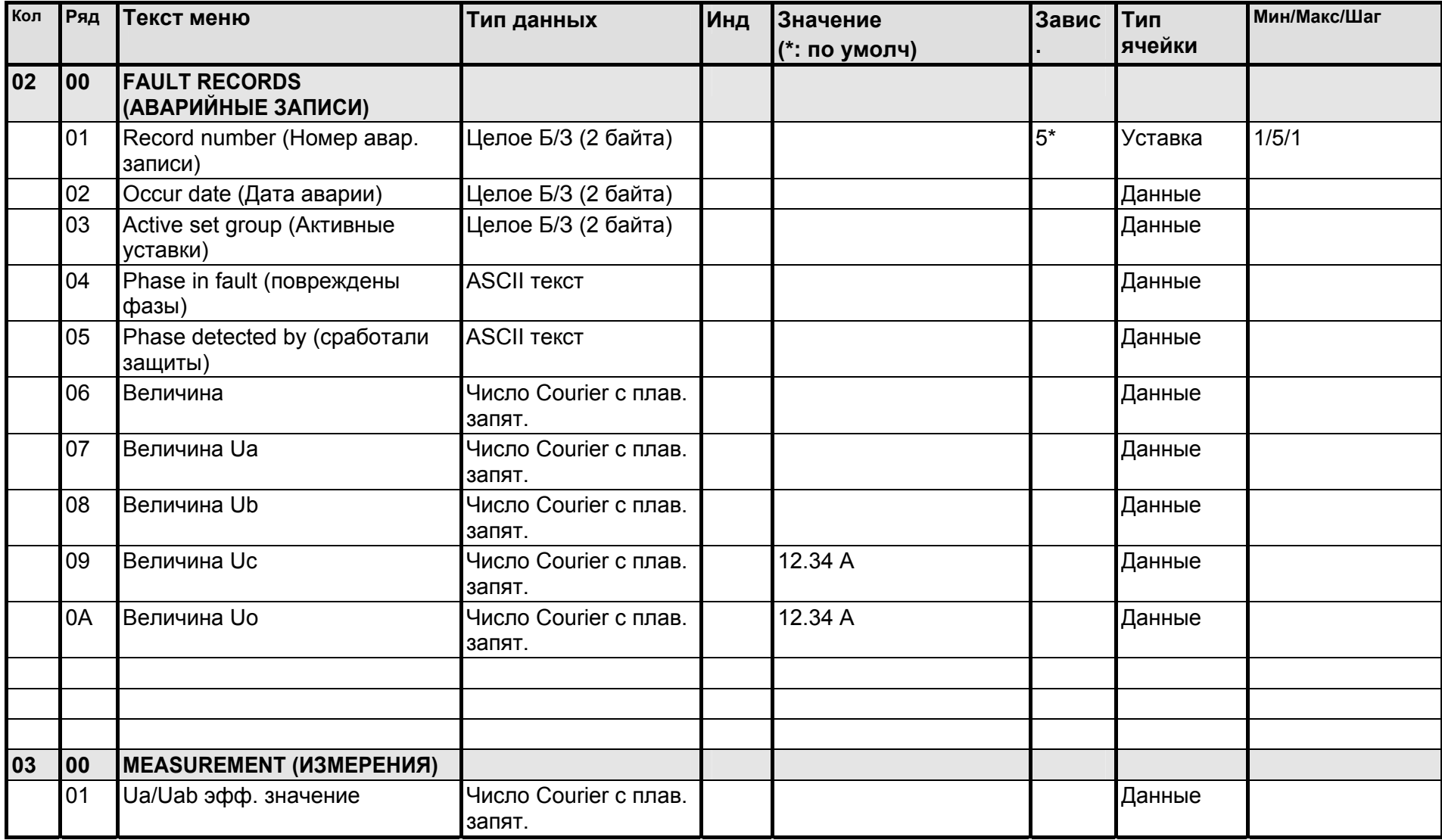

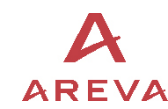

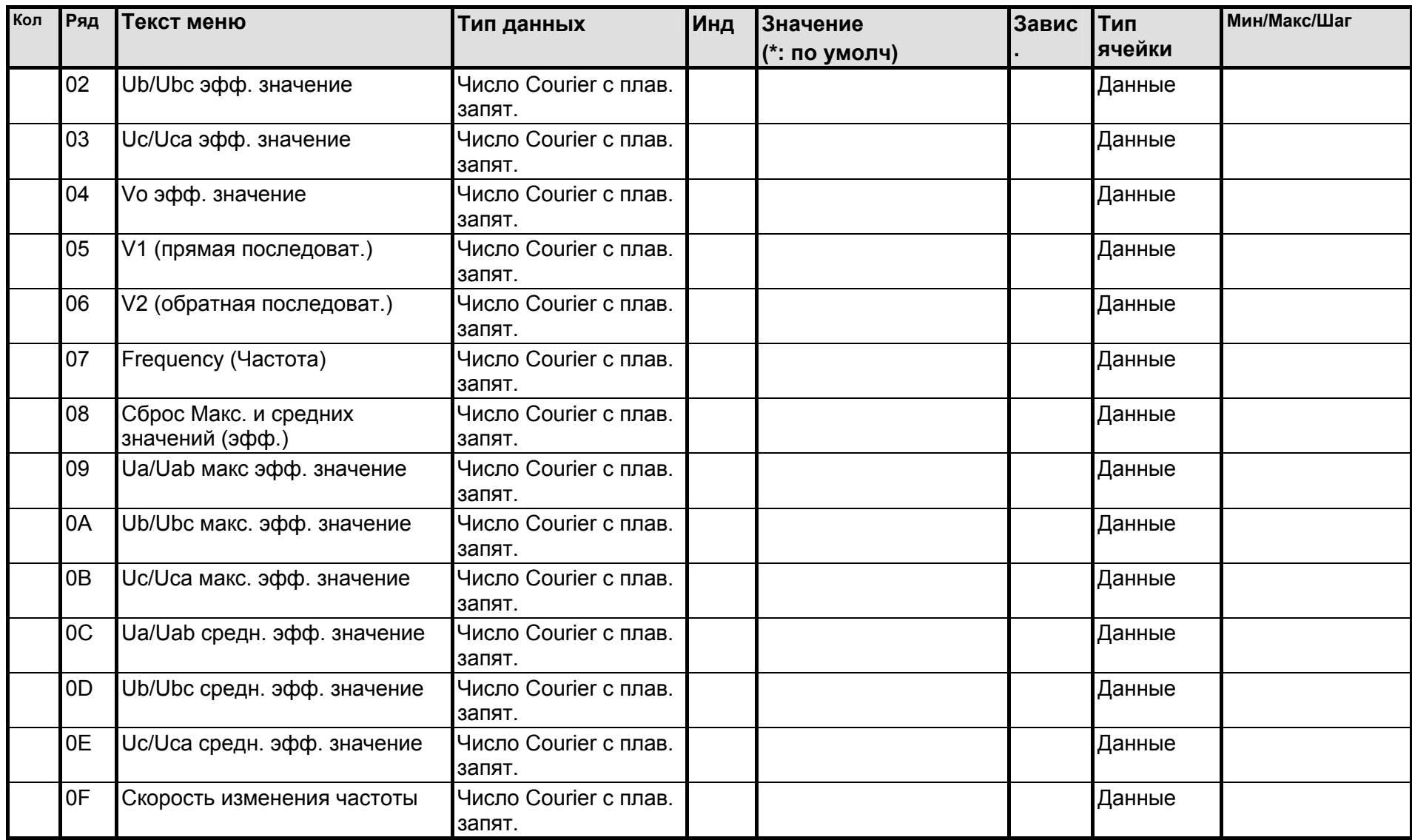

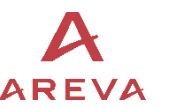

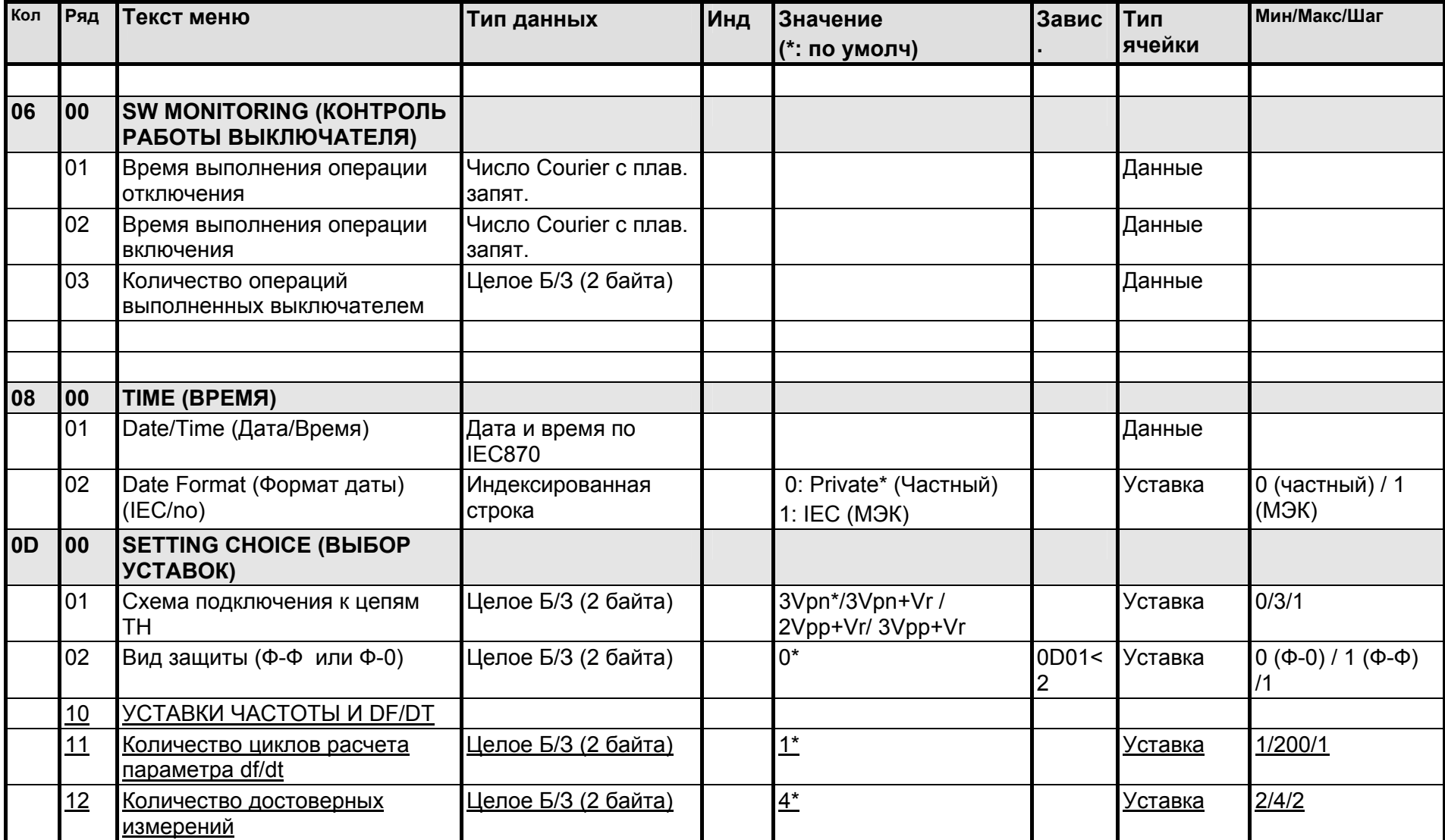

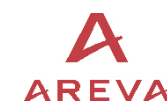

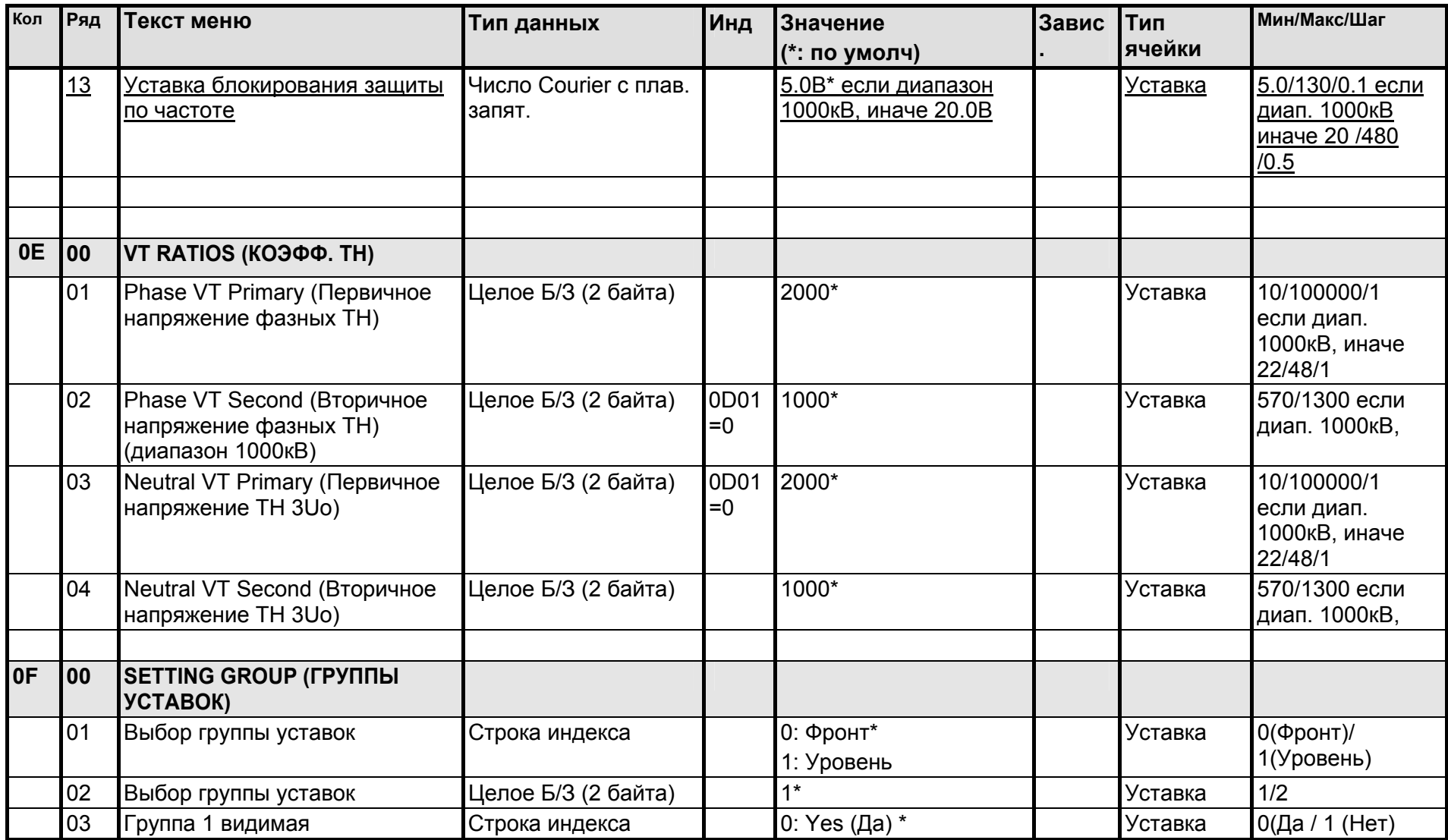

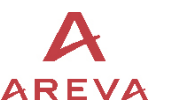

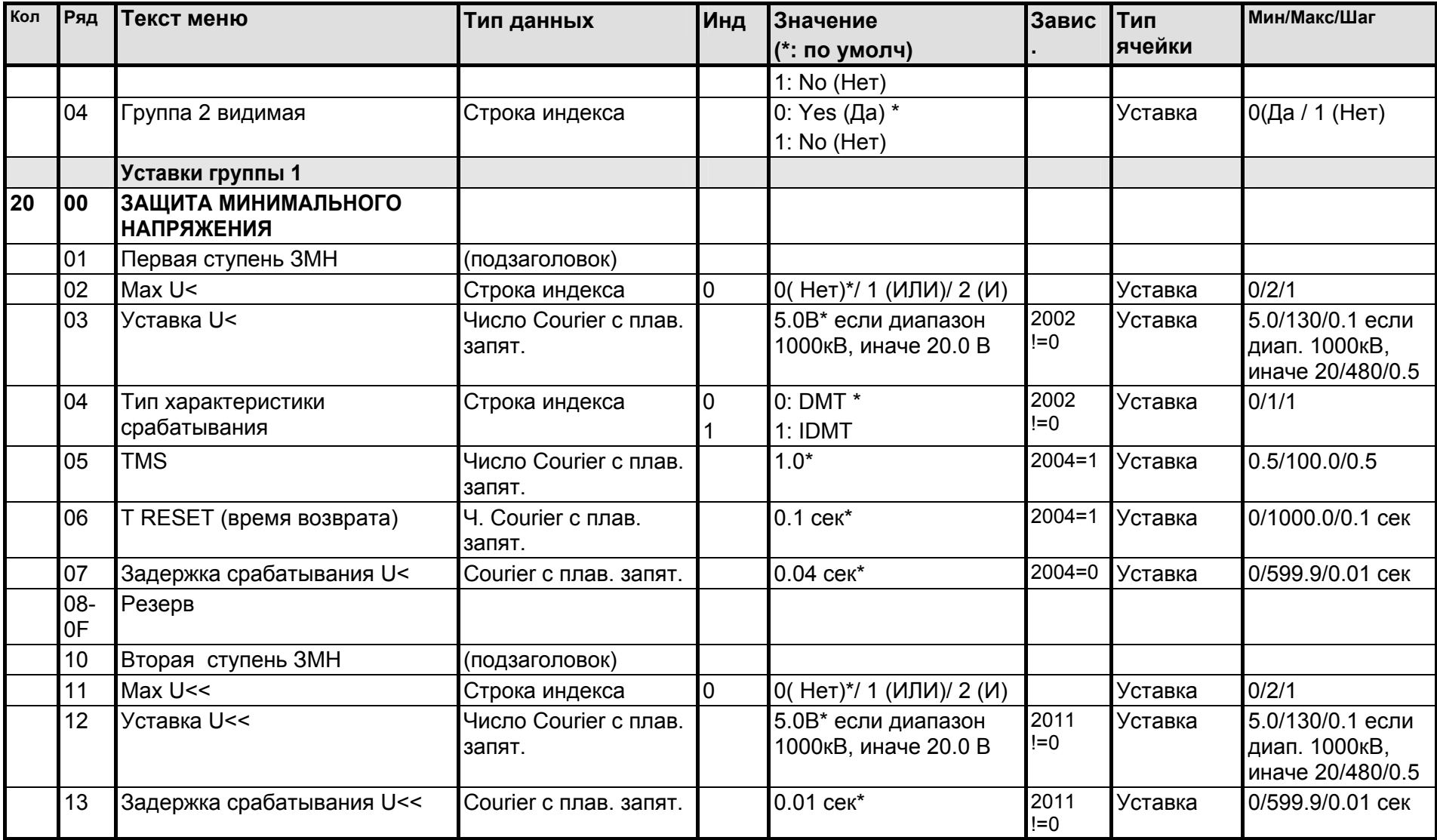

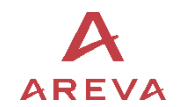

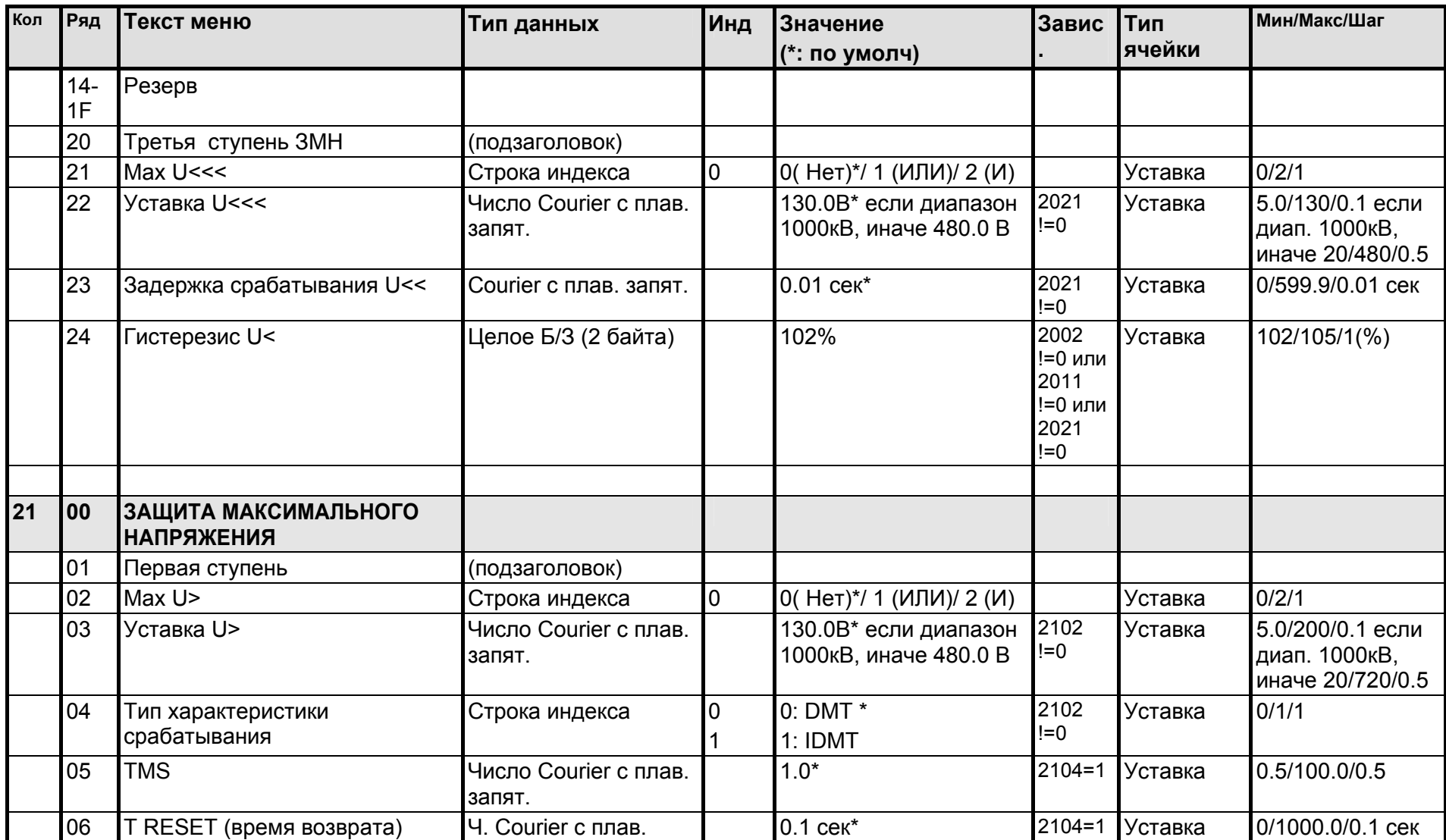

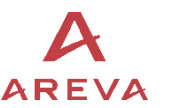

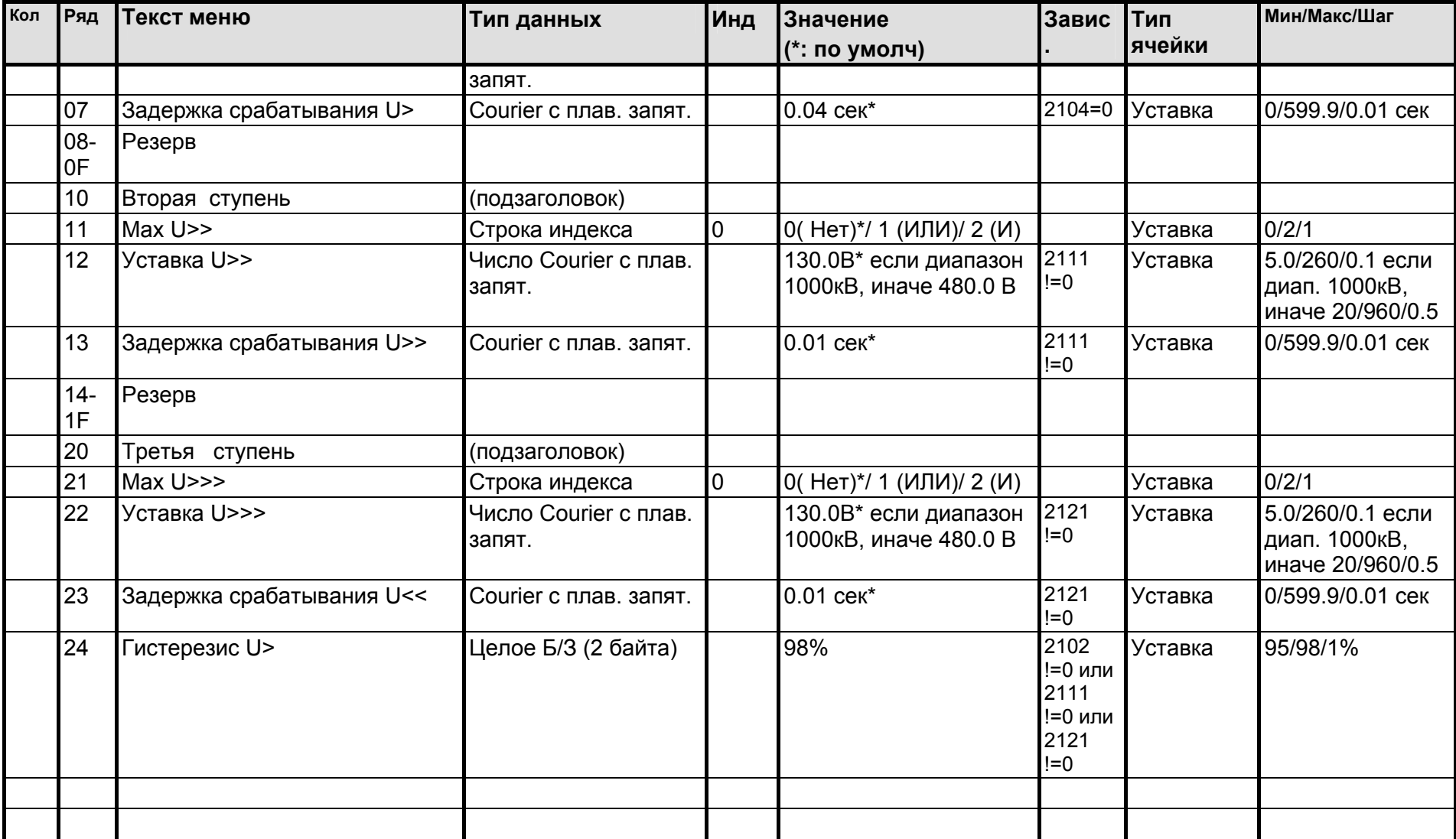

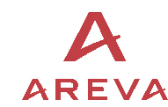

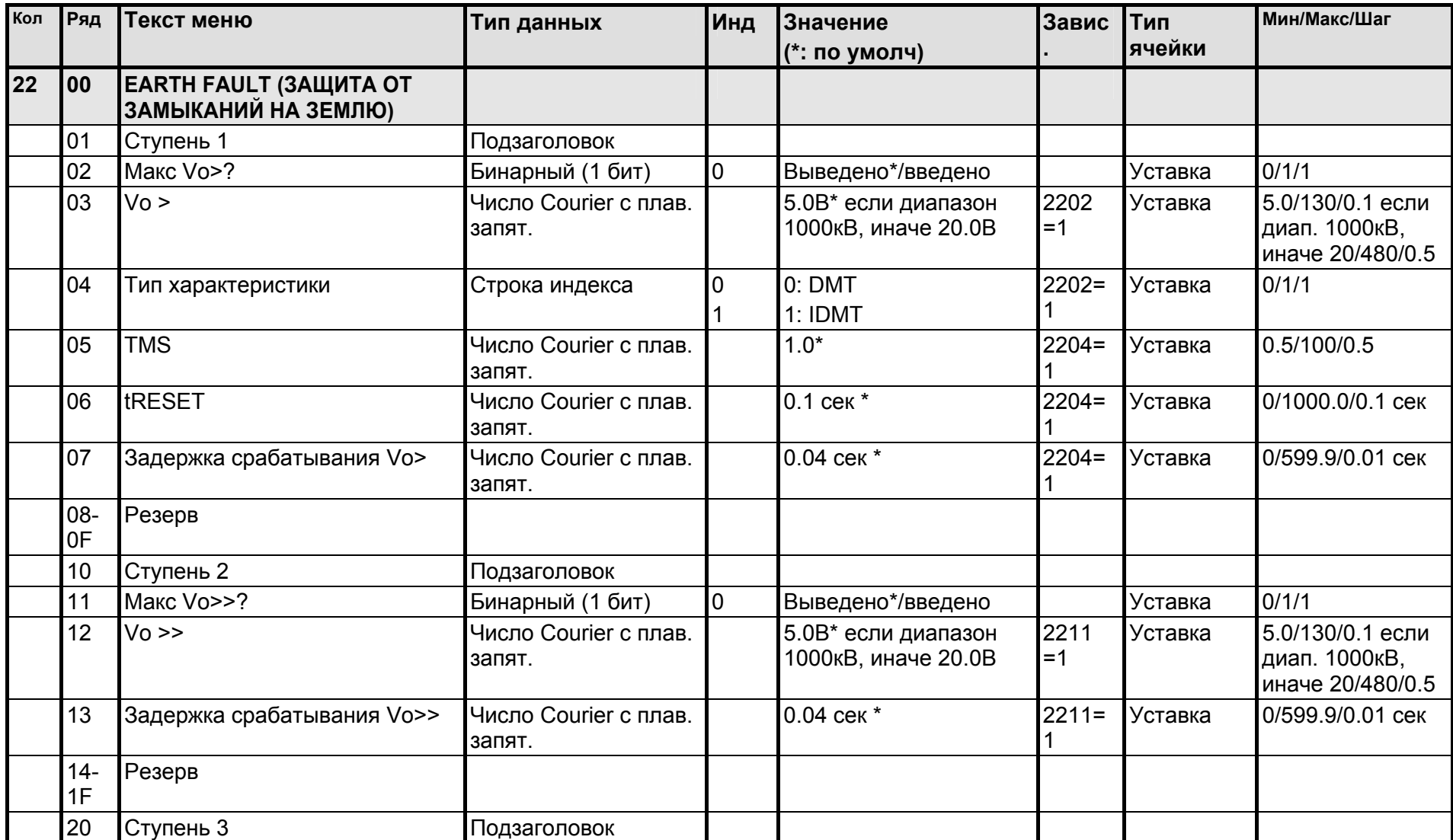

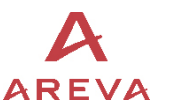

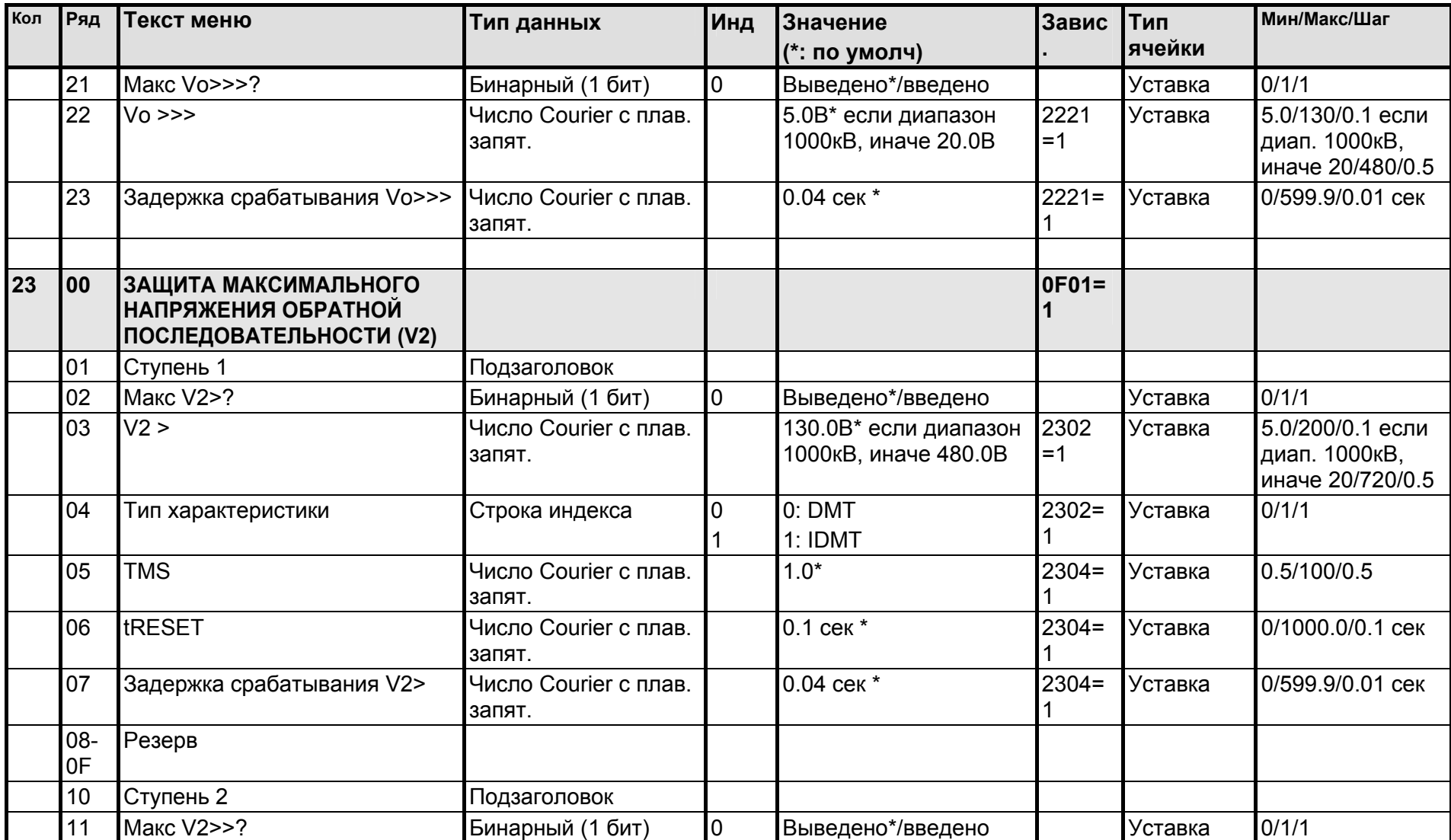

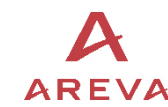

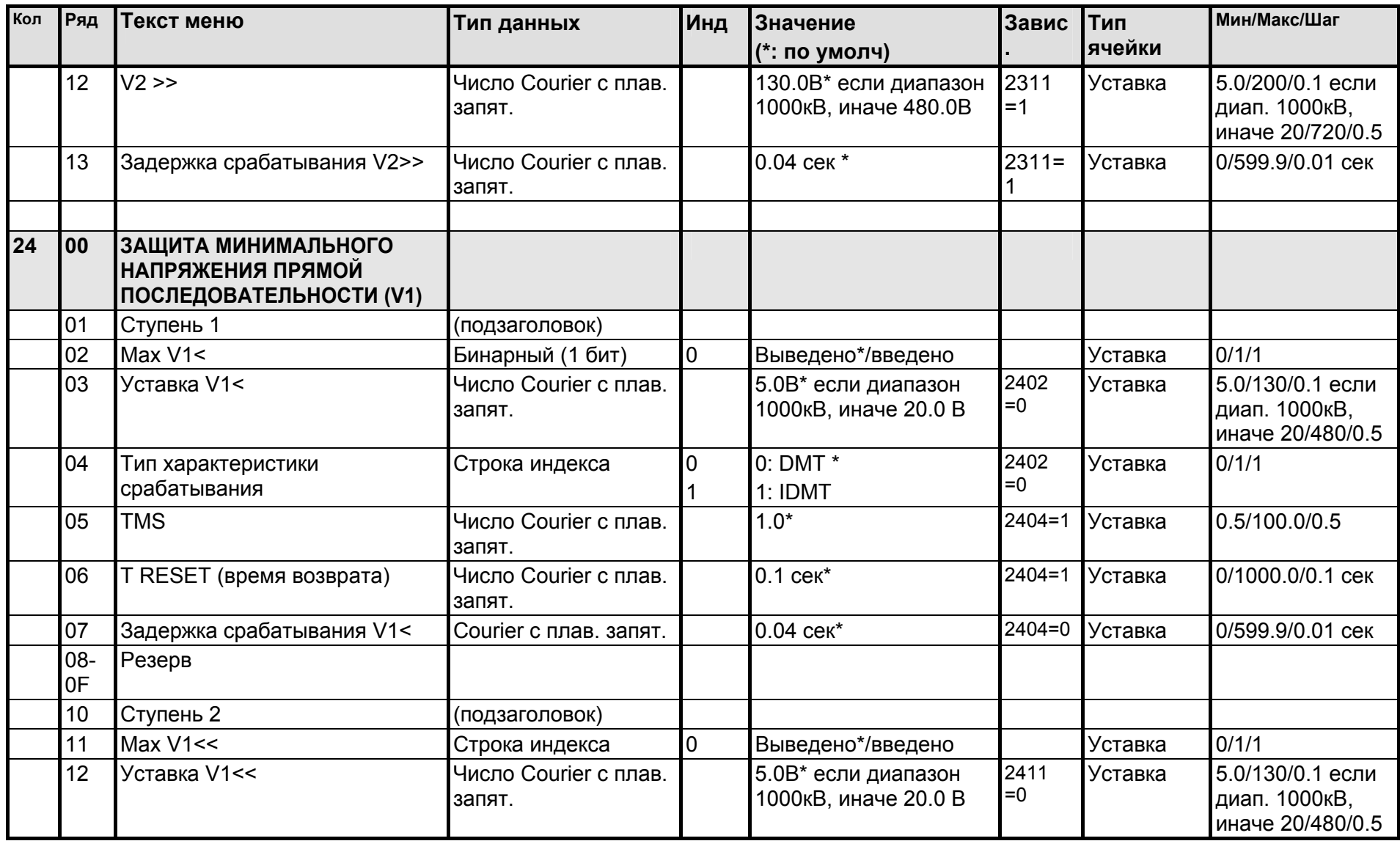

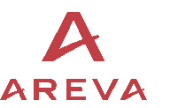

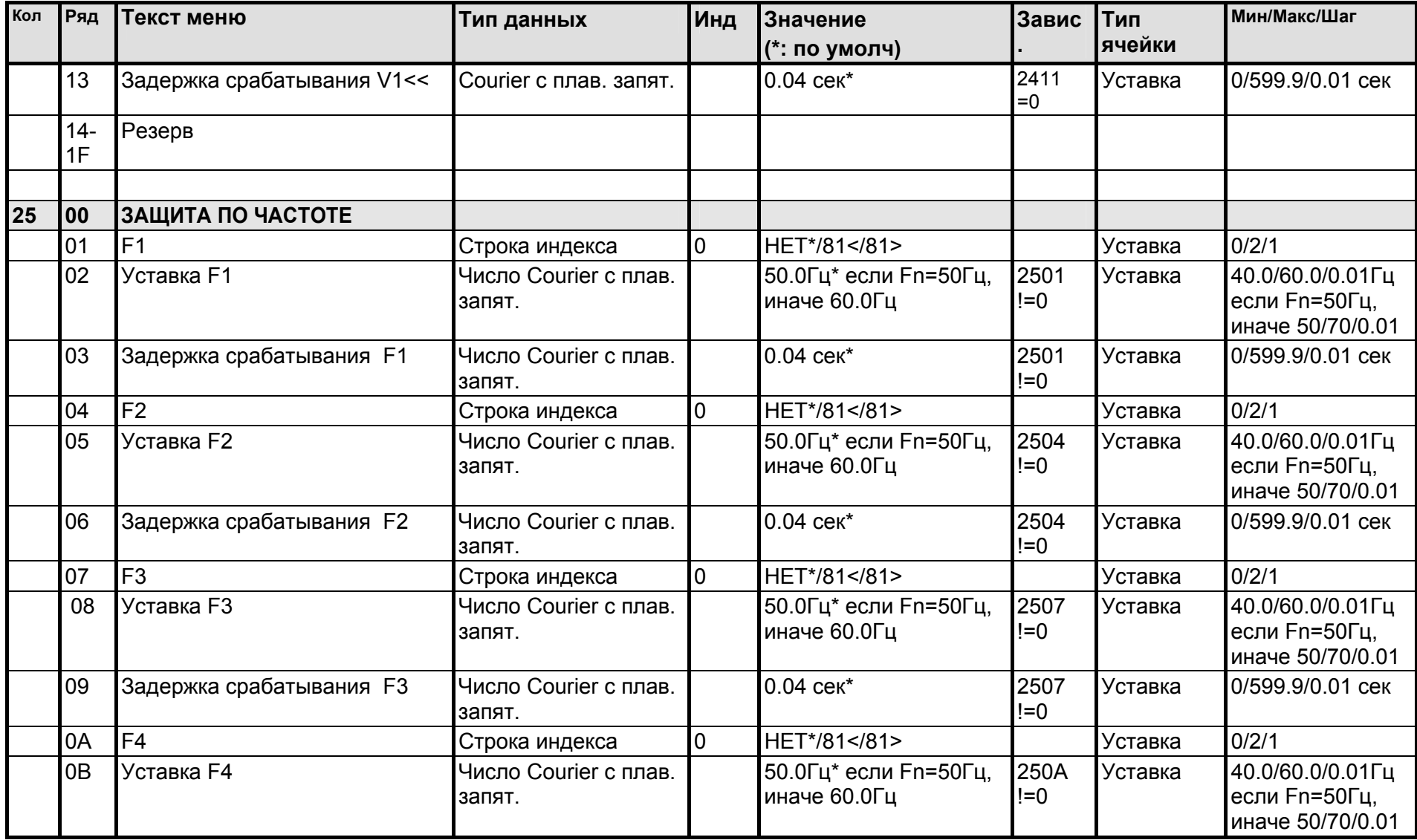

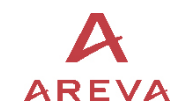

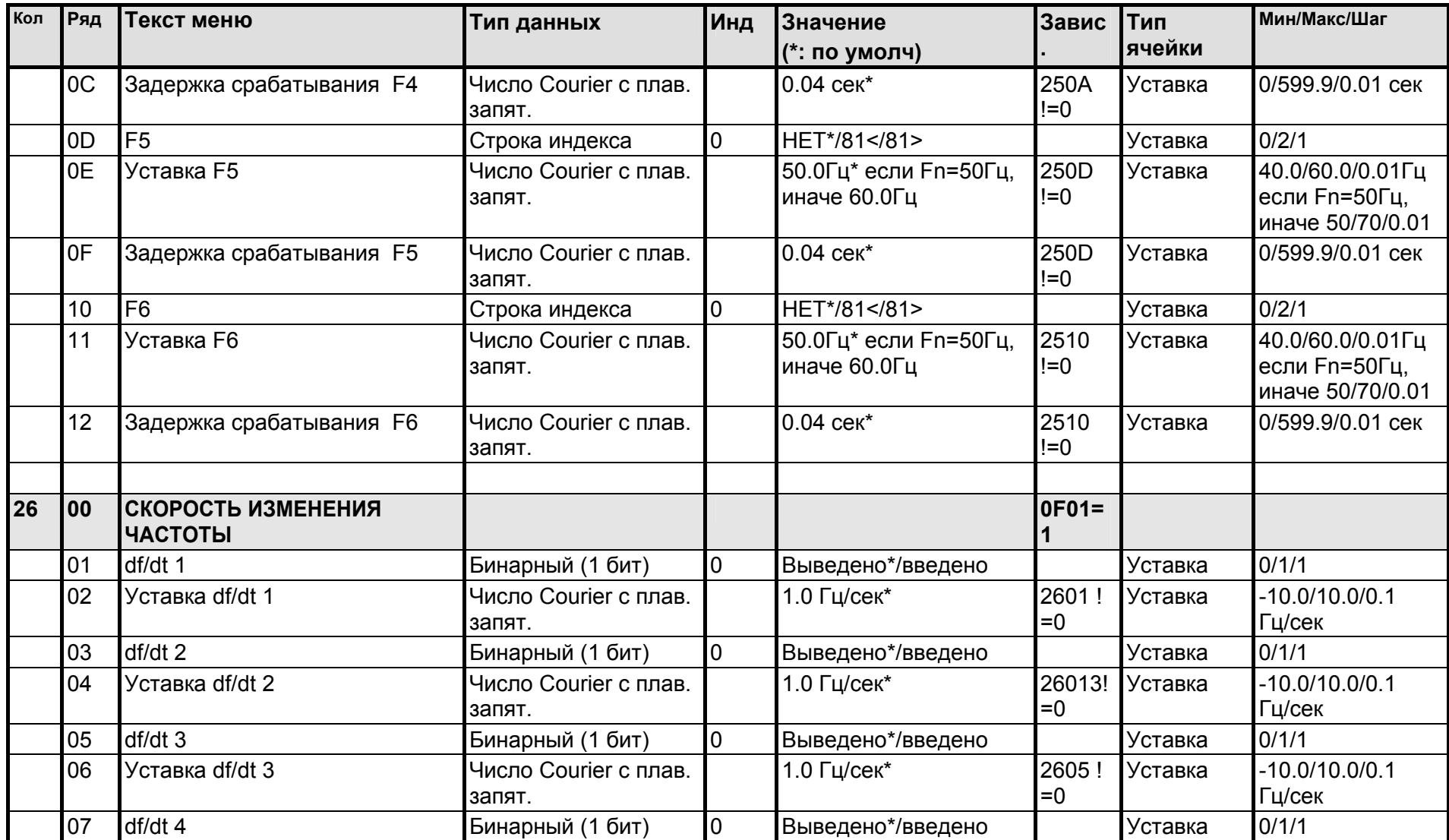

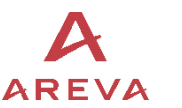

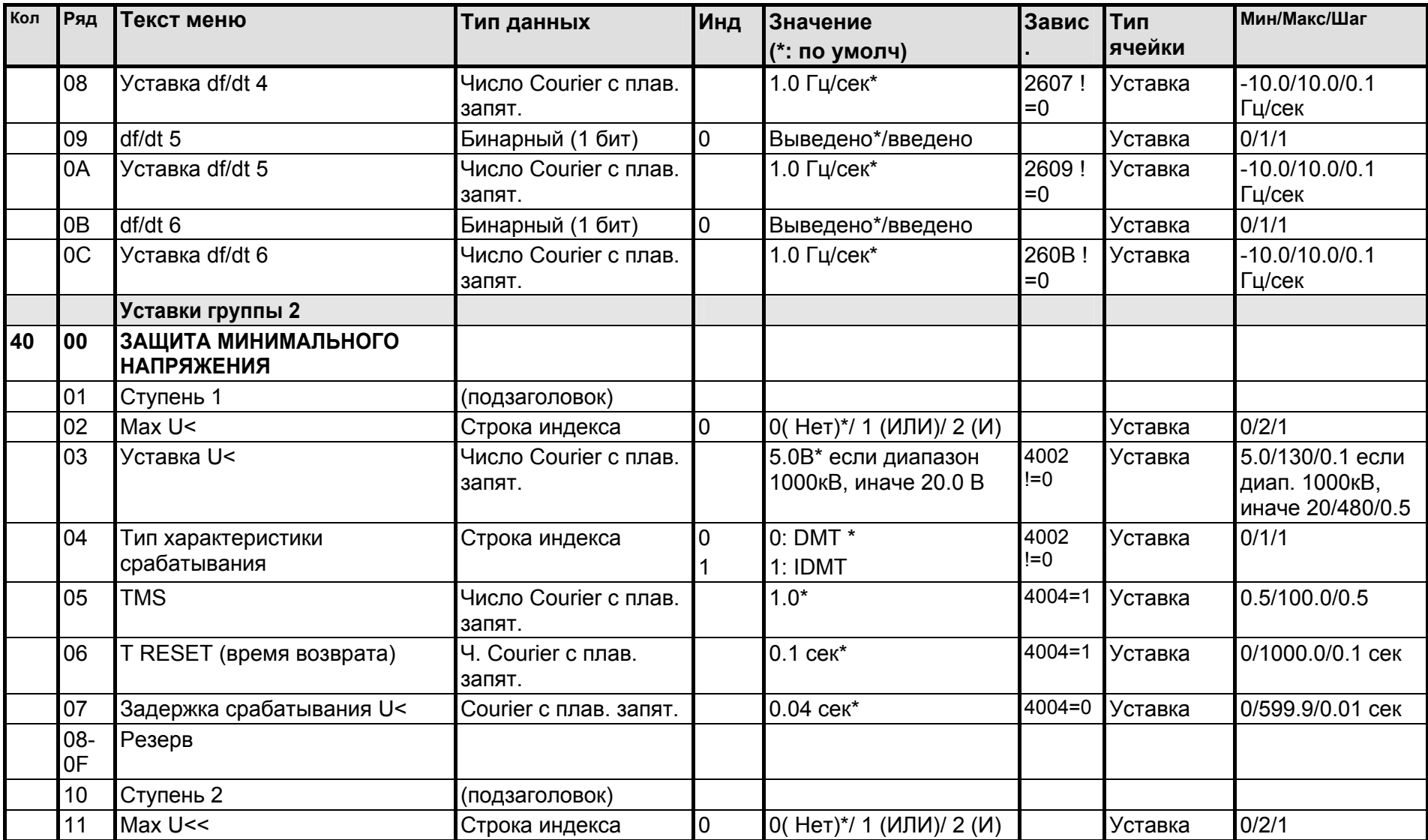

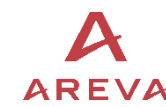

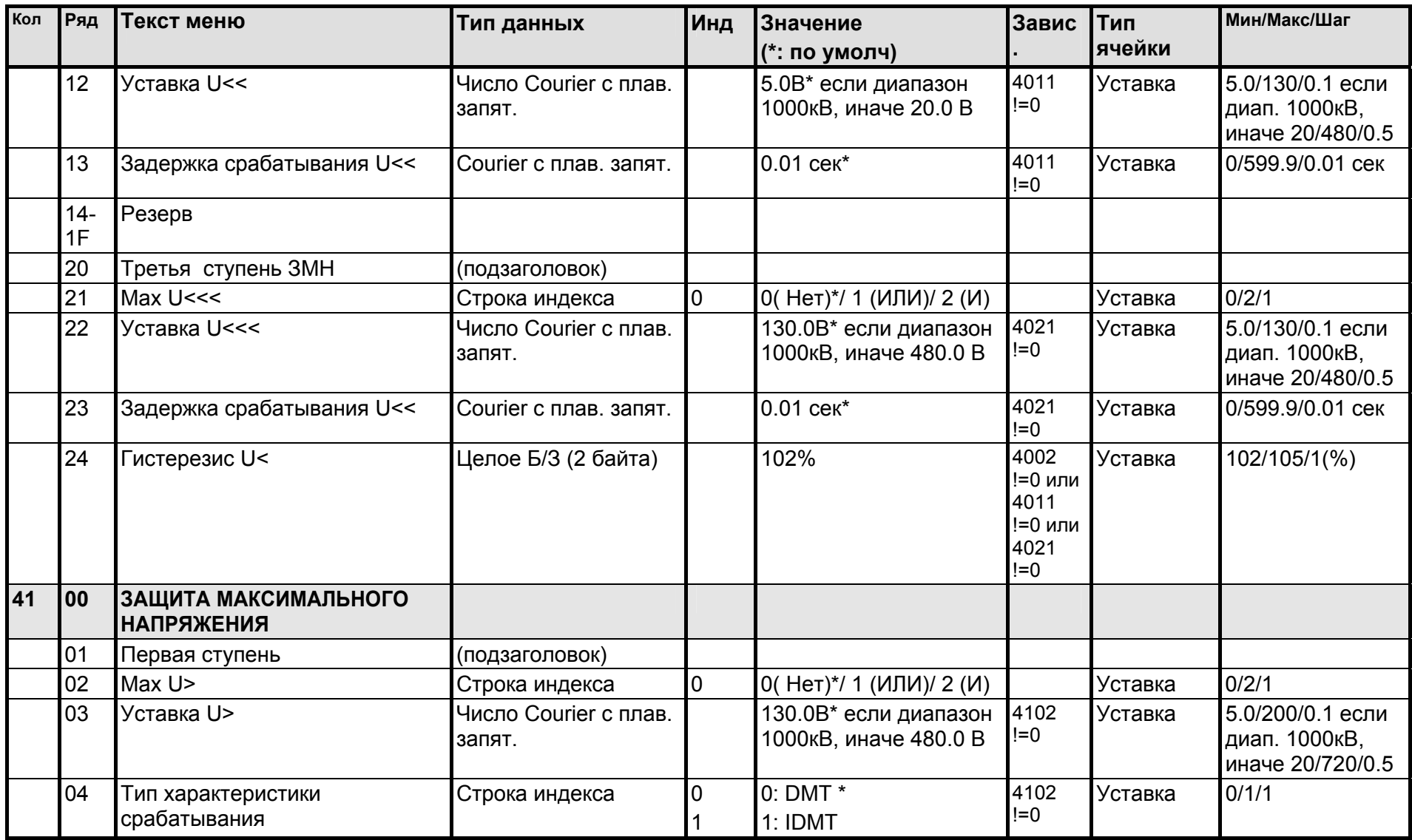

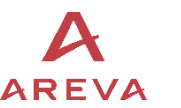

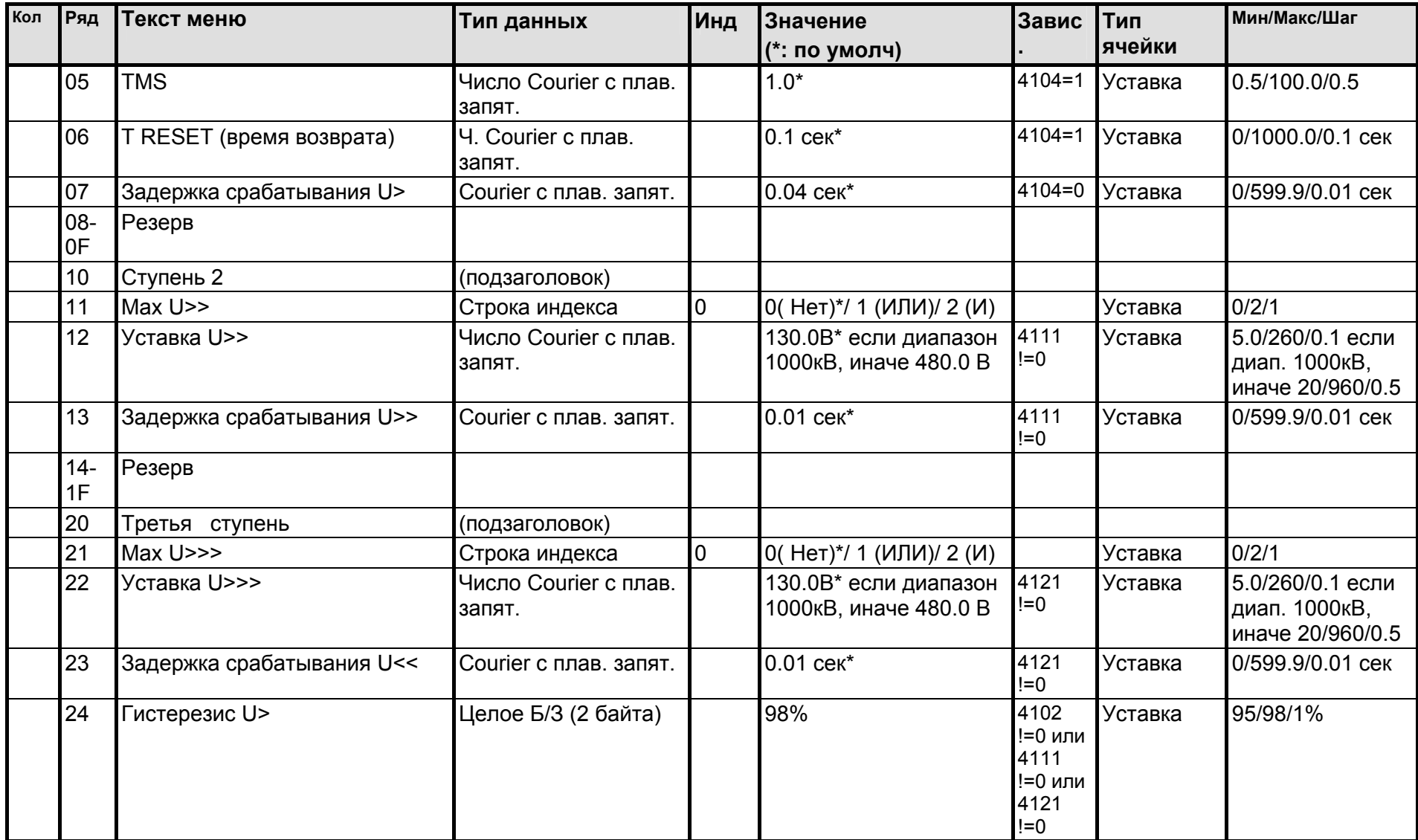

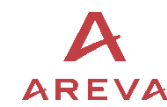

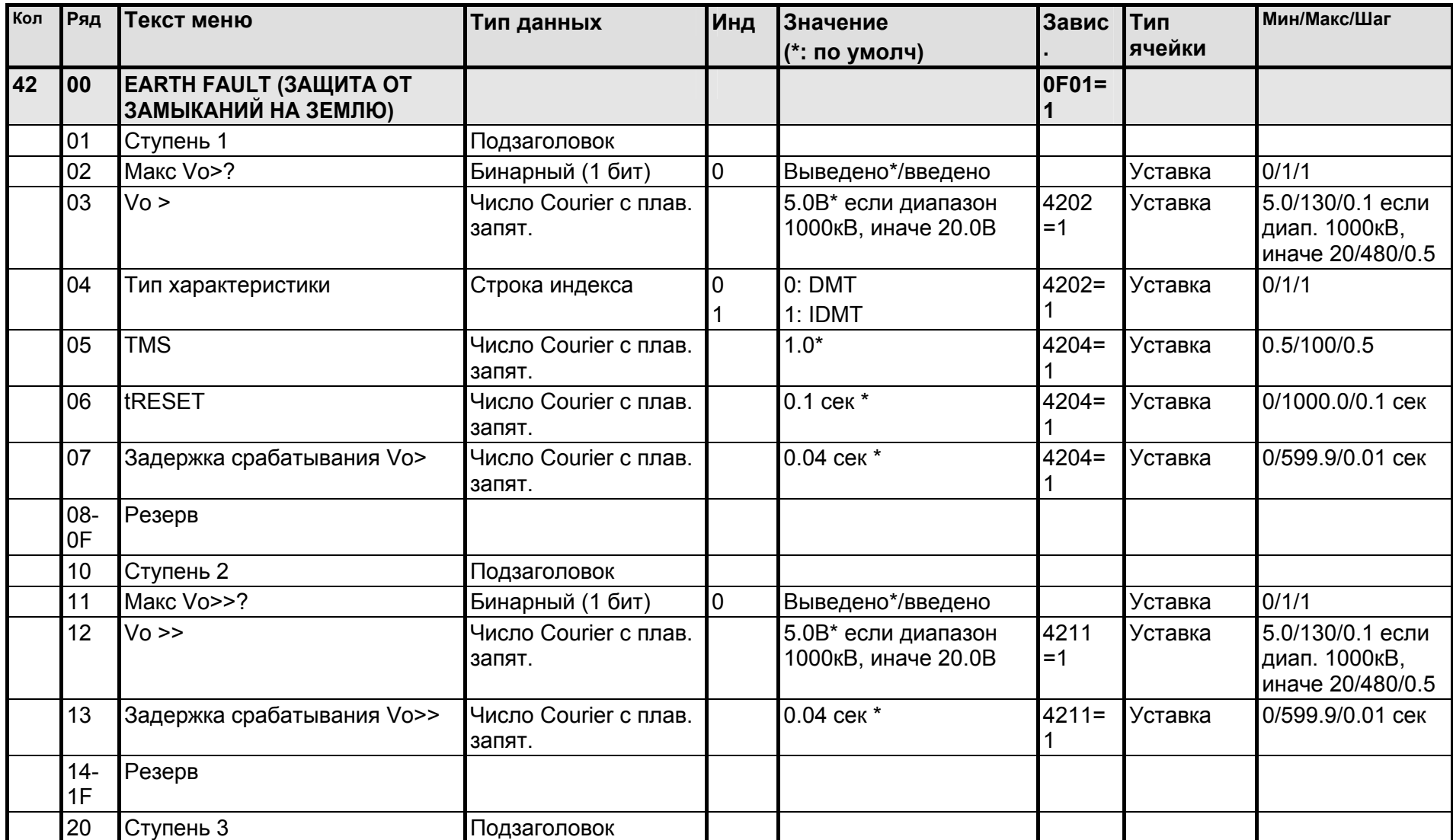

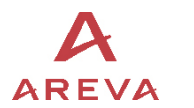

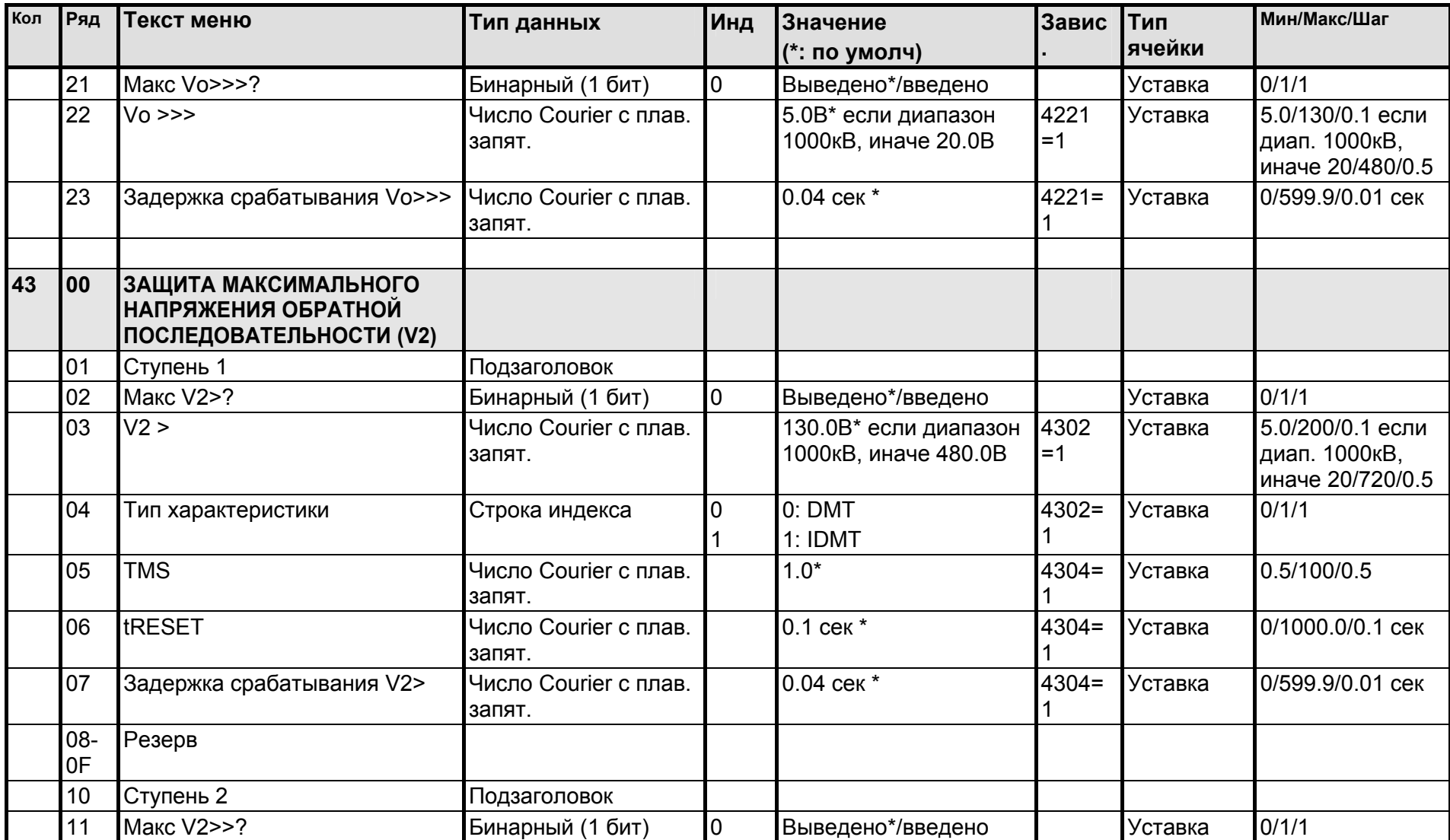

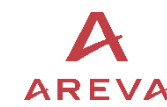

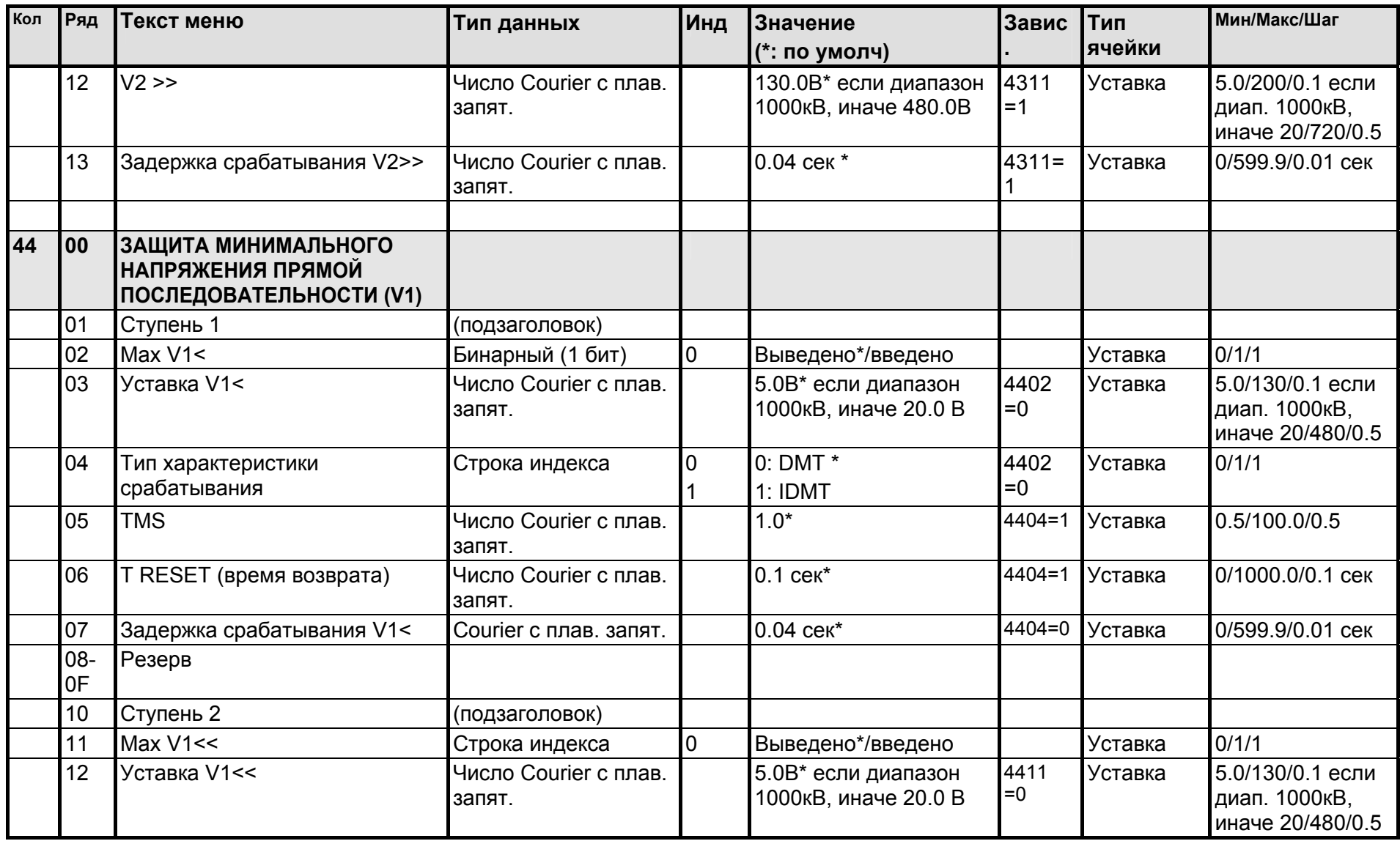

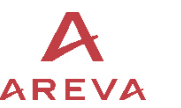

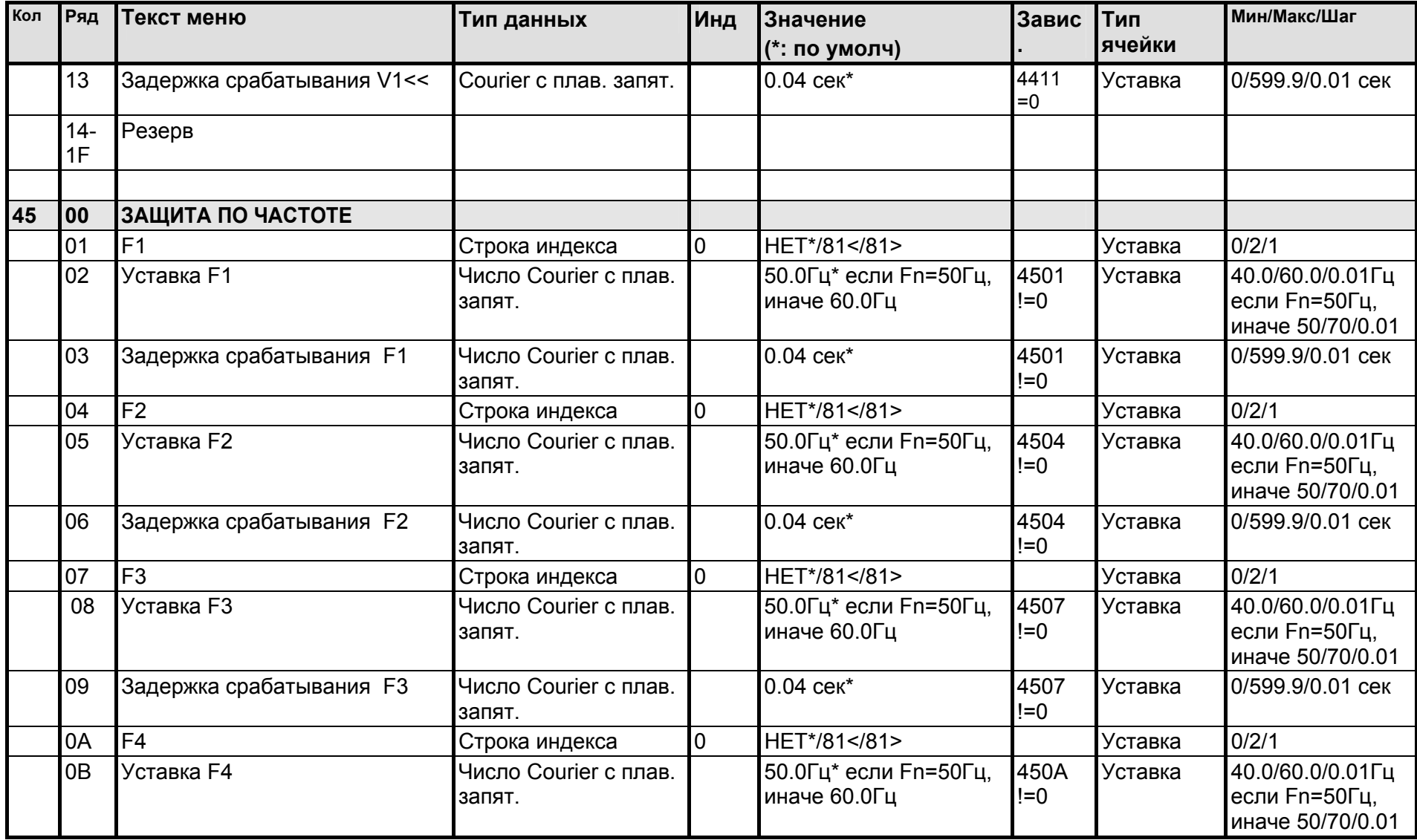

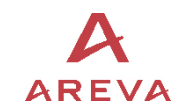

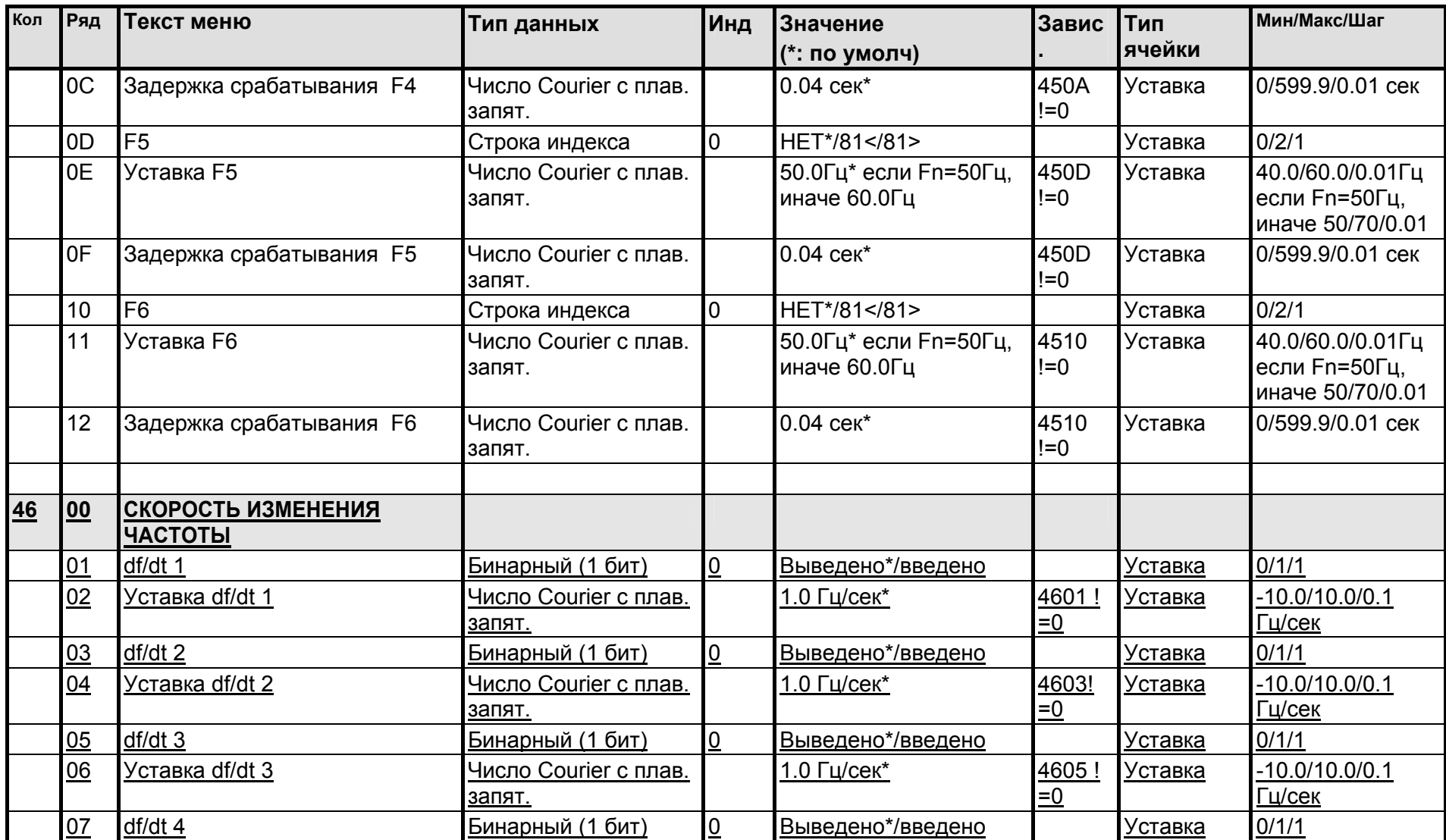

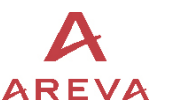

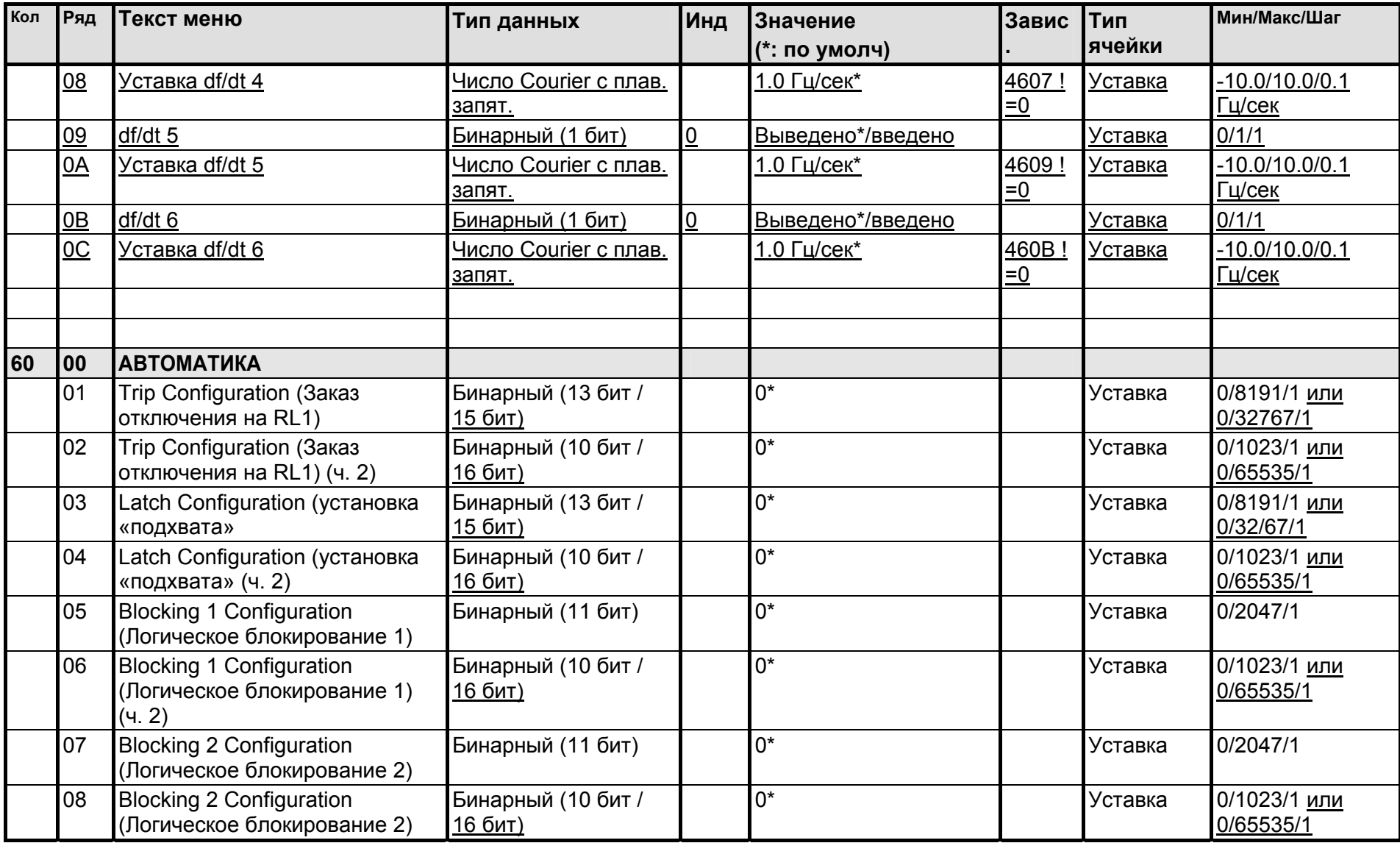

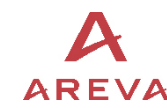

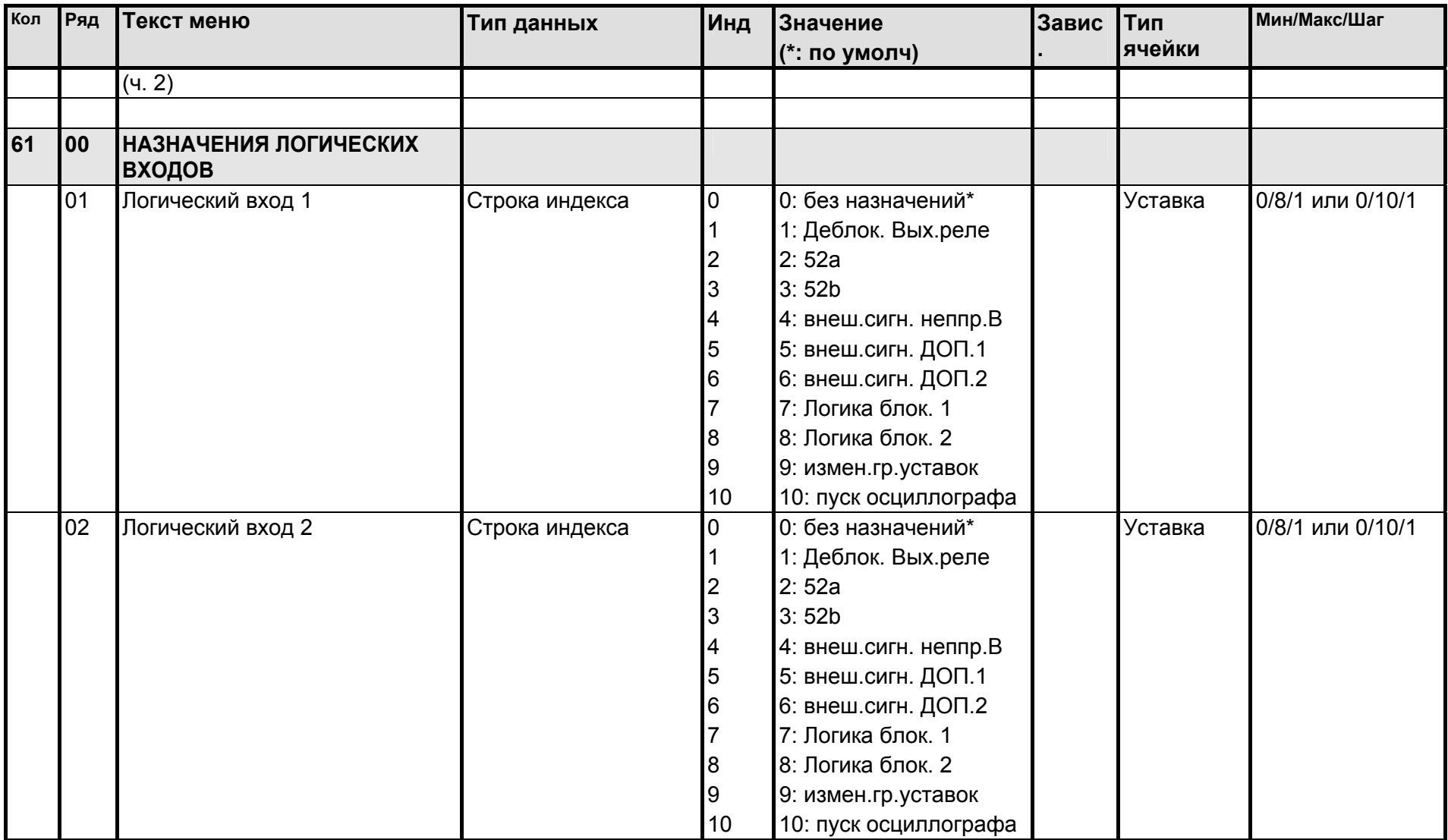

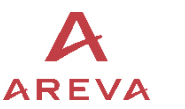

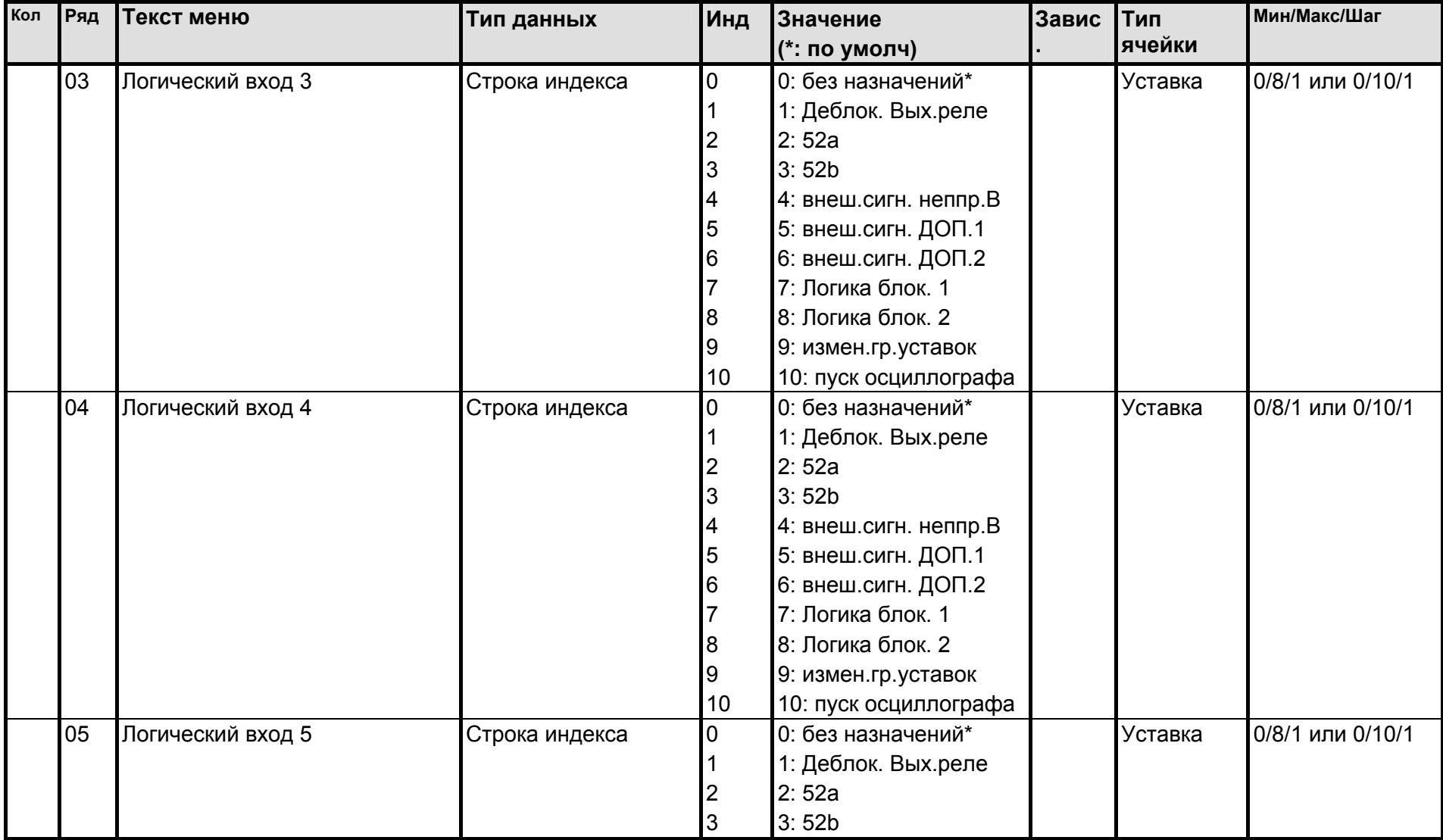

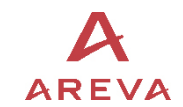

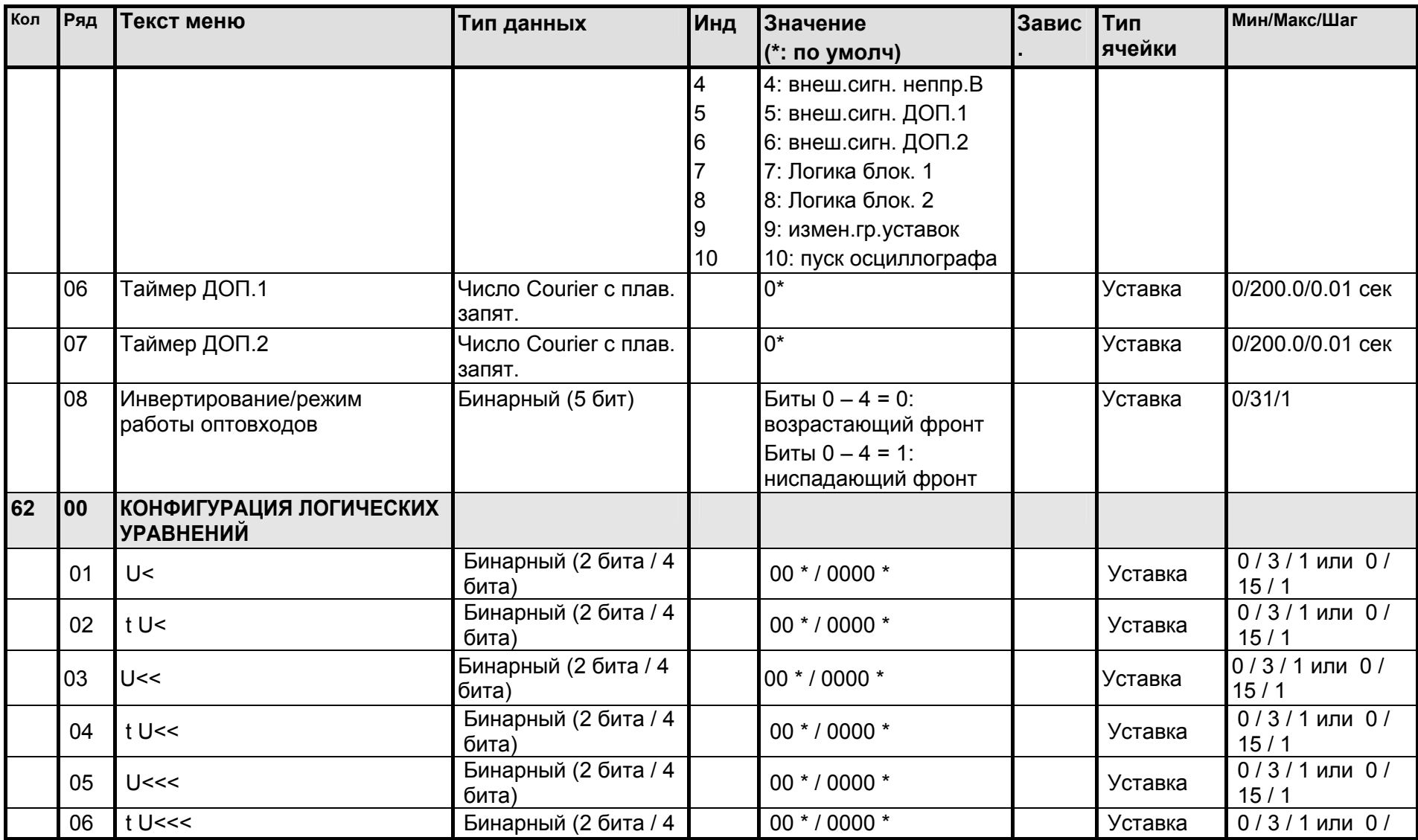

База данных реле

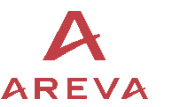

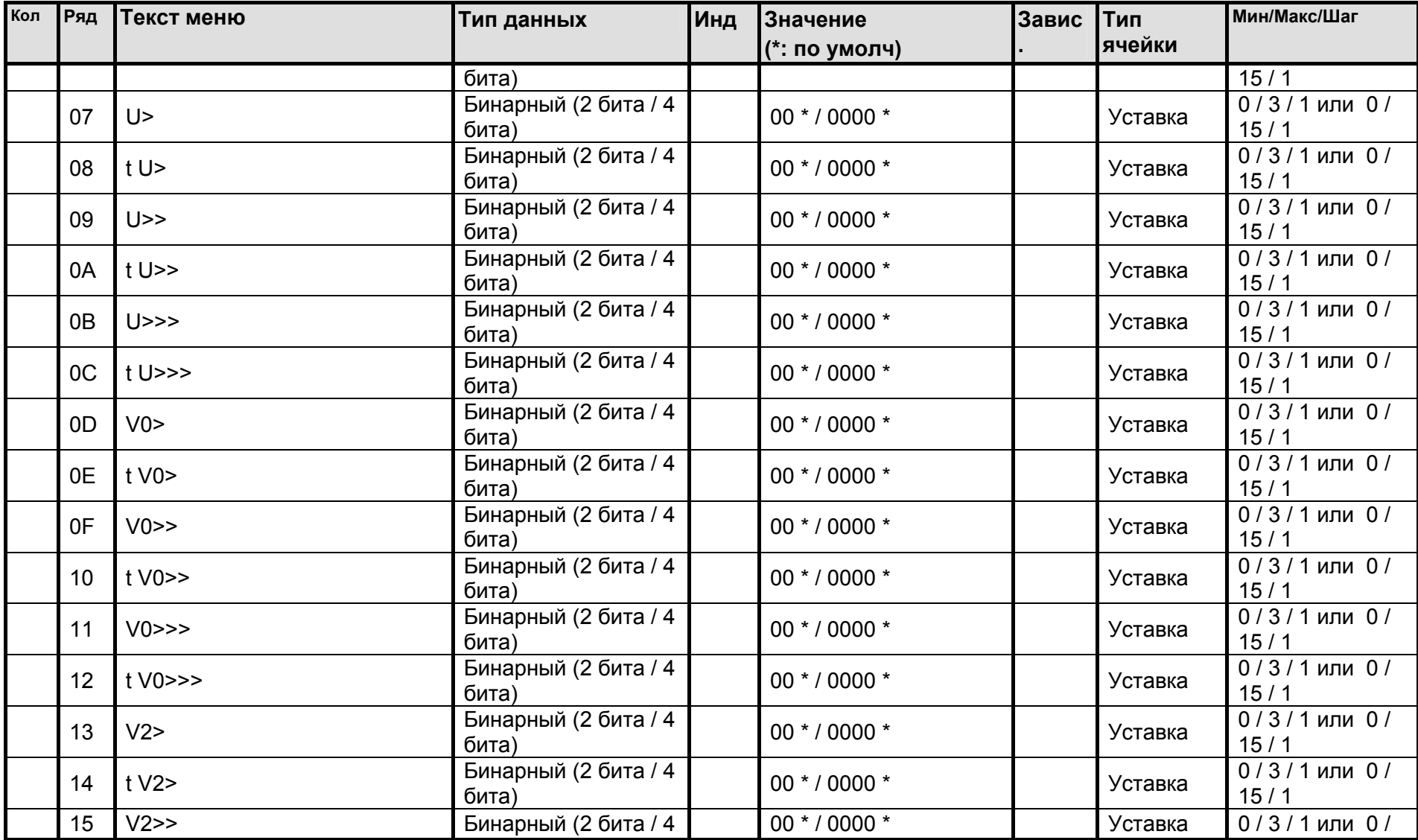

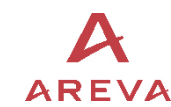

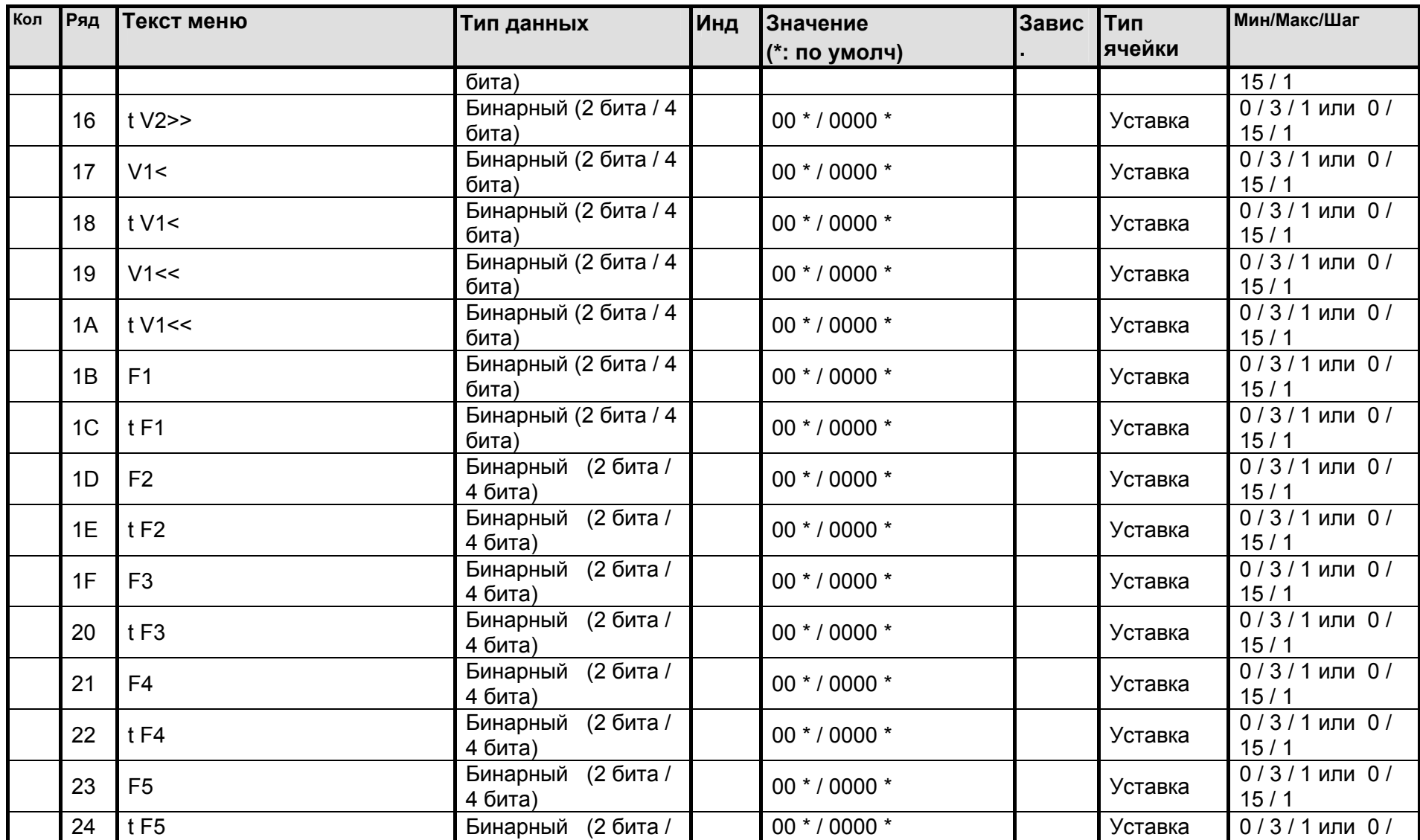
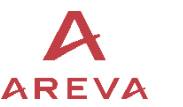

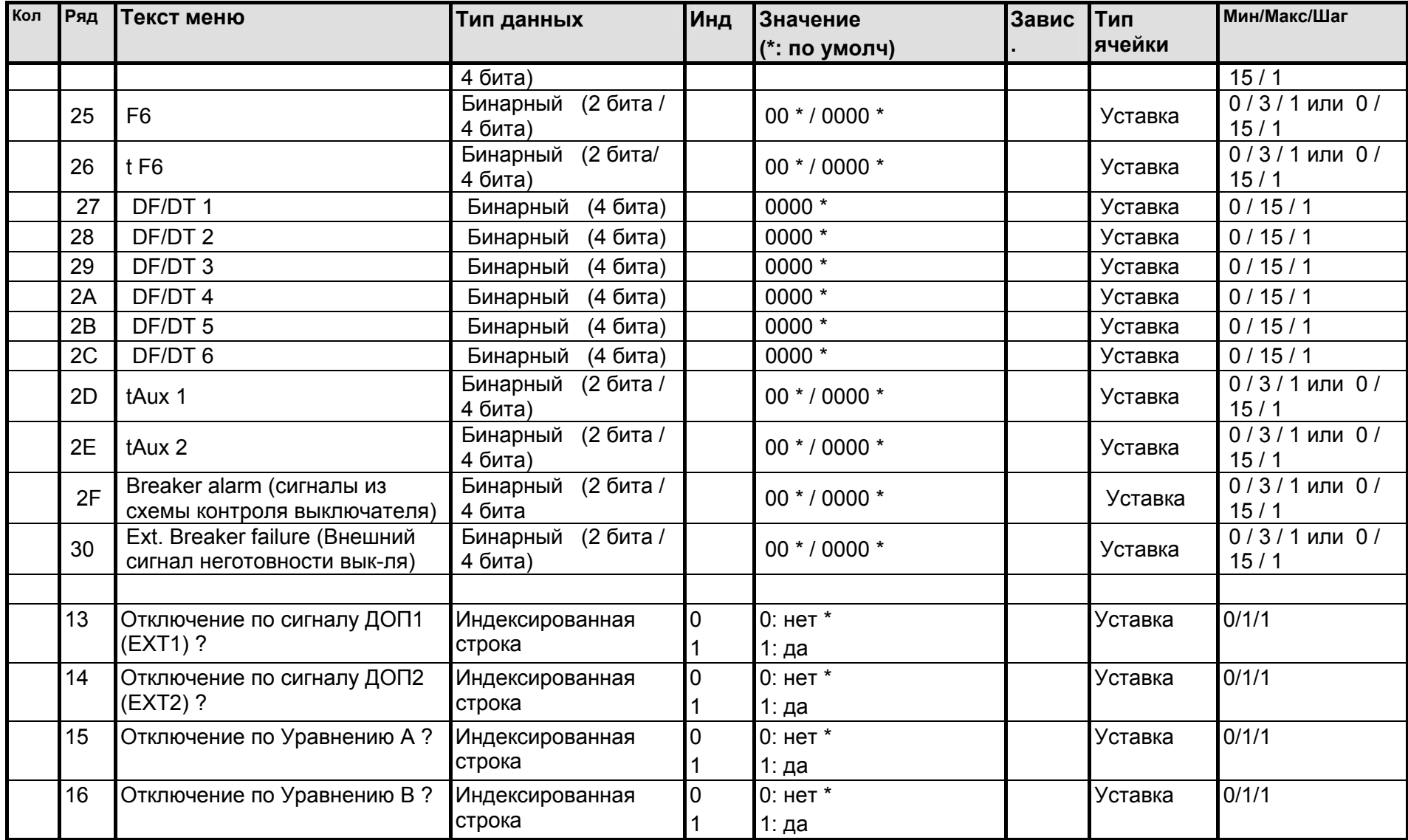

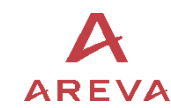

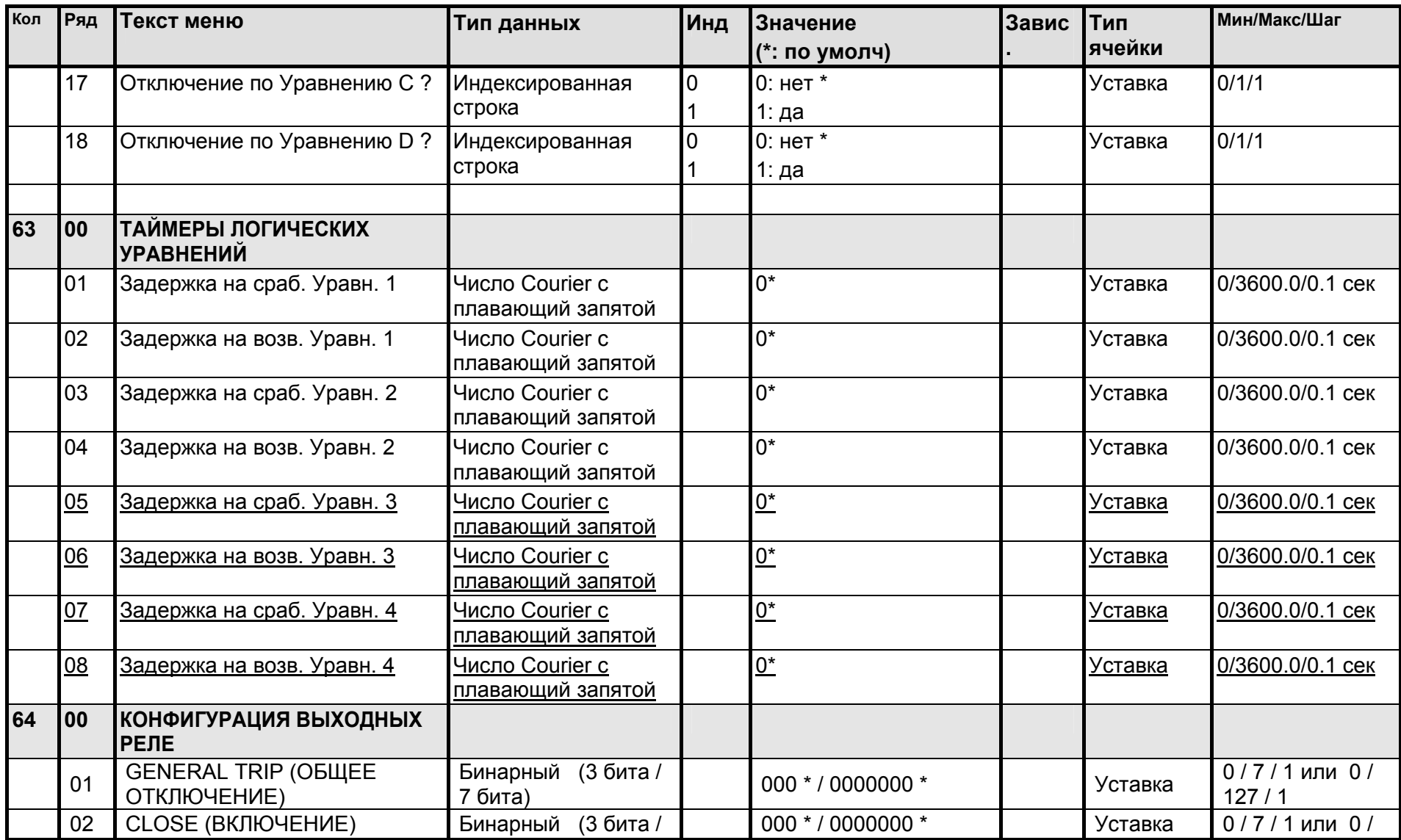

База данных реле MiCOM P92x

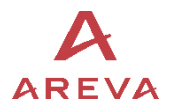

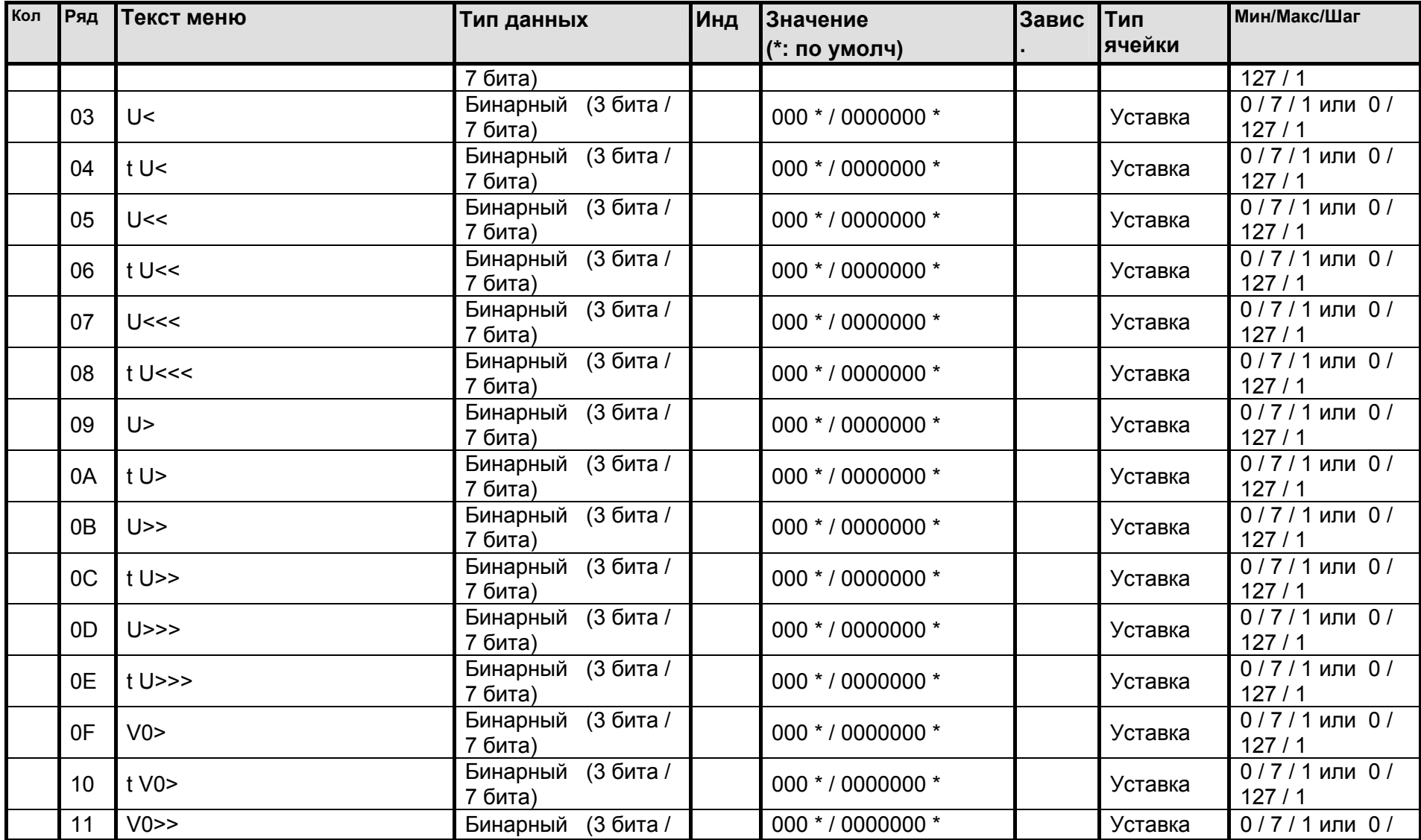

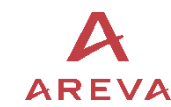

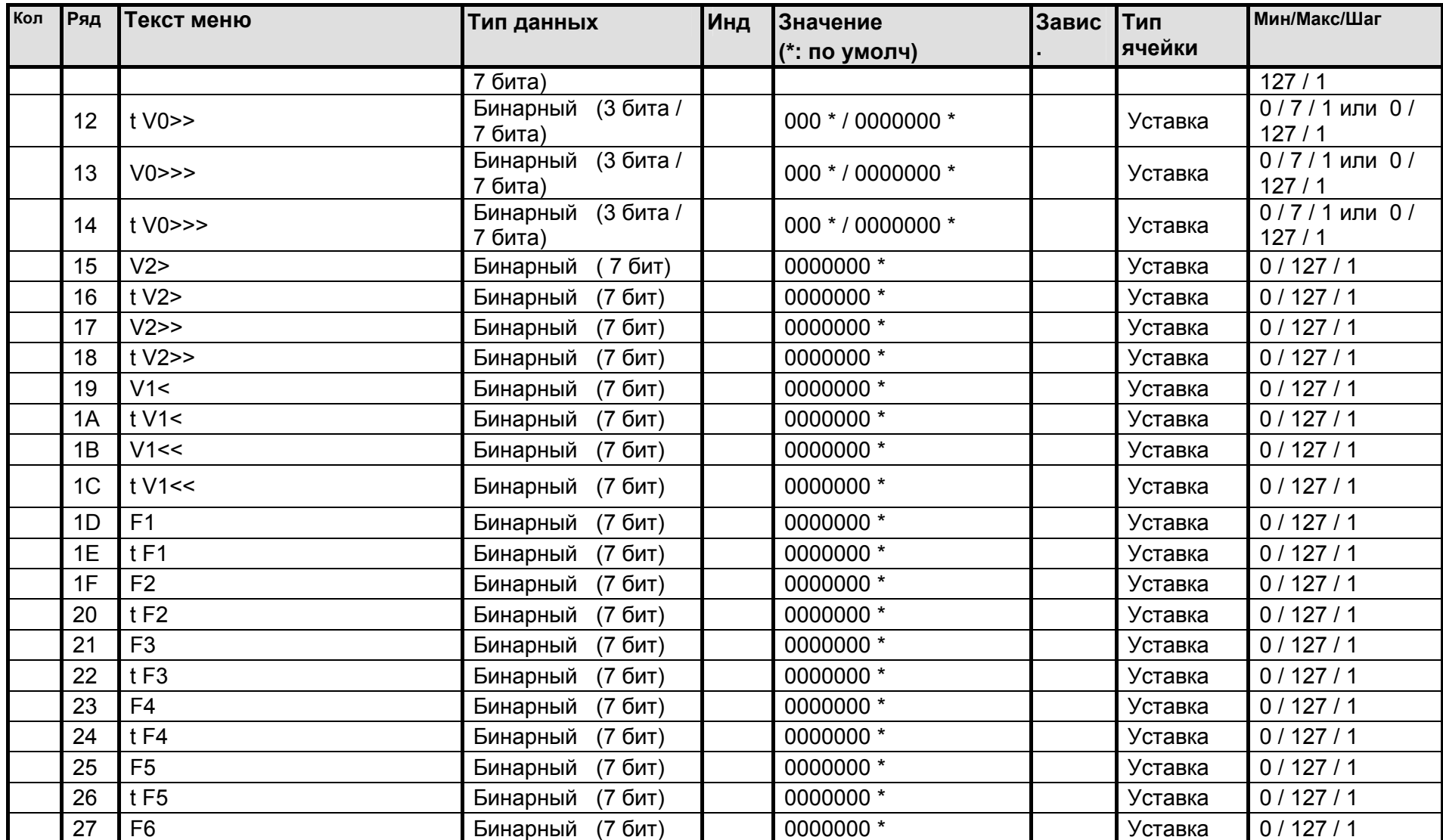

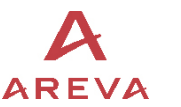

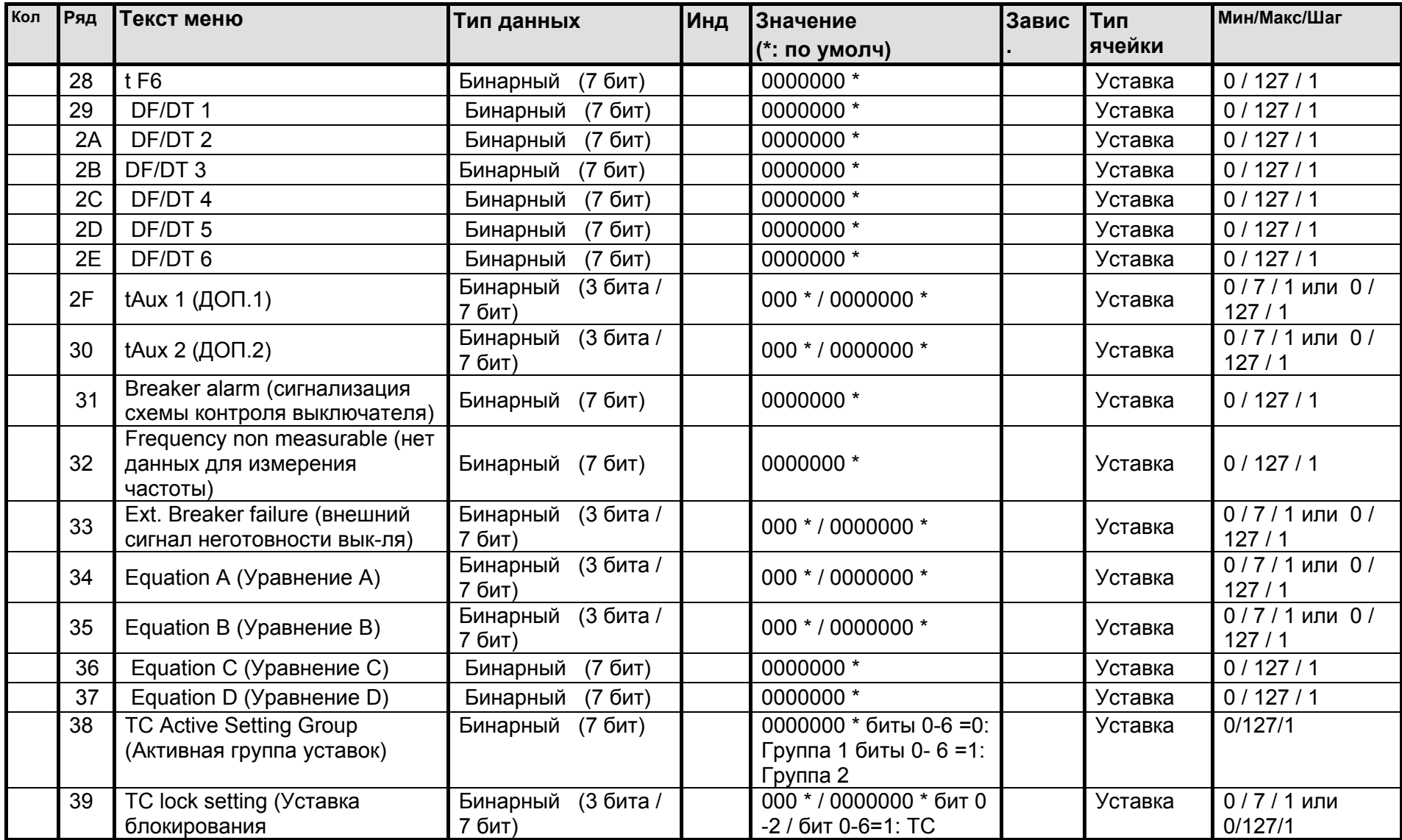

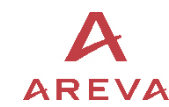

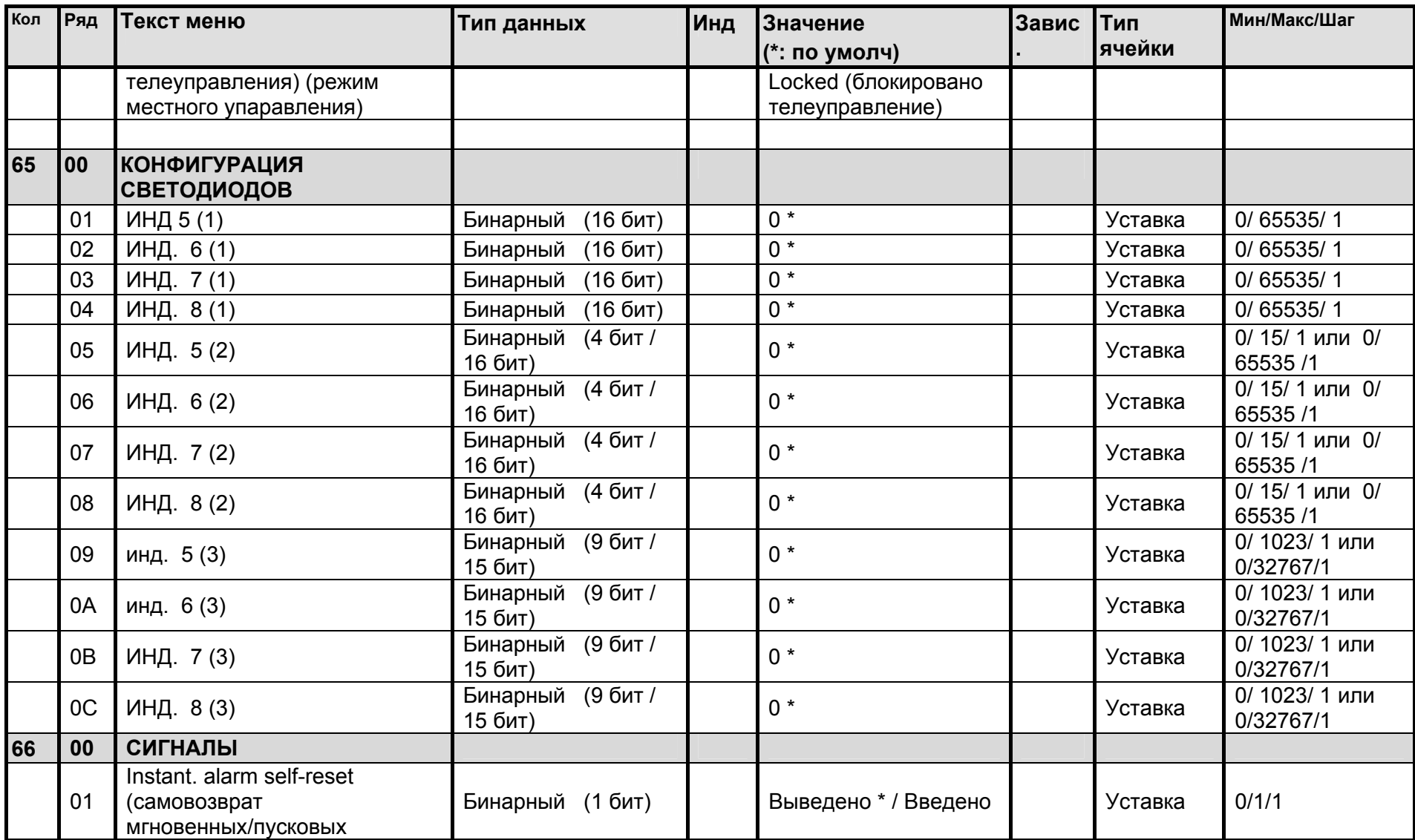

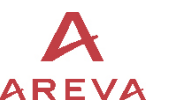

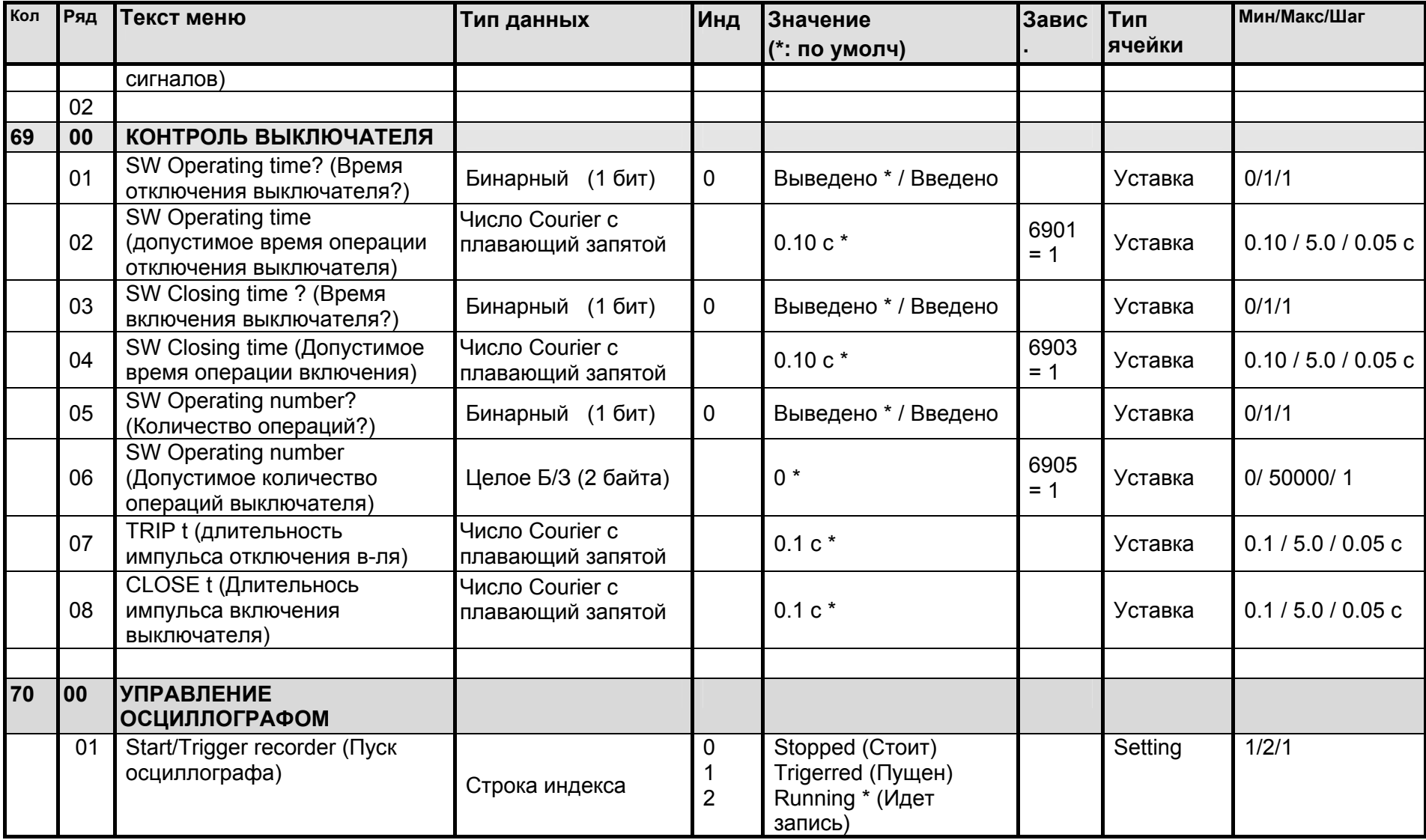

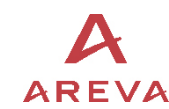

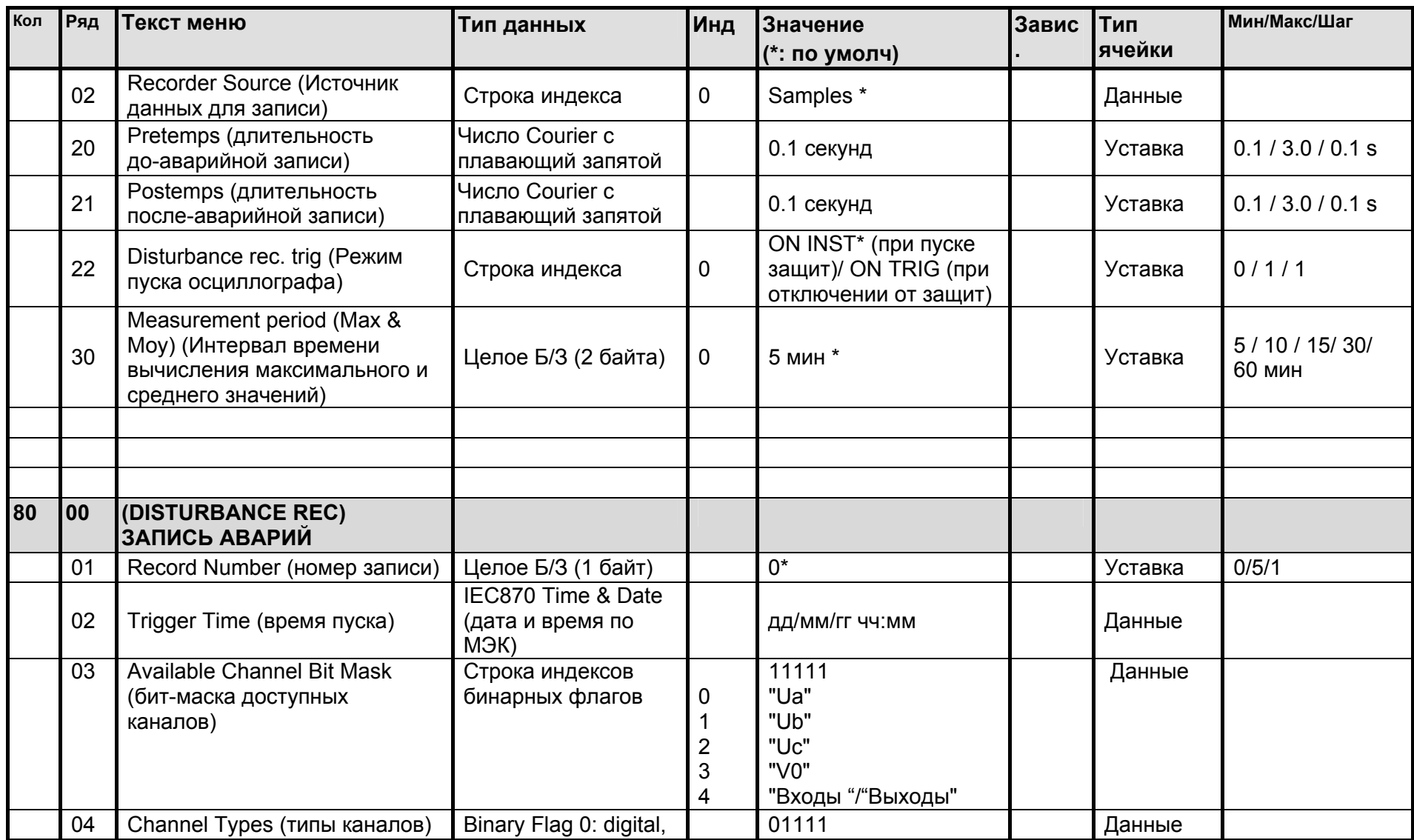

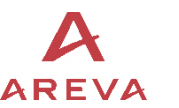

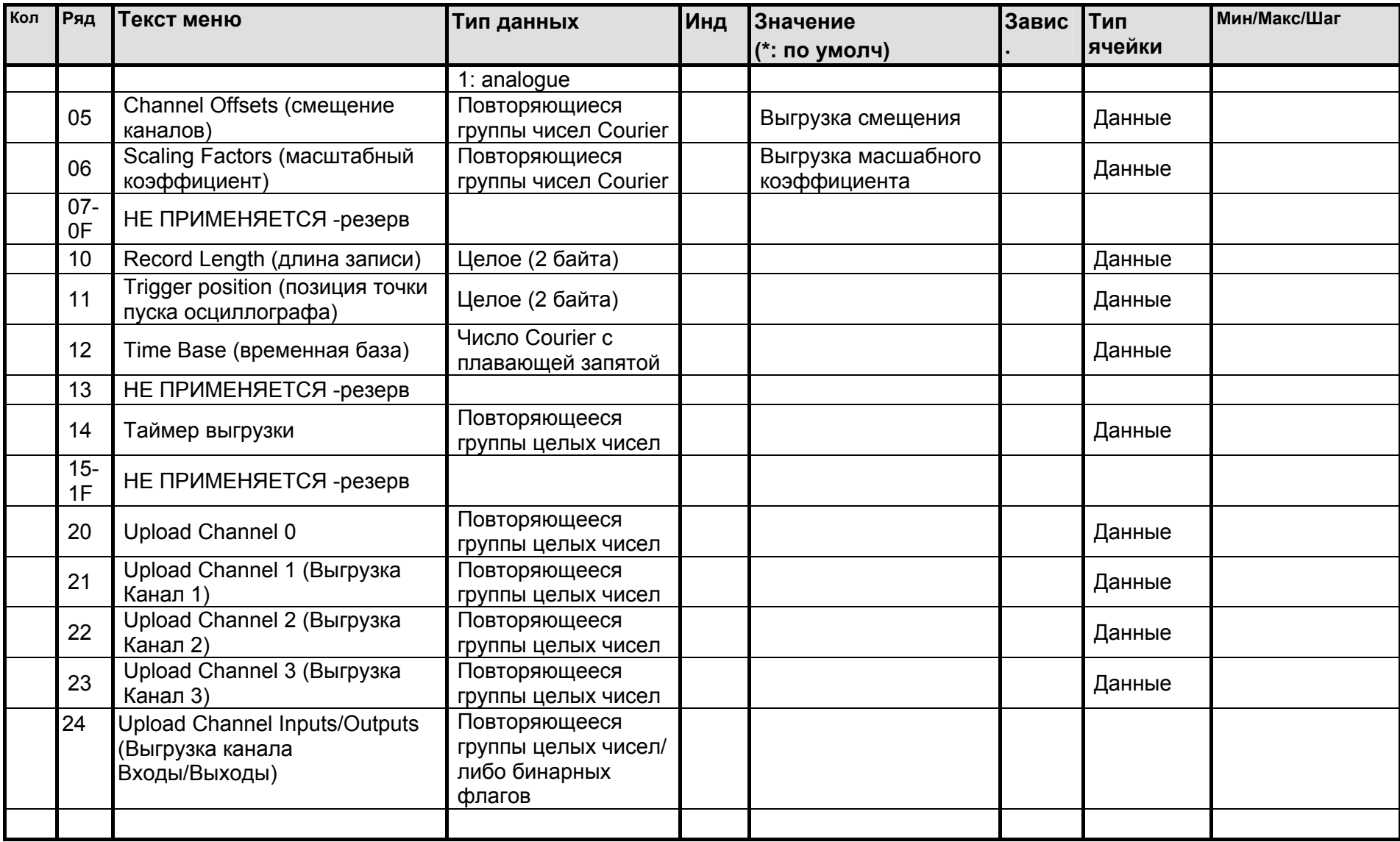

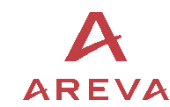

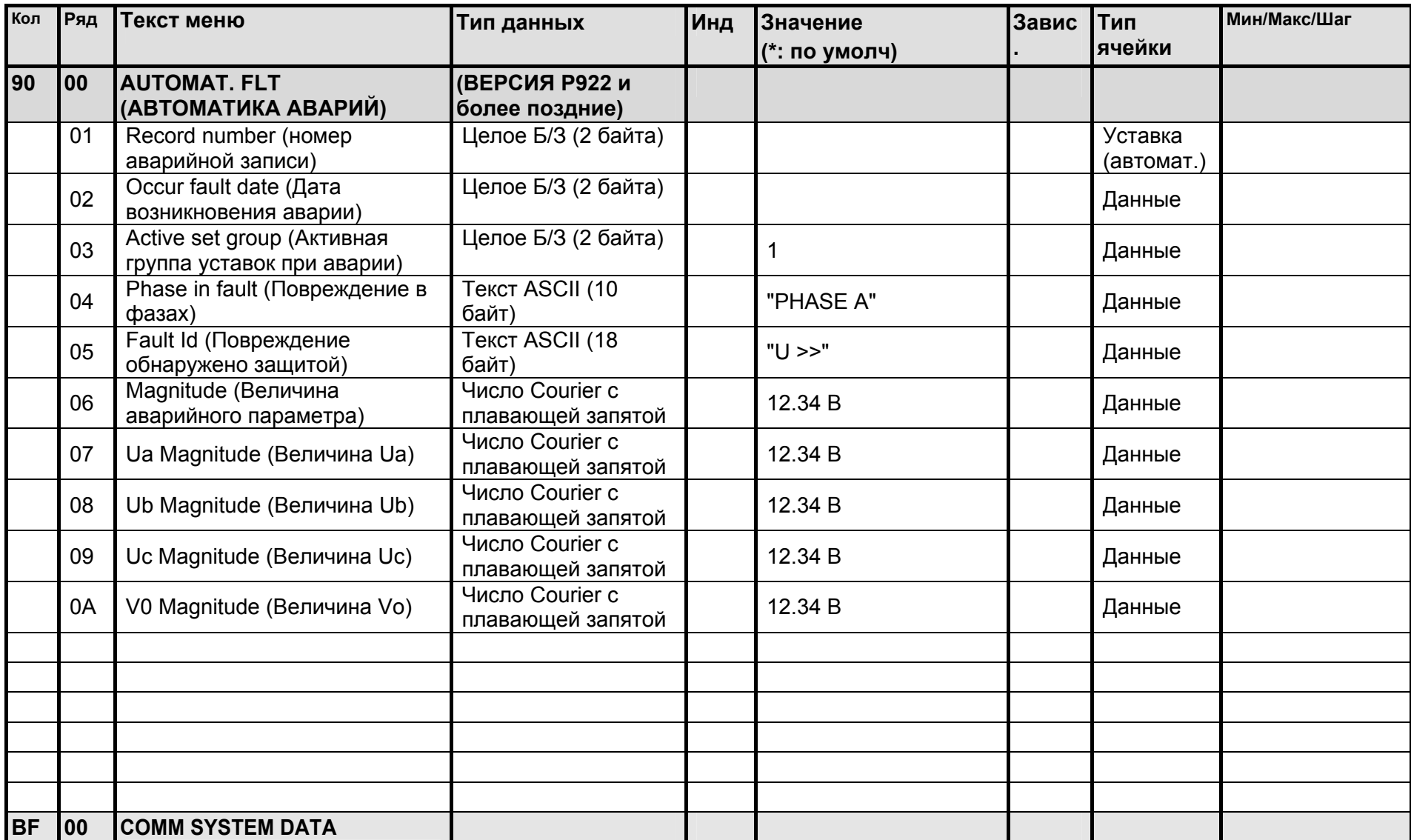

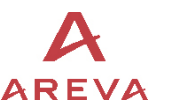

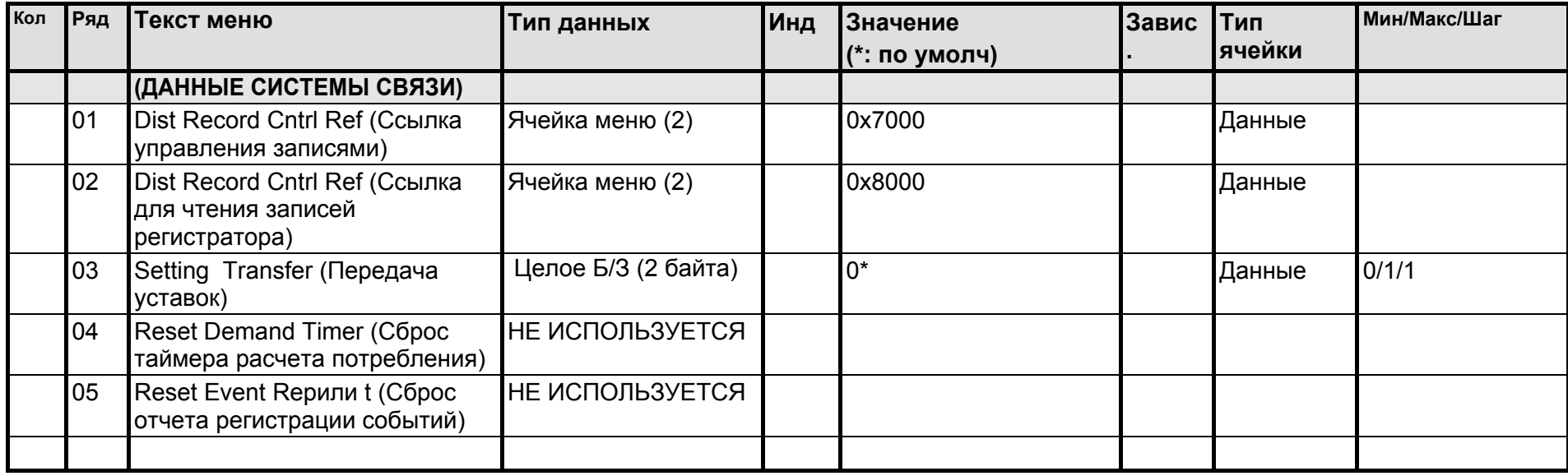

# **Протокол связи IEC 60870-5-103**

База данных реле MiCOM P92x

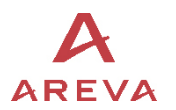

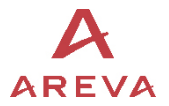

#### ИНТЕРФЕЙС IEC60870-5-103  $\overline{\mathbf{4}}$

Интерфейс IEC60870-5-103 является интерфейсом ведущий/ведомый, при том что реле является ведомым устройством. Протокол основан на протоколе связи VDIEW. Реле соответствует уровню совместимости 2, уровень совместимости 3 не поддерживается.

Интерфейс IEC60870-5-103 поддерживает следующие функции:

- Инициализация (сброс)  $\bullet$
- Синхронизация времени  $\bullet$
- Считывание записей событий  $\bullet$
- Обший запрос
- Периодические (циклические) измерения  $\bullet$
- Обшие команды  $\bullet$

#### $4.1$ Подключение и параметры связи

Подключение по IEC60870-5-103 выполняется через задний порт связи RS485, скорость передачи данных и адрес реле могут быть заданы клавишами на передней панели реле. После выполнения изменений требуется специальная команда сброса для восстановления связи.

Параметры связи следующие:

- Проверка четности  $\bullet$
- 8 бит данных
- $\bullet$  1 стоп бит
- скорость передачи 9600 или 19200 бод  $\bullet$

#### 4.2 Инициализация

После подачи питания на реле или изменения параметров связи требуется команда сброс (Reset) для инициализации связи. Реле среагирует на любую из команд сброса (Сброс СU или Сброс FCB). Различие лишь в том, что Сбросе CU удаляются все не отправленные сообщения из буфера передачи реле.

Реле отреагирует на команду Сброс посылкой идентификационного сообщения ASDU 5, причиной отправки (COT - Cause Of Transmission) данного сообщения будет либо Сброс СU или Сброс FCB в зависимости от типа команды сброса. В секторе данных этого сообщения ASDU будет содержаться следующая информация:

#### Наименование производителя: AREVA

В секторе идентификации программного обеспечения будет содержаться первые четыре символа номера модели, идентифицирующие тип реле, например Р923.

В дополнение к упомянутому выше идентификационному сообщению, если на реле подано питание, генерируется соответствующее сообщение.

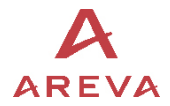

## **4.3 Синхронизация времени (только Р922 и Р923)**

Дата и время в реле могут быть установлены путем использования функции синхронизации времени в протоколе IEC60870-5-103. Реле корректирует задержку передачи в соответствии с IEC60870-5-103. Если сообщение на синхронизацию (корректировку) времени послано как сообщение типа **Послать/Подтвердить** реле отвечает соответствующим подтверждением. Если же сигнал синхронизации времени послан как широковещательное сообщение (**send/no reply**), сообщение синхронизации времени вернется как данные Класса 1.

## **4.4 Спонтанные (самопроизвольные) события (только Р922 и Р923)**

События генерируемые реле поступают в управляющее устройство сети IEC60870-5-103 с использованием типа стандартной функции /Номера информации. Частные коды не используются, следовательно, все события, которые не соответствуют стандартным сообщениям не могут быть отправлены.

События разбиваются на категории с использованием следующей информации:

- Общий адрес
- Тип функции
- Номер информации

В ПРИЛОЖЕНИИ 2 приведен список всех событий генерируемых в реле. Общий адрес используется в случаях, когда необходимо дифференцировать события определенного типа, генерированные в реле, когда их количество превышает, то, которое может быть передано с использованием стандартных сообщений. Например, если в реле предусмотрено 5 дискретных входов, однако статус только 4 дискретных входов может быть передан стандартным сообщением. Использование другого общего адреса для пятого входа позволяет выполнить индикацию каждого входа. В таблице параграфа 2 показан общий адрес как значение смещения. Смещение общего адреса будет добавлено к адресу управляющей станции для того чтобы передать информацию обо всех сигналах.

#### **4.5 Общий запрос**

Общий запрос (GI) может быть использован для считывания статуса реле, номеров функций, номеров информации и смещения общего адреса. Информация получаемая в ответ в цикле общего запроса приведена в ПРИЛОЖЕНИИ 2.

#### **4.6 Циклические измерения**

Реле выдает результаты периодически выполняемых измерений при использовании ASDU 9, которые могут быть считаны из реле с использованием процедуры опроса по Классу 2 (однако, при этом используется ASDU 3).

Следует отметить, что измеряемые величины передаваемые реле посылаются в пропорции 1.2 или 2,4 по отношению к номинальному значению аналогового канала. Выбор значения 1.2 или 2.4 для конкретных величин приведен в ПРИЛОЖЕНИИ 2.

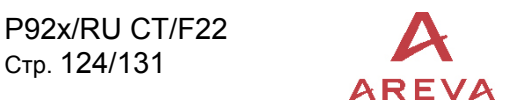

## **4.7 Команды**

Список поддерживаемых команд приведен в ПРИЛОЖЕНИИ 2. Реле отвечает на другие команды с ASDU 1, с указанием причиной передачи (СОТ) отрицательного подтверждения команды.

## **4.8 Записи осциллографа (только Р922 и Р923)**

Осциллограммы сохраненные в реле не могут быть прочитаны из реле дистанционно с использованием стандартного механизма предусмотренного протоколом IEC60870-5-103. Реле обеспечивает совместимость с системами управления VDEW путем передачи ASDU 23 без записей осциллограмм с началом каждого цикла общего опроса.

## **4.9 Блокирование направления Монитора**

Реле не поддерживает функцию блокирования сообщений в направлении Монитора баз данных IEC60870-5-103.

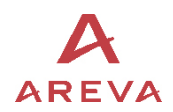

## **5 ПРИЛОЖЕНИЕ 2**

## **5.1 Базы данных IEC60870-5-103**

События всегда генерируется по восходящему фронту информации.

Некоторые события могут генерироваться по восходящему фронту или по нисходящему фронту информации.

В нижеприведенных списках события, которые генерируются только по восходящему фронту информации помечены знаком (\*).

#### 5.1.1 Список событий генерируемых реле

Два типа ASDU могут быть генерированы для событий: ASDU 1 (сообщения привязанные по времени) либо ASDU 2 (сообщения с привязкой к относительному времени).

Далее приведен список обрабатываемых событий вместе с активной опцией *Частный (Private)* для всех функций защит по Напряжению и Частоте со связанными с ними значениями: FUNCTION Type (Тип функции), INFORMATION NUMBER (НОМЕР ИНФОРМАЦИИ), ASDU TYPE (ТИП ASDU) и CAUSE OF TRANSMISSION (ПРИЧИНА ПЕРЕДАЧИ СООБЩЕНИЯ):

FUN <161> : Тип функции в диапазоне *Public* (совместимый)

FUN <169> : Тип функции в диапазоне *Public* (зарезервировано для защит по напряжению и частоте)

Статус индикаторов (в направлении монитора):

- LED reset (сброс светодиодов): FUN <161>, INF <19>; TYP <1>; COT <1>\*
- Local Mode (режим Местный): FUN <161>, INF <22>; TYP <1>; COT <1>
- *Группа уставок 1 активна: FUN <161>, INF <23>; TYP <1>; COT <1>*

- *Группа уставок 2 активна: FUN <161>, INF <24>; TYP <1>; COT <1>* 

- Доп. Вход 1: **FUN <161>, INF <27>**; TYP <1>; COT <1>
- Доп. Вход 2: FUN <161>, INF <28>; TYP <1>; COT <1>
- Лог. вход 1: FUN <169>, INF <161>; TYP <1>; COT <1>
- *Лог. вход 2: FUN <169>, INF <162>; TYP <1>; COT <1>*
- *Лог. вход 3: FUN <169>, INF <163>; TYP <1>; COT <1>*
- *Лог. вход 4: FUN <169>, INF <164>; TYP <1>; COT <1>*
- *Лог. вход 5: FUN <169>, INF <165>; TYP <1>; COT <1>*
- Вых. реле 1: FUN <169>, INF <176>; TYP <1>; COT <1>
- Вых. реле 2: FUN <169>, INF <177>; TYP <1>; COT <1>
- Вых. реле 3: FUN <169>, INF <178>; TYP <1>; COT <1>
- Вых. реле 4: FUN <169>, INF <179>; TYP <1>; COT <1>
- Вых. реле 5: (WD) FUN <169>, INF <180>; TYP <1>; COT <1>
- *Вых. реле 6: FUN <169>, INF <181>; TYP <1>; COT <1>*

P92x/RU CT/F22 База данных реле<br>Стр. 126/131 Місом Р92х

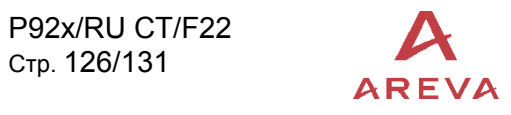

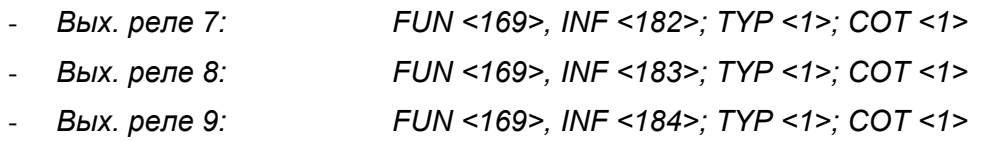

#### - Индикаторы аварийных записей в направлении монитора:

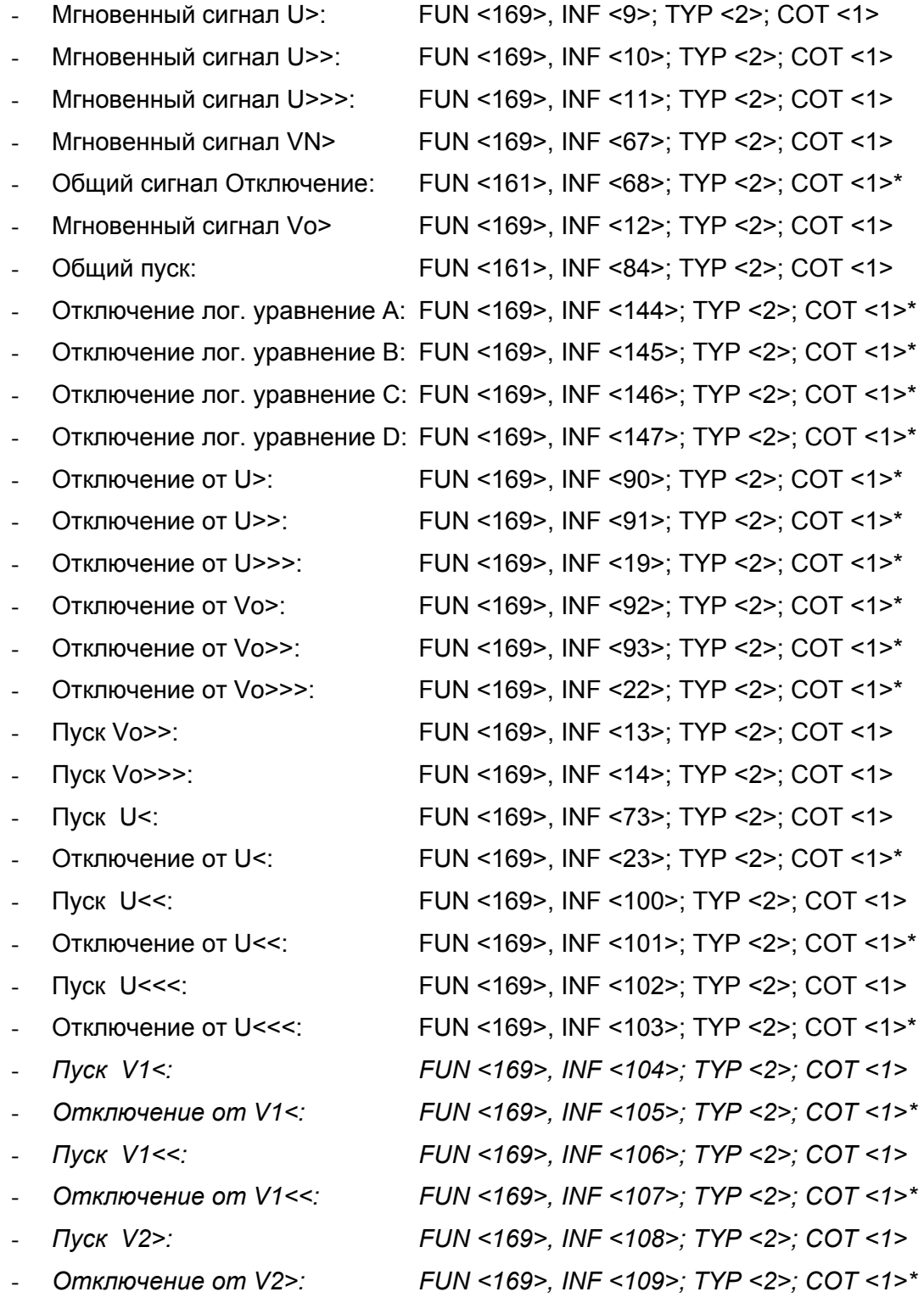

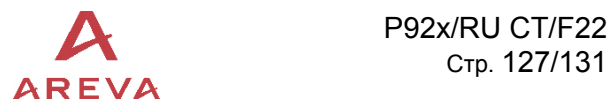

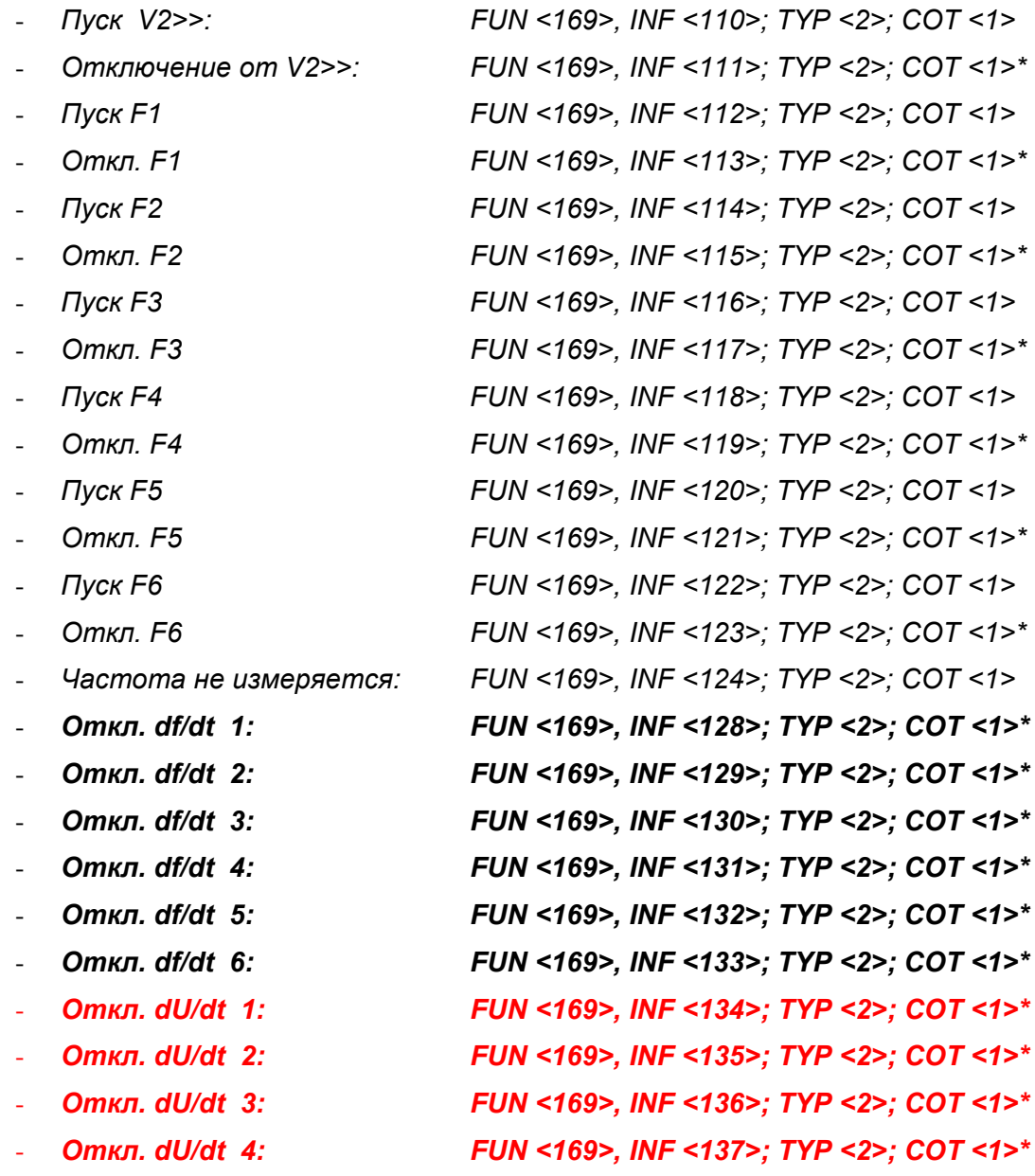

## Индикаторы работы функции АПВ:

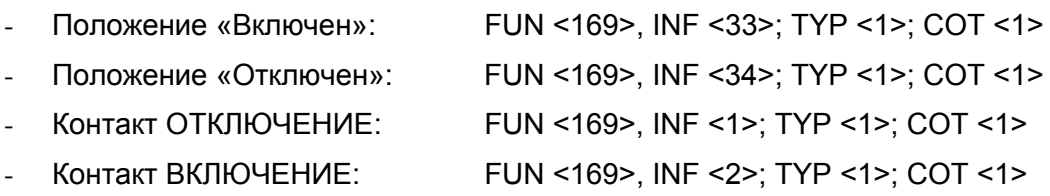

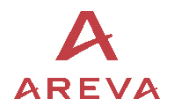

#### 5.1.2 Состояние системы

Перечень данных содержащихся в Общем Запросе/Опросе является подмножеством спонтанных сообщений.

#### Индикации статуса (в направлении монитора):

- Local Mode (Режим Местный): FUN <161>, INF <22>; TYP <1>; COT <9>
- *Активна группа уставок 1: FUN <161>, INF <23>; TYP <1>; COT <9>*
- *Активна группа уставок 1: FUN <161>, NF <24>; TYP <1>; COT <9>*
- Aux input 1 (доп. Вход 1): FUN <161>, INF <27>; TYP <1>; COT <9> - Aux input 2 (доп. Вход 2): FUN <161>, INF <28>; TYP <1>; COT <9> - Log input 1 (Лог. Вход 1): FUN <169>, INF <161>; TYP <1>; COT <9> - Log input 2 (Лог. Вход 2): FUN <169>, INF <162>; TYP <1>; COT <9> - *Log input 3 (Лог. Вход 3): FUN <169>, INF <163>; TYP <1>; COT <9>*  - *Log input 4 (Лог. Вход 4): FUN <169>, INF <164>; TYP <1>; COT <9>*  - *Log input 5 (Лог. Вход 5): FUN <169>, INF <165>; TYP <1>; COT <9>*  - Output relay 1 (вых. реле 1): FUN <169>, INF <176>; TYP <1>; COT <9> - Output relay 2 (вых. реле 2): FUN <169>, INF <177>; TYP <1>; COT <9> - Output relay 3 (вых. реле 3): FUN <169>, INF <178>; TYP <1>; COT <9> - Output relay 4 (вых. реле 4): FUN <169>, INF <179>; TYP <1>; COT <9> - Output relay 5 (вых. реле 5)WD: FUN <169>, INF <180>; TYP <1>; COT <9> - *Output relay 6 (вых. реле 6): FUN <169>, INF <181>; TYP <1>; COT <9>*  - *Output relay 7 (вых. реле 7): FUN <169>, INF <182>; TYP <1>; COT <9>*  - *Output relay 8 (вых. реле 8): FUN <169>, INF <183>; TYP <1>; COT <9>*  - *Output relay 9 (вых. реле 9): FUN <169>, INF <184>; TYP <1>; COT <9>*

#### Индикаторы аварии/повреждения (в направлении монитора):

- General start (Общий пуск): FUN <161>, INF <84>; TYP <2>; COT <9>, (схема «ИЛИ» по всем мгновенным сигналам пуска ступеней защиты)

#### Индикаторы работы функции АПВ:

- Положение «Включен» (Closed) : FUN <169>, INF <33>; TYP <1>; COT <9>
- Положение «Отключен» (Open): FUN <169>, INF <34>; TYP <1>; COT <9>
- Контакт ОТКЛЮЧЕНИЕ: FUN <169>, INF <1>; TYP <1>; COT <9>
- Контакт ВКЛЮЧЕНИЕ: FUN <169>, INF <2>; TYP <1>; COT <9>

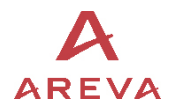

#### ОБРАБАТЫВАЕМЫЕ КОМАНДЫ 6

## 6.1 Системные команды

Команда синхронизации (часов) (ASDU 6):

FUN <255>. INF <0>. TYP <6>. COT <8>

Данная команда может быть послана как к отдельному реле, так и глобально (т.е. ко всем устройствам сети), она существует только в Р922 и Р923. Время посланное ведущим устройством сети это время первого бита во фрейме сообщения. Реле синхронизируется с этим временем, с корректировкой на задержку передачи врейма. После обновления этого времени, реле посылает обратно к ведущему устройству сети подтверждение, путем передачи своего нового текущего времени. Это сообщение подтвреждения будет событием типа ASDU<sub>6</sub>.

Команда инициализации общего опроса (ASDU 7):

FUN <255>. INF <0>. TYP <7>, COT <9>

Данная команда запускает процедуру опроса реле:

Реле посылает список данных характеризующий состояние реле (см. список приведенный выше). Команда общего опроса содержит сканированный номер, который будет включен в ответы цикла общего опроса генерированного командой общего опроса.

Если данные изменились непосредственно перед считыванием по команде общего опроса, то новое состояние состояние реле посылается на ведущую станцию сети.

Если событие генерируется в цикле общего опроса, то оно имеет приоритет для отправки, при этом цикл общего опроса временно приостанавливается. Цикл завершается посылкой ASDU 8 на ведущую станцию.

Если в цикле общего опроса, получена новая команда общего опроса, то предшаствующий ответ прекращается и начинается новый цикл общего опроса.

#### $6.2$ Общие команды (ASDU 20) (направление управления)

Leds Reset (Сброс светодиодов): Данная команда подтверждает все сигналы на передней панели реле MiCOM Р92х:

- FUN<161>, INF <19>, TYP <20>, COT <20>  $\bullet$
- FUN<161>, INF <23>, TYP <20>, COT <20>  $\bullet$  Группа уставок 1:
- FUN<161>, INF <24>, TYP <20>, COT <20> • Группа уставок 2:
- Команда Отключения: FUN<169>, INF <142>, TYP <20>, COT <20>  $\bullet$
- Команда Включения: FUN<169>, INF <143>, TYP <20>, COT <20>

После выполнения одной из этих команд реле посылает подтверждающее сообщение, которое содержит результат выполнения команды.

Если изменение состояния является результатом выполнения команды, то оно быть послано в ASDU 1 с СОТ 12 (дистанционная операция).

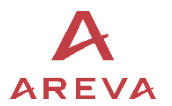

Если реле принимает от ведущего устройства сети другое сообщение содержащее команду до того как отправит подтверждающее сообщение. то оно (сообщение содержащее новую команду) будет игнорировано.

Команды которые не были выполнены реле, игнорируются с посылкой сообщения отрицательного подтверждения.

#### $\overline{7}$ ПОВТОРНАЯ ИНИЦИАЛИЗАЦИЯ РЕЛЕ

При повторной инициализации реле, оно посылает на ведущую станцию:

- Сообщение индицирующее пуск реле (FUN<161>, INF <5>; TYP <5>.  $COT < 6$
- Или сообщение индицирующее Reset CU (FUN<161>, INF <5>; TYP <3>,  $COT < 4$
- Или сообщение индицирующее Reset FCB (FUN<161>. INF <5>: TYP <2>.  $\bullet$  $COT < 4$
- Идентификационное сообщение реле (ASDU 5), содержит наименование производителя в 8 ASCII символах и 4 символах содержащих: «921» или «922» или «923» в первых двух символах использованных для описания типа защиты, а остальной номер из двух последних символов, например 62, используется для описания версии ПО «6.С» («С» эквивалентно 2).

#### ЦИКЛИЧЕСКИЕ ИЗМЕРЕНИЯ (ASDU 9 И ASDU 77) 8

В данных сообщения могут быть сохранены только измеряемые параметры.

измеряемых параметров сохраняются Значения на низшем уровне коммуникаций, прежде чем они будут переданы на ведущую станцию сети по запросу.

Несколько полей ASDU 9 (FUN <161>, INF <148>) не используемых в реле Р921/Р922/Р923 (значения токов и мощности) устанавливаются в значение 0: сохраняются только эффективные значения Ua, Ub, Uc и частота (в таком соотношении как: 2,4 х номинальное значение = 4096).

Второе ASDU это ASDU3.4 (FUN <161>, INF <147>), которое во второй позиции соержит значение напряжения Vn при замыкании на землю в расчетном формате (в таком соотношении как: 2,4 х номинальное значение = 4096).

Другие ASDU, ASDU 77 (FUN <161>, INF <149>), которые являются частными ASDU, содержат 6 других измеряемых параметров (Только Р922 и Р923): V1 (напряжение прямой последовательности) и V2 (напряжение обратной последовательности), а также модуль Uab, модуль Ubc, модуль Uca, модуль Vo, в Вольтах и формате «короткой плавающей запятой» (IEEE 32-битный формат с плавающей запятой). Данные значения не пересчитываются.

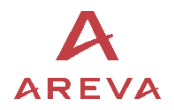

#### СООБЩЕНИЯ IEC870-5-103 ДЛЯ ВЫГРУЗКИ ОСЦИЛЛОГРАММ 9 (ТОЛЬКО Р922/Р923)

В данных сообщениям могут быть сохранены только измеряемые параметры.

Процедура выгрузки записей осциллограмм из устройств серии МіСОМ Рх2х при использовании протокола связи IEC870-5-103 выполняется в соответствии со определения стандарта IEC870-5-103.

Максимальное количество хранимых в Р922/Р923 осциллограмм равно 5.

Распределение записи осциллограмм в Р922 и Р923 выполнено следующим образом:

- $\bullet$ Количество передаваемых аналоговых каналов: 4, которыми являются:
	- о Канал 1: напряжение Va (фаза A)
	- о Канал 2: напряжение Vb (фаза B)
	- о Канал 3: напряжение Vc (фаза C)
	- о Канал 4: напряжение Vn (3Uo)
- Идентификаторы признаков (14) передаваемые в ASDU 29 (логическая информация) для Р922 или Р923:

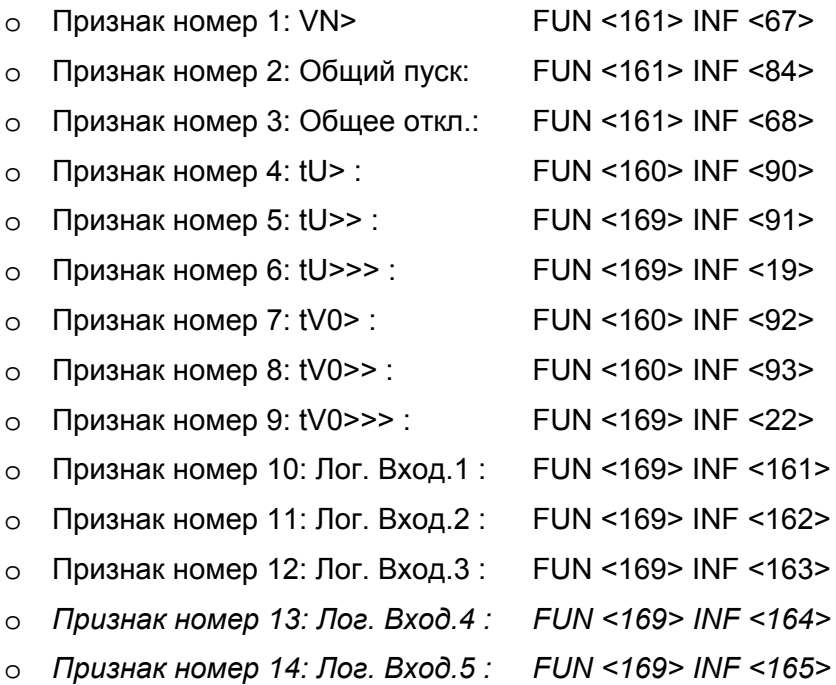